# AUDIOUTDOOR NUOVA RICERCA 2015

Manuale della Nuova Ricerca Audioutdoor 2015 inerente i mezzi Statica (Poster e Arredo Urbano), Aeroporti, Dinamica (Tram, Autobus e Filobus), Metropolitane e Autostrade

Versione 1.2

# Sommario

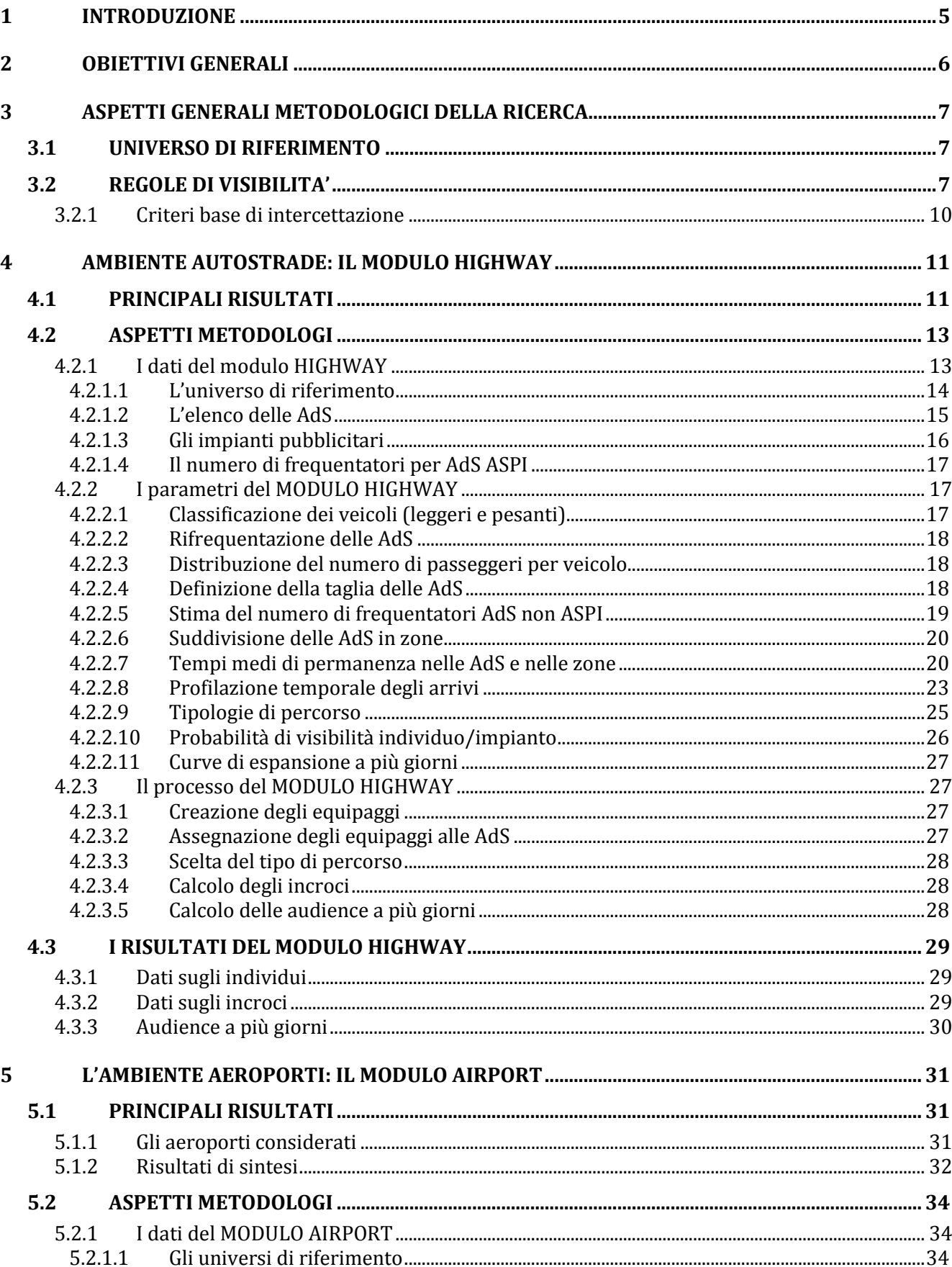

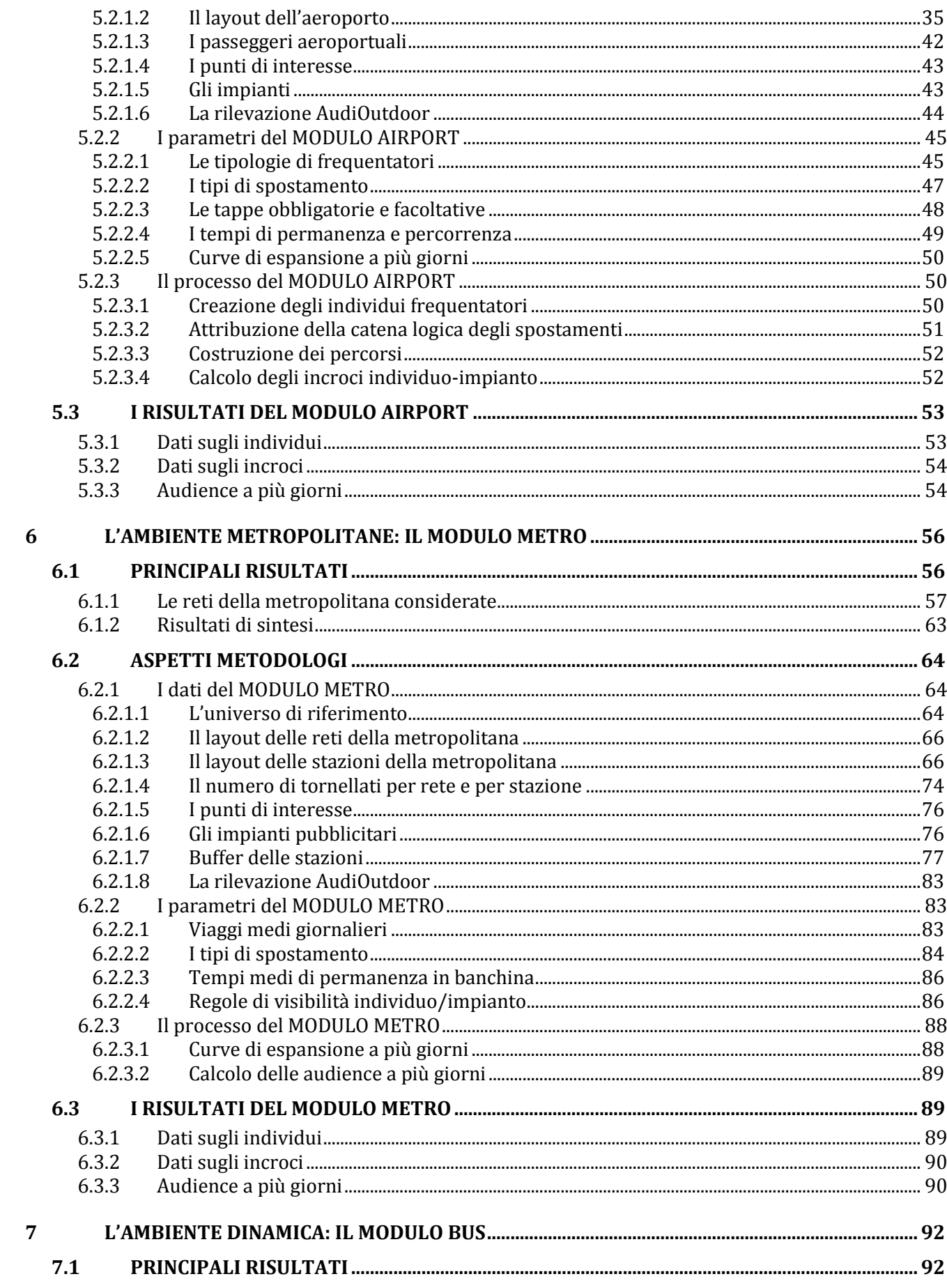

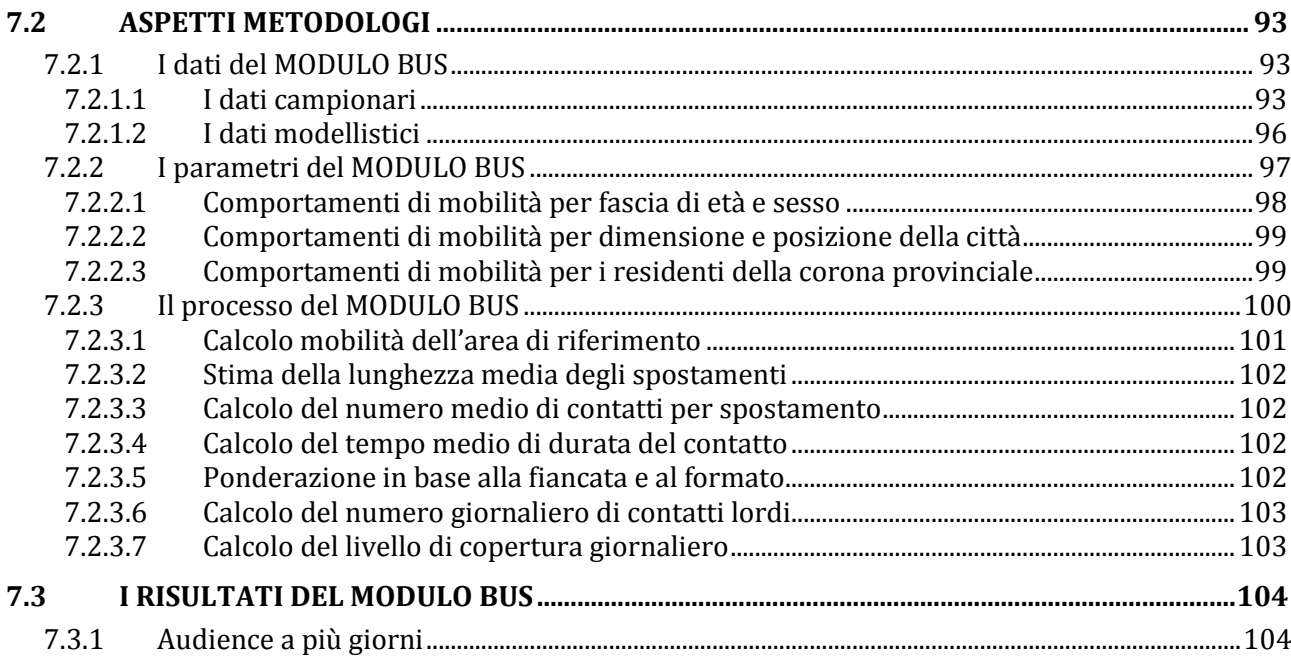

# <span id="page-4-0"></span>**1 INTRODUZIONE**

AudiOutdoor è l'indagine di riferimento per la misurazione delle audience dell'out of home in Italia. E' l'organismo super partes che distribuisce i dati al mercato sulla fruizione del mezzo. E' inoltre il certificatore ed il controllore della corretta esposizione delle campagne.

E' una joint Industry Committee, un organismo partecipato dalle associazioni di categoria che rappresentano gli operati del mercato: Upa [\(www.upa.it\)](http://www.upa.it/) che rappresenta le aziende che investono in pubblicità, Assap servizi (Assocom) [\(www.assocom.org\)](http://www.assocom.org/) associazione delle agenzie e dei centri media, Aapi associazione delle agenzie pubblicitarie italiane la quale rappresenta Clear Channel [\(www.clearchannel.it\)](http://www.clearchannel.it/), IGPDecaux [\(www.igpdecaux.it](http://www.igpdecaux.it/) ), Ipas [\(www.ipas.it\).](http://www.ipas.it)/)

# <span id="page-5-0"></span>**2 OBIETTIVI GENERALI**

L'indagine AudiOutdoor è un esempio di ricerca sull'out of home unico nel suo genere per metodologia, tecnologia adottata, qualità e quantità delle notizie fornite.

Quando la complessità di un fenomeno diventa estremamente elevata, si ha la necessità di andare verso una sua semplificazione, per meglio comprenderlo e per avere dei punti di riferimento da cui partire. La difficoltà maggiore è la sintesi e non il suo opposto. Ma la sfida più impegnativa nell'interpretazione di un fenomeno molto complesso è quella di non varcare mai la soglia della banalizzazione. Semplificare non significa banalizzare. Questa è la grande sfida che ha raccolto Audioutdoor nel momento in cui ha deciso di fornire al mercato pubblicitario dati di Audience che coprissero non solo Poster e Arredo Urbano, ma anche Mezzi di Trasporto Pubblico, Aeroporti, Autostrade e Metropolitane.

L'innovativo approccio scelto vede per la prima volta in Italia la sinergia dell'approccio basato su dati e rilevazioni anche relativi a fonti tra loro diverse con un evoluto all'avanguardia approccio di modellizzazione che pone le basi per una ricerca flessibile in grado non solo di fare una fotografia di un determinato istante, ma di crescere ed evolversi anche nel prossimo futuro.

# <span id="page-6-0"></span>**3 ASPETTI GENERALI METODOLOGICI DELLA RICERCA**

# <span id="page-6-1"></span>**3.1UNIVERSO DI RIFERIMENTO**

L'universo di riferimento dell'indagine è costituito dagli individui residenti nel territorio italiano (60.626.442) e, per gli ambienti Autostrade e Aeroporti, dagli individui non residenti in Italia che transitano nei rispettivi ambienti.

L'universo degli individui residenti in Italia è stato suddiviso in 2017 celle, che costituiscono l'unita minima d'analisi, secondo le seguenti variabili:

- $\triangleright$  Sesso (Maschi, Femmine, Femmine che lavorano)
- Età (14-24 anni, 25-34 anni, 35-44 anni, 45-54 anni, 55-64 anni, Più di 64 anni)
- Area geografica (TORINO, PIEMONTE/V.AOSTA, MILANO, BERGAMO, BRESCIA, LOMBARDIA, VERONA, VENEZIA, TRIVENETO, GENOVA, LIGURIA, BOLOGNA, EMILIA ROMAGNA, FIRENZE, TOSCANA, UMBRIA/MARCHE, ROMA, LAZIO, ABRUZZO/MOLISE, NAPOLI, CAMPANIA, BARI, PUGLIA, BASILICATA/CALABRIA, PALERMO, CATANIA, SICILIA, SARDEGNA)
- Area (CAPOLUOGO, NON CAPOLUOGO)

Il segmento <14 viene considerato come unica cella d'analisi.

Le 2017 celle d'analisi sono state individuate a seguito dell'analisi delle fonti 1 e 2 e costituiscono il miglior equilibrio tra numero di celle d'analisi e robustezza dei dati.

<span id="page-6-2"></span>I dati mancanti di alcune celle sono stati sostituiti integrati mediante una versione rivisitata della formula di Wilson che consente di stimare il dato mediante il principio della gerarchia concentrica.

## **3.2REGOLE DI VISIBILITA'**

Nella prima ricerca sulla statica, per tutti gli impianti poster, speciali e di arredo urbano in disponibilità delle Società di Affissione aderenti ad AudiOutdoor situati nei capoluoghi di provincia presenti sul territorio nazionale sono state realizzate le operazioni di censimento puntuale dell'impianto, posizionamento su cartografia geo-referenziata, orientamento rispetto alla strada, definizione dell'area di visibilità e, all'interno di questa, verifica e selezione delle strade dalle quali l'impianto è effettivamente visibile.

L'area di visibilità è stata identificata con un cono di angolo 140° e raggio di 100 metri **(esempio 1)** per gli impianti tipo poster 6x3, 4x3 e simili e con un cono di uguale angolazione e raggio di lunghezza variabile, modulato sul raggio del poster, per gli impianti speciali e di arredo urbano.

L'adozione della metodologia del cono di visibilità anche per gli impianti speciali e di arredo urbano ha garantito un trattamento coerente ed uniforme di tutta l'impiantistica rilevata.

Il cono di visibilità degli impianti speciali e di arredo urbano è risultato dalla misurazione della distanza alla quale un impianto di formato minore diventa otticamente equivalente ad un impianto tipo poster, calcolata come rapporto tra le diagonali, corretto con un coefficiente derivante dalla diversa angolazione

e tenendo quindi in considerazione la congruità della forma oltre al rapporto tra le dimensioni di ogni impianto.

Le numerose tipologie di impianti speciali e di arredo urbano sono state quindi classificate in 6 cluster, per i quali è stato disegnato un cono di visibilità di raggio 27, 38, 48, 53, 65 e 75 metri.

Successivamente l'indagine è stata estesa agli impianti di grande formato e utilizzando i criteri sopra descritti, sono stati creati 5 nuovi cluster con cono di raggio 120, 140, 160, 180 e 200 metri.

**Esempio 1**

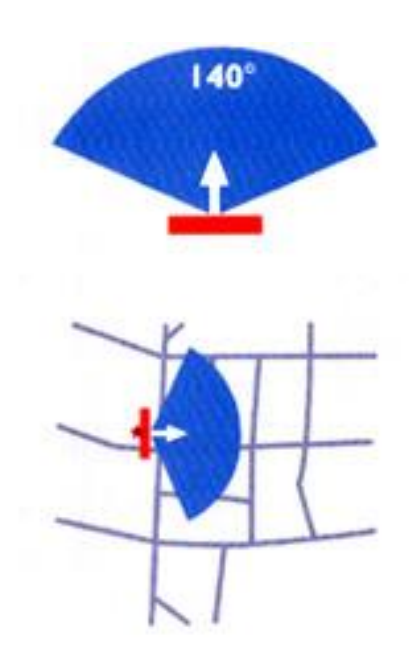

La sovrapposizione su base cartografica omogenea degli impianti e dei percorsi degli individui ha permesso, infine, di stabilire con precisione le modalità secondo cui ciascun individuo incrocia o intercetta un impianto, determinandone la audience.

Nella ricerca Multiambiente coerentemente a quanto sopra descritto, si è provveduto alle operazioni di censimento puntuale dell'impianto, posizionamento su cartografia specifica dell'ambiente in indagine, ed orientamento rispetto all'asse di esposizione, allineando i criteri di determinazione della misura dei raggi dei coni di visibilità a quelli sopra indicati utilizzati dall'Istituto per la ricerca sulla statica. Al fine di evitare il sorgere di dubbi o interpretazioni soggettive nell'assegnazione dei numerosi nuovi formati alle varie classi di appartenenza è stato rimodulato l'algoritmo già utilizzato nella precedente ricerca basata sulla curva dei coefficienti di congruità **(esempio 2)**, ottenendone uno che, dati base ed altezza dell'impianto **(esempio 3)**, sia in grado di fornire inequivocabilmente, come risultato finale, il cluster di appartenenza corrispondente al relativo raggio di visibilità **(esempio 4)**.

## **Esempio 2**

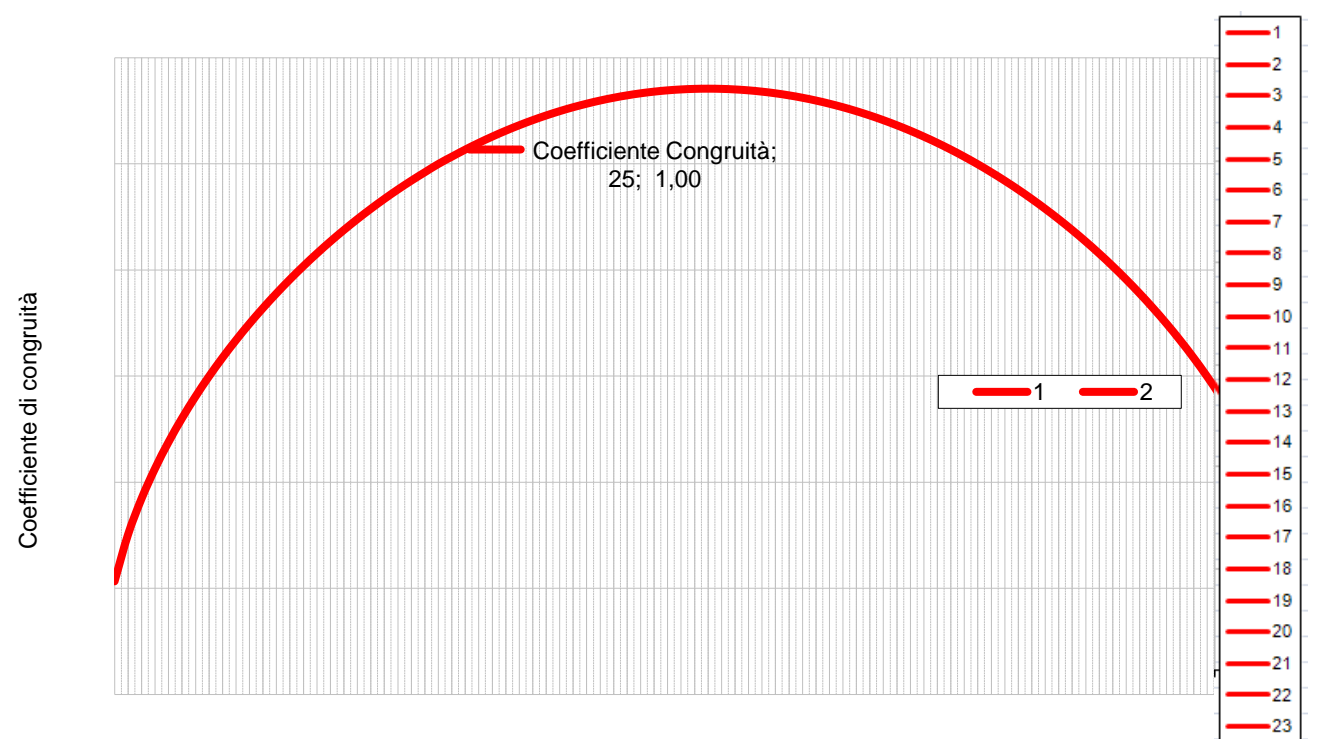

Curva dei coefficienti di congruità

Angolo tra la base e la diagonale

## **Esempio 3**

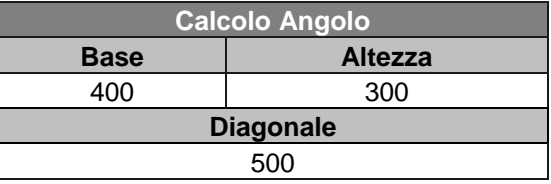

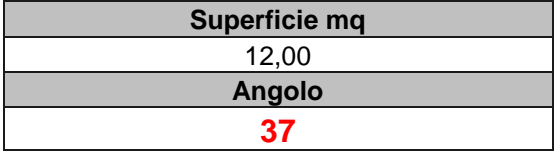

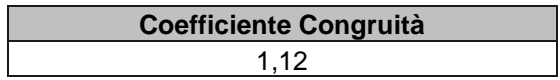

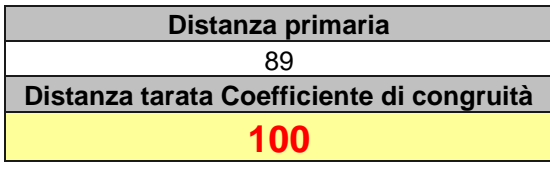

**100** 

#### **Esempio 4**

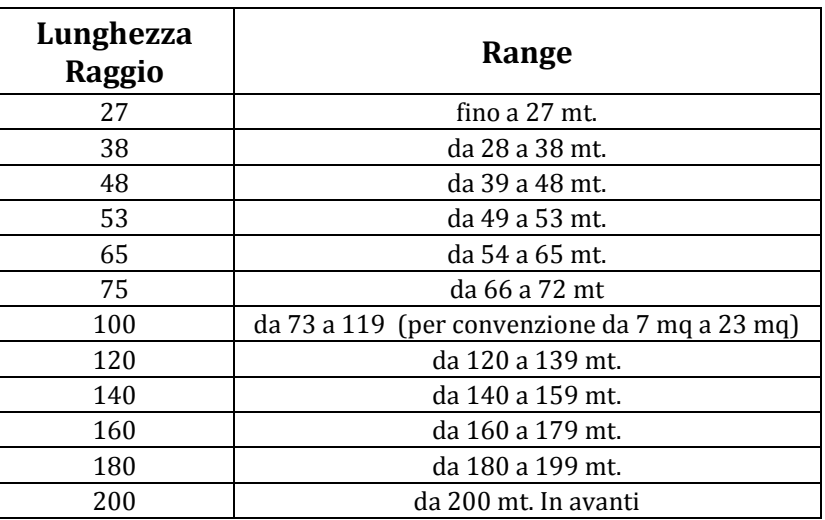

## <span id="page-9-0"></span>**3.2.1 CRITERI BASE DI INTERCETTAZIONE**

Un individuo sviluppa uno OTS se:

- transita all'interno di un cono di visibilità di raggio con misura stabilita dal suddetto algoritmo e di angolo 140° rispetto all'asse di esposizione dell'impianto;
- si trova in un luogo da cui l'impianto è effettivamente visibile;
- si muova, nel caso di spostamenti con auto, moto, bus o taxi, nella direzione dell'impianto.

Solo nell'ambiente Aeroporto e nelle Autostrade, viene conteggiato un ulteriore OTS nel caso in cui il soggetto sosti all'interno del cono di visibilità in prossimità di un punto d'interesse (bancomat, check in, bar ecc…) e successivamente si sposti da quest'ultimo permanendo nel cono di visibilità.

# <span id="page-10-0"></span>**4 AMBIENTE AUTOSTRADE: IL MODULO HIGHWAY**

Il **MODULO HIGHWAY** è un modello finalizzato alla simulazione dei flussi all'interno di un'Area di Servizio (**AdS**) autostradale, che ha l'obiettivo principale di consentire una valutazione dell'audience degli impianti pubblicitari presenti al suo interno, ad esclusione di quelli indoor.

Tale processo di stima dei contatti per ciascuna AdS è effettuato a partire dal posizionamento degli impianti pubblicitari, con una **metodologia** basata sulla ricostruzione dei percorsi degli individui e sulle regole di visibilità tra individui e impianti, in base ad una schematizzazione delle AdS in zone.

L'organizzazione del presente capitolo è la seguente:

- Nel paragrafo [4.1](#page-10-1) vengono descritti i principali risultati ottenuti dal modello.
- Nel paragrafo [4.2](#page-12-0) vengono presentati gli aspetti metodologici più rilevanti, quali i dati di input e i parametri utilizzati, fornendo nel contempo indicazioni rispetto ad alcuni approfondimenti modellistici impiegati e descrivendo nel dettaglio il processo del MODULO HIGHWAY.
- <span id="page-10-1"></span>Nel paragrafo [4.3](#page-28-0) vengono illustrati in dettaglio i dati di output del modello.

## **4.1PRINCIPALI RISULTATI**

I risultati prodotti dal MODULO HIGHWAY sono legati alla valutazione, per ciascun impianto e/o circuito presente nelle AdS, delle seguenti grandezze, per il periodo di interesse e per il target di riferimento:

- Numero di contatti lordi e netti
- Frequenza e tempo medio di esposizione
- Copertura e GRP

Queste informazioni possono essere dettagliate mediante opportune segmentazioni dell'universo dei frequentatori dell'AdS, quali le caratteristiche socio-demografiche del frequentatore (età, sesso e responsabile acquisti).

Nella [Tabella 1](#page-11-0) vengono riportate alcune informazioni di sintesi prodotte dal MODULO HIGHWAY. In particolare viene riportata una stima di riferimento del numero di frequentatori medi giornalieri, suddivisi in base al tipo di veicolo utilizzato, leggero (auto e moto) o pesante (furgoni, autocarri, autoarticolati, autobus), e del relativo universo (sono quasi 2 milioni gli individui che frequentano giornalmente un'AdS). Quindi è indicata la numerica delle AdS oggetto dell'analisi, pari a 335, divise in base alla taglia in piccole e medio-grandi. Infine si riportano i tempi medi di permanenza nelle AdS, sempre distinte in base al tipo di veicolo utilizzato, che risultano prossimi alla mezz'ora.

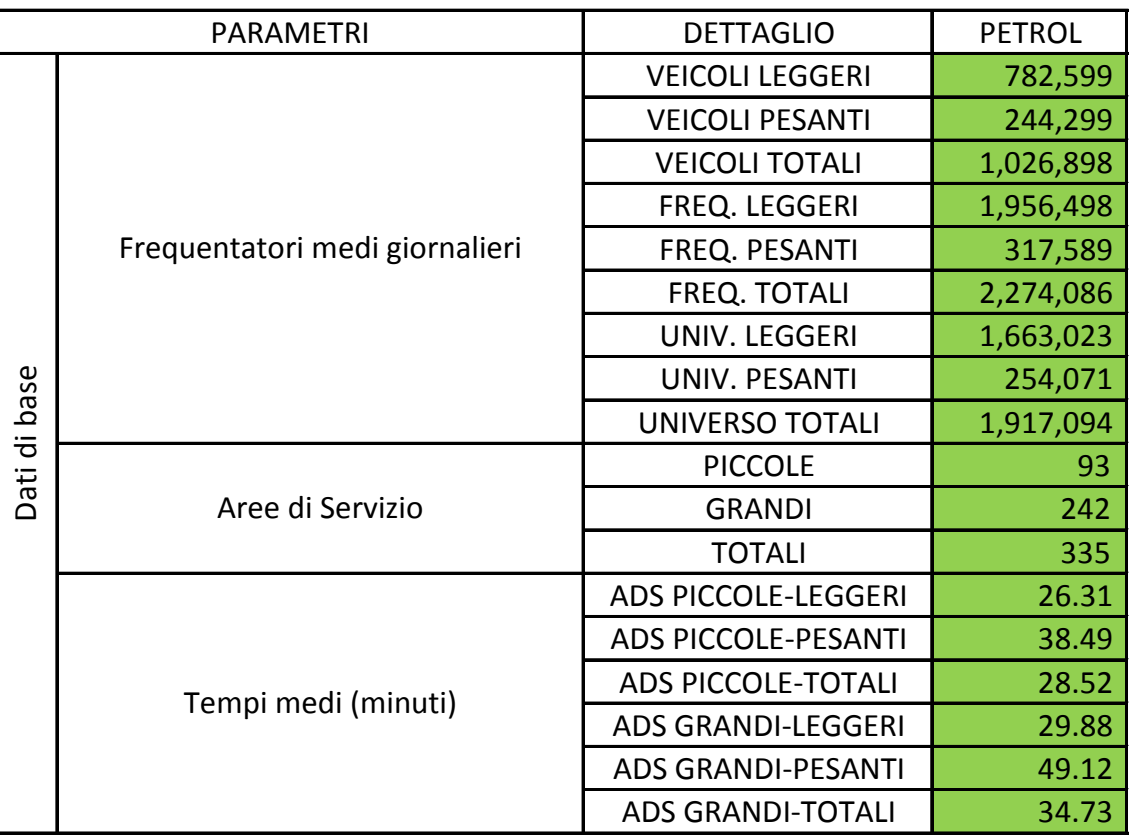

#### **Tabella 1 Risultati di base del MODULO HIGHWAY**

<span id="page-11-0"></span>Nella [Tabella 2](#page-12-2) vengono riportate alcune informazioni di sintesi riferite ai contatti lordi generati dagli impianti presenti all'interno delle 335 AdS indagate. In particolare viene riportata la consistenza degli impianti, pari a circa 1400 unità, distinte fra impianti di piccolo (FSU) e grande (BIG) formato. Viene quindi stimato il numero di contatti medi giornalieri sviluppato dagli impianti presenti, che porta ad avere circa 38 milioni di OTS (Opportunity To See). Mantenendo sempre la disaggregazione per taglia dell'AdS e per formato degli impianti, si riportano anche il numero medio di contatti per impianto (prossimo ai 30.000) e la relativa durata (circa 3 minuti).

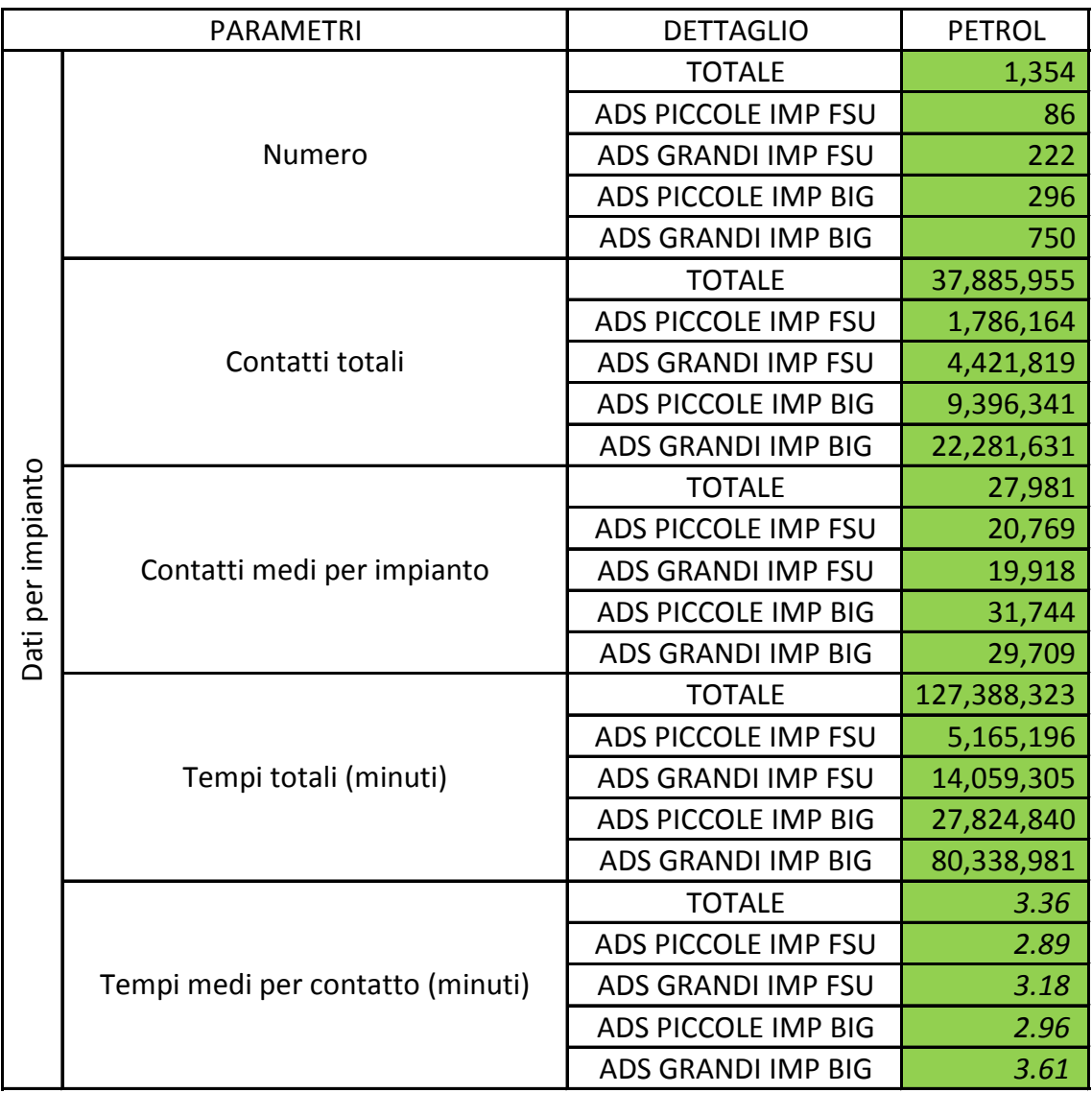

#### **Tabella 2 Risultati per impianto del MODULO HIGHWAY**

## <span id="page-12-2"></span><span id="page-12-0"></span>**4.2ASPETTI METODOLOGI**

Nel presente capitolo vengono discussi in dettaglio i dati di input, i parametri e le metodologie di elaborazione alla base del MODULO HIGHWAY.

## <span id="page-12-1"></span>**4.2.1 I DATI DEL MODULO HIGHWAY**

Le informazioni di cui ha bisogno il MODULO HIGHWAY sono riconducibili ai seguenti ambiti:

- *universo di riferimento*: è l'insieme di persone che in un determinato lasso di tempo (nel caso specifico il giorno medio) frequenta almeno una delle 335 AdS oggetto di analisi;
- *elenco delle AdS*: vengono riportate le 335 AdS considerate nel MODULO HIGHWAY, ciascuna con una serie di caratteristiche numeriche e qualitative;
- *elenco degli impianti pubblicitari*: per ciascuna AdS è riportato l'elenco di impianti pubblicitari  $\bullet$  . presenti, ognuno con le rispettive caratteristiche dimensionali e di posizionamento;

*numero di frequentatori per AdS ASPI*: la società AutoStrade Per l'Italia (**ASPI**) risulta essere il principale concessionario in Italia per la gestione di reti autostradali. Nell'ambito delle attività svolte da ASPI, vi è anche la valutazione del numero medio annuo di frequentatori di ciascuna AdS, che è stata fatta propria da AudiOutdoor.

<span id="page-13-0"></span>Di seguito verranno descritti in dettaglio tutti questi elementi.

#### *4.2.1.1 L'universo di riferimento*

Per il calcolo dell'universo dei frequentatori sono state utilizzate le seguenti fonti:

- "GfK Sinottica/TSSP" 72.000 casi (più rilevazioni accorpate)
- "Indagine sulla clientela autostradale" condotta da GfK nel 2013 per conto di Autostrade per L'Italia

Bilanciando i due set di informazione sulla base di una serie di variabili comuni:

- Frequenza dell'utilizzo dell'autostrada
- Km per viaggio
- Motivo di frequentazione autostrada
- Dati socio-demografici

Mediante poi l'utilizzo di differenti tecniche di enrichment è stato possibile integrare tali fonti in un unico ambiente di lavoro che potesse fare affidamento sulla capillarità socio-demografica dei 72.000 casi di Sinottica/TSSP ma nel contempo sfruttare il più ricco contenuto informativo dell'indagine per ASPI, ad esempio:

- Informazioni sui mezzi Pesanti
- Numero di soste per viaggio autostradale (leggeri/pesanti)
- Numero di passeggeri per autoveicolo (leggeri/pesanti)

Durante il processo di calcolo e stime delle varie metriche si sono rese necessarie alcune assunzioni, condivise con il Comitato Tecnico:

- Veicoli leggeri: I viaggi superiori a 350 km sono stati considerati effettuati in 2 giorni
- Veicoli pesanti: il profilo sociodemografico dei passeggeri coincide con quello degli autisti
- Veicoli pesanti: I viaggi superiori a 400 km sono stati considerati effettuati in 2 giorni
- I risultati inerenti al segmento Stranieri (leggeri/pesanti) e' stato dedotto come differenza tra i dati ricavati dalle indagini e il dato ASPI utilizzato come risultato di riferimento

Di seguito vengono riportati i principali risultati riguardanti l'universo dei frequentatori:

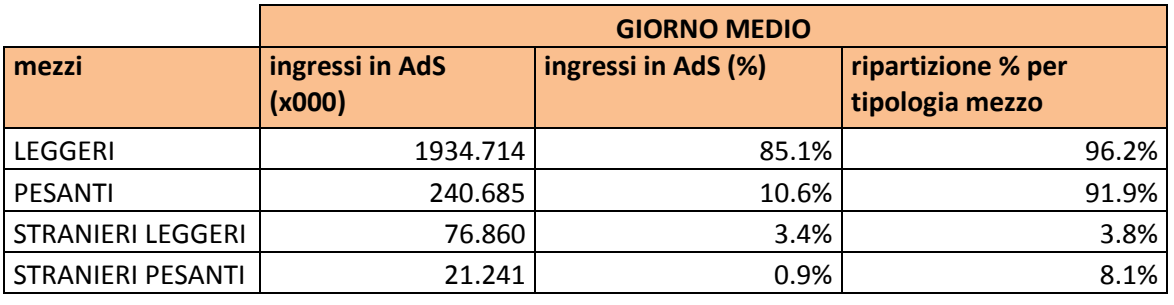

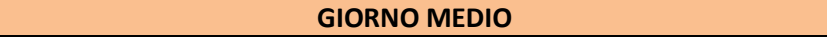

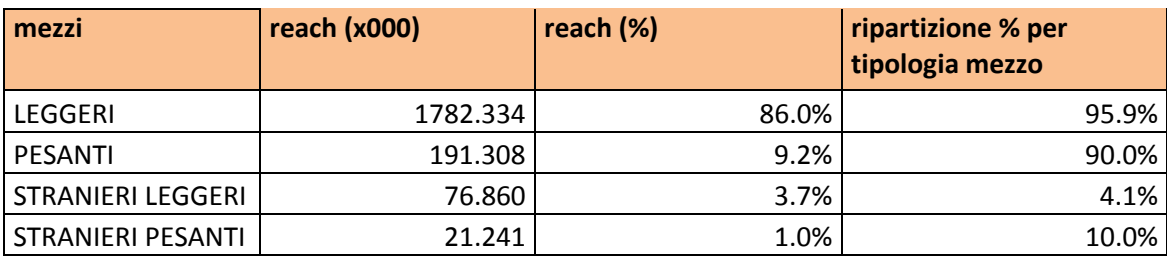

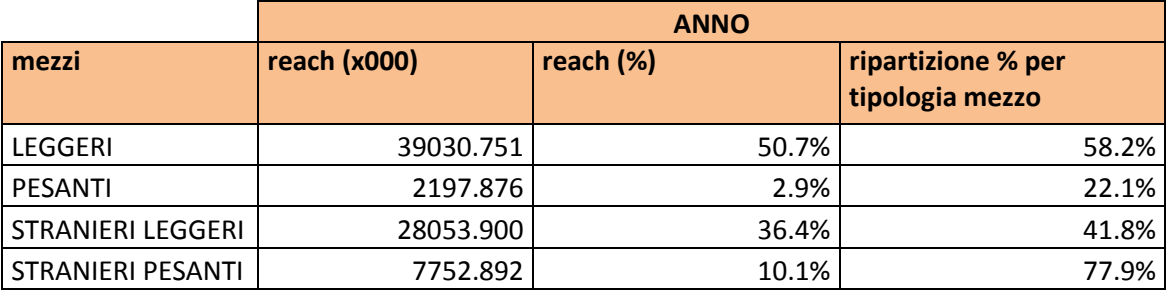

#### <span id="page-14-0"></span>*4.2.1.2 L'elenco delle AdS*

Le AdS considerate nella creazione del modulo HIGHWAY sono in totale 335, di cui 248 di concessione ASPI e 87 di altre società concessionarie.

Si riporta in **Errore. L'origine riferimento non è stata trovata.** l'elenco delle AdS in cui sono specificati l codice identificativo, l'area geografica di riferimento, l'autostrada e il concessionario. Inoltre, per ciascuna di esse, vengono specificati il nome, il numero di parcheggi per veicoli leggeri e pesanti e la taglia.

In [Figura 1](#page-15-1) è riportata la mappa di localizzazione delle AdS considerate e la relativa rete autostradale di riferimento.

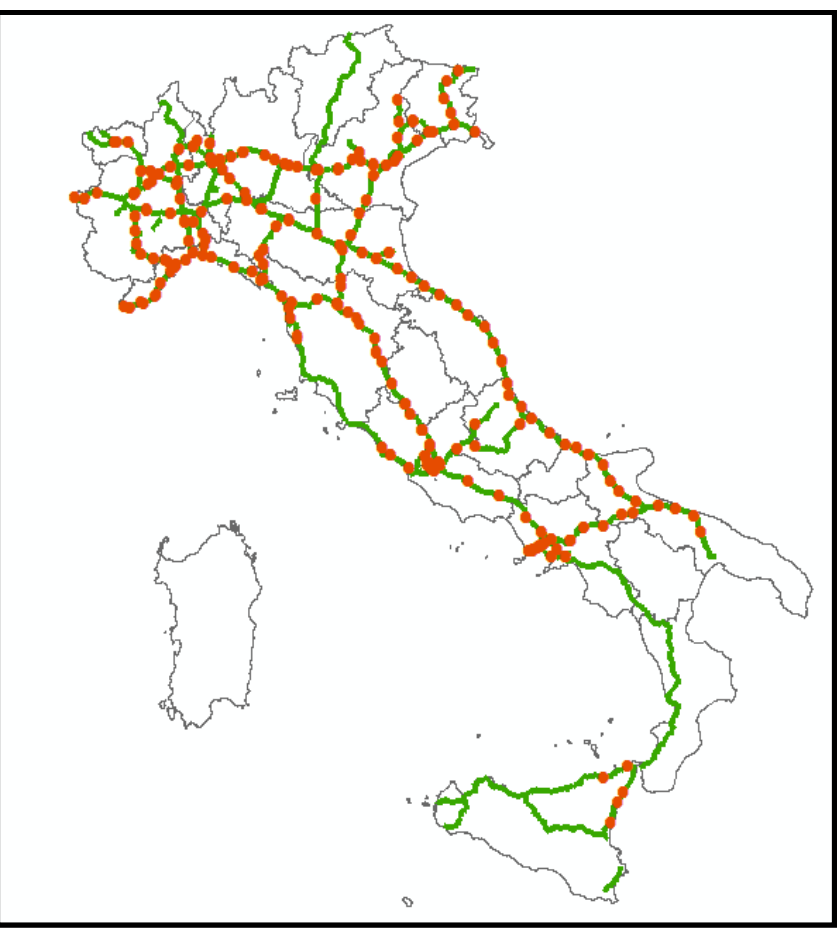

**Figura 1 Mappa delle AdS**

#### <span id="page-15-1"></span><span id="page-15-0"></span>*4.2.1.3 Gli impianti pubblicitari*

Gli impianti presenti nelle 335 AdS considerate nel MODULO HIGHWAY sono 1354. Mediamente vi sono circa 4 impianti per ciascuna AdS.

| <b>FORMATO</b>               | <b>IMPIANTI</b> |
|------------------------------|-----------------|
| <b>AREA ESPOSITIVA</b>       | 44              |
| CARTELLO CON TELO ILLUM.     | 10              |
| <b>FIORIERA</b>              | 26              |
| <b>FSU OUT</b>               | 382             |
| IMP. TELO ILLUM. Y           | 311             |
| <b>IMPIANTO ILLUMINATO Y</b> | 22              |
| <b>JOINT LUX</b>             | 73              |
| <b>POSTER</b>                | 8               |
| POSTER ILLUMINATO            | 452             |
| <b>TORRE LUX</b>             | 1               |
| <b>TWIN LU</b>               | 25              |
| TOTALE                       | 1354            |

**Tabella 3 Ripartizione degli impianti per formato**

Nella precedente tabella è riepilogato il numero di impianti delle AdS, suddiviso per formato.

#### <span id="page-16-0"></span>*4.2.1.4 Il numero di frequentatori per AdS ASPI*

Il dato dei flussi dei frequentatori delle AdS è un elemento rilevante nell'ambito della simulazione modellistica del MODULO HIGHWAY.

Per le 248 AdS il numero di frequentatori medi annui proviene da ASPI

A partire da questo dato è stato poi costruito un modello per stimare il numero di frequentatori medi annui per ciascuna AdS non ASPI (vedi paragraf[o 4.2.2.5\)](#page-18-0).

Si riportano di seguito alcune statistiche calcolate sulle AdS ASPI rispetto alla localizzazione territoriale e alla variabilità del numero di frequentatori medi annui.

| <b>AREA</b>   | <b>NUM ADS</b> | <b>NUM ADS %</b> |  |
|---------------|----------------|------------------|--|
| <b>SUD</b>    | 52             | 21%              |  |
| <b>CENTRO</b> | 120            | 48%              |  |
| <b>NORD</b>   | 76             | 31%              |  |
| тот           | 248            | 100%             |  |

**Tabella 4 Ripartizione delle AdS ASPI rispetto alla localizzazione territoriale**

Rispetto alla ripartizione territoriale, la quota maggioritaria delle AdS si trova in centro Italia, seguita dal nord e infine dal sud Italia (che peraltro risulta la zona con minor densità autostradale, soprattutto se si esclude la parte di autostrade gestite direttamente da ANAS).

| <b>ADS ASPI</b> | <b>CONTATTI ANNUI</b> |
|-----------------|-----------------------|
| <b>MIN</b>      | 220,000               |
| <b>MEDIA</b>    | 2,513,815             |
| MAX             | 11,210,000            |

**Tabella 5 Variabilità del numero medio di frequentatori delle AdS ASPI**

Rispetto al numero medio annuo di frequentatori, si osserva una forte variabilità, con il valore massimo che vale circa 50 volte il valore minimo riscontrato. Il valor medio si attesta intorno ai 2,5 milioni di frequentatori all'anno.

## <span id="page-16-1"></span>**4.2.2 I PARAMETRI DEL MODULO HIGHWAY**

I parametri necessari alla calibrazione del MODULO HIGHWAY sono riconducibili a diversi aspetti, qui di seguito descritti in dettaglio.

#### <span id="page-16-2"></span>*4.2.2.1 Classificazione dei veicoli (leggeri e pesanti)*

A partire dal numero di frequentatori stimati per ciascuna AdS, sono state fatte le seguenti assunzioni, basate su ricerche (Si veda l'appendice per una descrizione delle fonti utilizzate), sul coefficiente di occupazione al fine di calcolare il numero di veicoli medi giornalieri in ingresso in un'AdS:

- VEICOLI LEGGERI = 2.5 Passeggeri/Veicolo
- VEICOLI PESANTI = 1.3 Passeggeri/Veicolo

Il numero di veicoli leggeri e pesanti per ciascuna AdS è stato stimato a partire dalla quota di veicoli leggeri e pesanti lungo la tratta autostradale antistante (fonte AISCAT) e dalla quota degli stalli leggeri e pesanti (fonte ClearChannel). Queste variabili sono state pesate rispettivamente al 70% (transiti sulla tratta) e al 30% (disponibilità di stalli) al fine di determinare la composizione dei veicoli in ingresso in ciascuna AdS.

Si riporta qui di seguito una sintesi del numero medio giornaliero di veicoli leggeri, pesanti e dei frequentatori medi giornalieri per le 335 AdS analizzate.

|              | <b>LEGGERI</b> | <b>PESANTI</b> | <b>FREQUENTATORI</b> |  |
|--------------|----------------|----------------|----------------------|--|
| <b>MIN</b>   | 198            | 40             | 603                  |  |
| <b>MEDIA</b> | 2,336          | 729            | 6,788                |  |
| <b>MAX</b>   | 10,581         | 3,458          | 30,712               |  |

**Tabella 6 Variazione del numero medio di veicoli e frequentatori giornalieri** 

Quindi mediamente, al giorno, entrano circa 3000 veicoli in ciascuna AdS, corrispondenti a quasi 7000 individui.

#### *4.2.2.2 Rifrequentazione delle AdS*

<span id="page-17-0"></span>Un altro aspetto che si è scelto di tenere in considerazione è la stima del numero di frequentatori che visitano più di una AdS nello stesso giorno. Questo numero ci consente di calcolare l'universo di riferimento a partire dal numero di frequentatori, di cui ai paragraf[i 4.2.1.4](#page-16-0) e [4.2.2.5.](#page-18-0) **LEGGERI PESANTI Manutazione delle AdS**<br> **Algentive delle AdS**<br> **Comptete in considerazione è la<br>
<b>AdS** nello stesso giorno. Questo numero<br>
portire dal numero di frequentatori, di cui ai paragra

Il metodo di calcolo utilizzato si basa sull'indagine effettuata da GFK per ASPI e presentata nel Gennaio 2014 (si veda l'appendice per una descrizione delle fonti utilizzate). I parametri ritenuti utili per stimare il numero di rifrequentatori di un AdS riguardano il numero medio di soste, il numero medio di viaggi andata/ritorno e la frequenza degli spostamenti in autostrada dichiarati in un anno dagli utenti.

Pertanto, si è stimato un rapporto universo/visite nel giorno di riferimento pari a 0.85 per i veicoli leggeri e pari a 0.80 per quelli pesanti (considerando che non tutti gli Operatori possano essere ritenuti mezzi pesanti si è approssimato il valore di 0.82 a 0.80).

Ad esempio, fatte 100 le visite di frequentatori di qualsiasi AdS su veicoli leggeri, 85 sono quelli diversi e 15 effettuano una seconda visita.

#### <span id="page-17-1"></span>*4.2.2.3 Distribuzione del numero di passeggeri per veicolo*

A partire dall'indagine svolta da GFK per ASPI nel 2013, nella quale era stato chiesto il numero di persone in accompagnamento negli spostamenti autostradali, è stata calcolata la quota del numero di passeggeri per veicoli leggeri e pesanti.

Si è ottenuto un coefficiente medio di occupazione pari a 2.5 per i veicoli leggeri e di 1.3 per i veicoli pesanti, anche in coerenza con i risultati di altre indagini GFK per ASPI. Va comunque osservato che tali valori servono a stimare il numero di veicoli a partire dai frequentatori, ma ai fini del modulo HIGHWAY risulta determinante di fatto il numero dei frequentatori: una diversa distribuzione dei frequentatori fra veicoli leggeri e pesanti ha effetti contenuti sul calcolo delle audience degli impianti pubblicitari presenti nelle AdS.

#### <span id="page-17-2"></span>*4.2.2.4 Definizione della taglia delle AdS*

Ogni AdS, a seconda di alcuni parametri ritenuti rilevanti nelle proprie caratteristiche dimensionali, è stata classificata come piccola o media-grande: tale segmentazione da una parte consente una migliore rappresentazione del layout di ciascuna AdS e dall'altra consente una modellizzazione più accurata dei diversi parametri che intervengono nel MODULO HIGHWAY, di fatto definendo due modelli distinti per ciascun tipo di AdS.

Inizialmente le AdS ASPI sono state classificate rispetto al numero di contatti medi annui e rispetto al numero di stalli di mezzi pesanti presenti in ciascuna AdS. Si riportano di seguito le due soglie utilizzate al fine della classificazione.

| <b>SOGLIA 1</b>       |           |  |  |  |  |
|-----------------------|-----------|--|--|--|--|
| <b>CONTATTI ANNUO</b> | 1,000,000 |  |  |  |  |
|                       |           |  |  |  |  |
|                       |           |  |  |  |  |
| SOGLIA <sub>2</sub>   |           |  |  |  |  |
| <b>CONTATTI ANNUO</b> | 1,500,000 |  |  |  |  |

**Tabella 7 Soglie per la determinazione della taglia delle AdS ASPI**

Pertanto, le AdS ASPI che generano meno di 1.000.000 di contatti annui o le AdS ASPI con meno di 1.500.000 contatti e meno di 5 stalli di veicoli pesanti sono state identificate come piccole, altrimenti sono state classificate come medio-grandi.

Le AdS non ASPI sono state classificate in modo analogo, a partire dalla stima di frequentatori di cui al paragraf[o 4.2.2.5.](#page-18-0)

In sintesi, il 25% delle AdS è stato classificato come AdS piccola; le AdS piccole risultano più presenti al Sud rispetto alle AdS medio-grandi, per lo più posizionate al Nord. Nelle successive tabelle si riportano le statistiche di tale distribuzione.

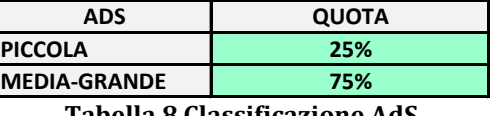

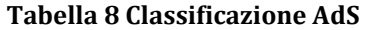

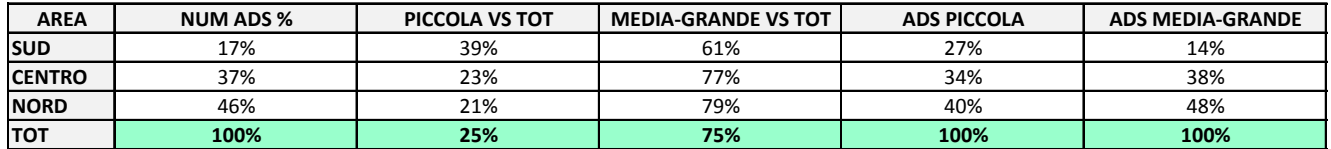

**Tabella 9 Classificazione delle AdS rispetto all'area geografica**

#### <span id="page-18-0"></span>*4.2.2.5 Stima del numero di frequentatori AdS non ASPI*

Al fine di standardizzare il processo di stima dei frequentatori per le AdS non ASPI a partire dalle informazioni individuali disponibili, si è proceduto alla costruzione di due modelli di stima del numero dei frequentatori medi annui delle AdS ASPI. Tali modelli, distinti per AdS piccole e medio-grandi, sono basati sulle informazioni individuali disponibili sia per le AdS ASPI che per quelle non ASPI.

I due modelli ottenuti sono stati applicati alle AdS non ASPI, al fine di stimarne il numero di frequentatori medi annui.

Si riportano di seguito i dati di input del modello per le AdS medio-grandi e piccole:

- **OIL**: Gestore Oil (ENI, ESSO, IP, OMV, Q8, SHELL, TAMOIL, TOTAL ERG, NO OIL)
- **STALLI**: Numero degli stalli dei veicoli leggeri e pesanti
- **TRANSITI**: Veicoli teorici giornalieri medi 2013 delle tratte autostradali antistanti l'AdS (Fonte AISCAT)
- **CONCORRENZA**: Distanza dall'AdS precedente e dall'AdS successiva (Km)
- **POSIZIONE**: Posizione geografica dell'AdS (Nord, Centro, Sud)

#### <span id="page-19-0"></span>*4.2.2.6 Suddivisione delle AdS in zone*

La descrizione generica di un'AdS è stata articolata in base alla disaggregazione dello spazio complessivo in zone, in funzione della relativa funzione. Le zone individuate sono le seguenti:

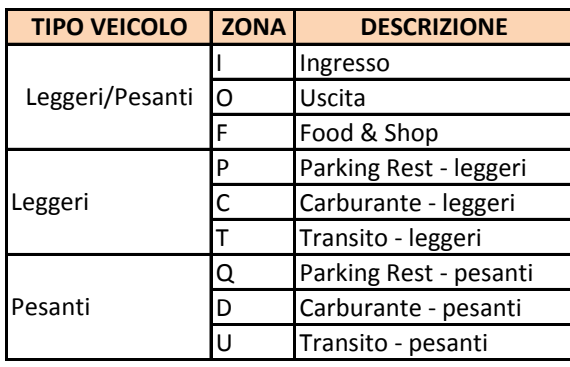

#### **Tabella 10 Zone AdS**

Le zone Parking Rest, Carburante e Transito sono state distinte per veicoli leggeri e pesanti, in quanto nelle AdS esistono di fatto percorsi diversi in funzione del tipo di mezzo.

Per semplicità di comprensione si riporta nella figura sottostante la rappresentazioni delle zone dell'AdS di San Martino Est, presente lungo l'autostrada A1 Milano-Napoli nei pressi di Parma.  $ma.$ 

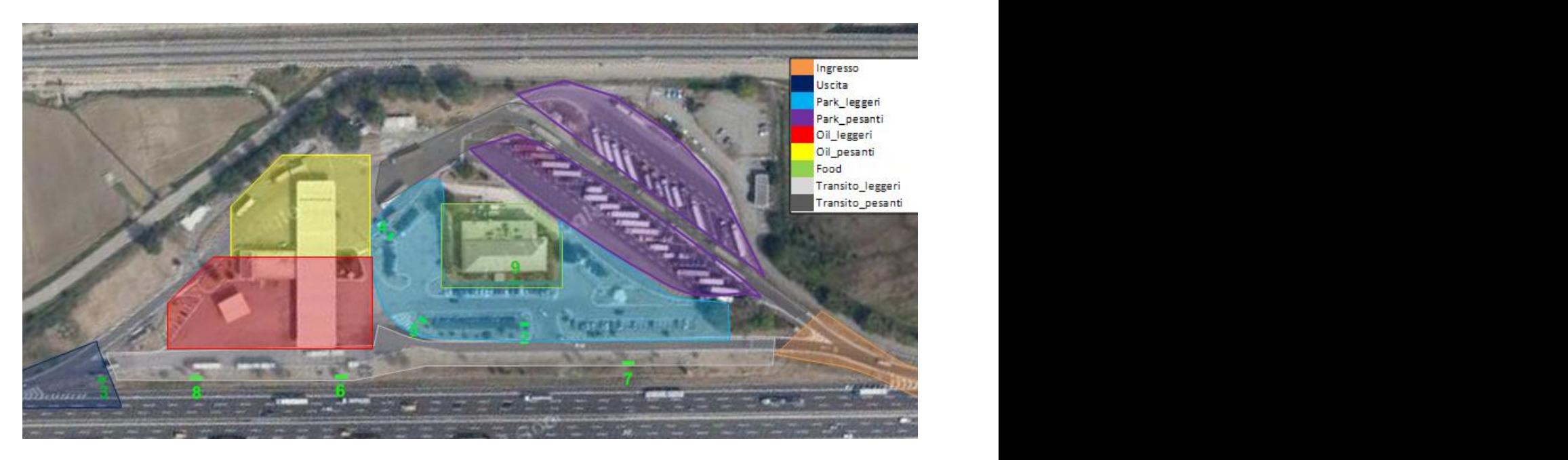

**Figura 2 Rappresentazione zone AdS San Martino Est**

#### <span id="page-19-1"></span>*4.2.2.7 Tempi medi di permanenza nelle AdS e nelle zone*

Al fine di stimare i tempi medi di permanenza all'interno di un'AdS e nello specifico, in ogni zona che caratterizza l'Ads, sono stati reperiti i dati di flussi di traffico veicolare in ingresso/uscita da alcune AdS. Pertanto, sono state effettuate una serie di campagne di rilievi di flussi di traffico, all'ingresso e all'uscita di 7 AdS rappresentative delle diverse tipologie presenti. Le AdS indagate sono le seguenti:

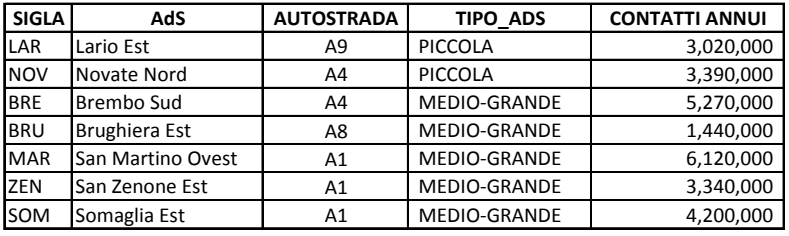

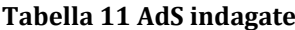

Sono state effettuate due campagne di rilievi della durata di 1 settimana dal 29/01/2015 al 04/02/2015 e dall'11/02/2015 al 17/02/2015; sono stati utilizzati sensori radar, posti in ingresso e in uscita per ciascuna AdS, in grado di rilevare i flussi in transito, classificando i veicoli in base alla loro lunghezza.<br>All'initio e alla fina di giascun riliava è etata sangita il numero di veicoli distinta in leggeri a necenti ata di 1 settimana dal 29/01/2015 al 04/02/2015<br>ti sensori radar, posti in ingresso e in uscita per<br>ssificando i veicoli in base alla loro lunghezza. ti sensori radar, posti in ingresso e in uscita per<br>ssificando i veicoli in base alla loro lunghezza.

ciascuna AdS, in grado di rilevare i flussi in transito, classificando i veicoli in base alla loro lunghezza.<br>All'inizio e alla fine di ciascun rilievo è stato censito il numero di veicoli, distinto in leggeri e pesanti, presenti all'interno dell'AdS. il numero di veicoli, distinto in leggeri e pesanti, il numero di veicoli, distinto in leggeri e pesanti, il numero di veicoli, distinto in leggeri e pesanti,<br>...

Ogni veicolo in ingresso è stato considerato in uscita secondo il modello di gestione delle code FIFO (First In - First Out). Ad esempio in un'AdS che inizialmente aveva al suo interno 10 veicoli leggeri, il primo veicolo in ingresso è stato accoppiato all'undicesimo veicolo in uscita.

Si può notare che l'ordine proposto dal modello FIFO è ininfluente sul calcolo del tempo medio di permanenza.

In questo modo è stato possibile ricavare, ad esempio con passo orario, il numero di ingressi, di uscite e di veicoli presenti nell'AdS, stimando nel contempo un tempo medio di permanenza.

Nelle successive immagini sono riportati alcuni esempi di andamenti orari giornalieri per veicoli leggeri e pesanti per AdS piccole e medio-grandi. In particolare, si riportano gli andamenti orari giornalieri per i veicoli leggeri dell'AdS di Novate Nord e per i veicoli pesanti dell'AdS di Lario Est (AdS di piccola taglia) e gli andamenti orari giornalieri per i veicoli leggeri dell'AdS di San Martino Ovest e per i veicoli pesanti dell'AdS di Brembo Sud (AdS di taglia medio-grande).

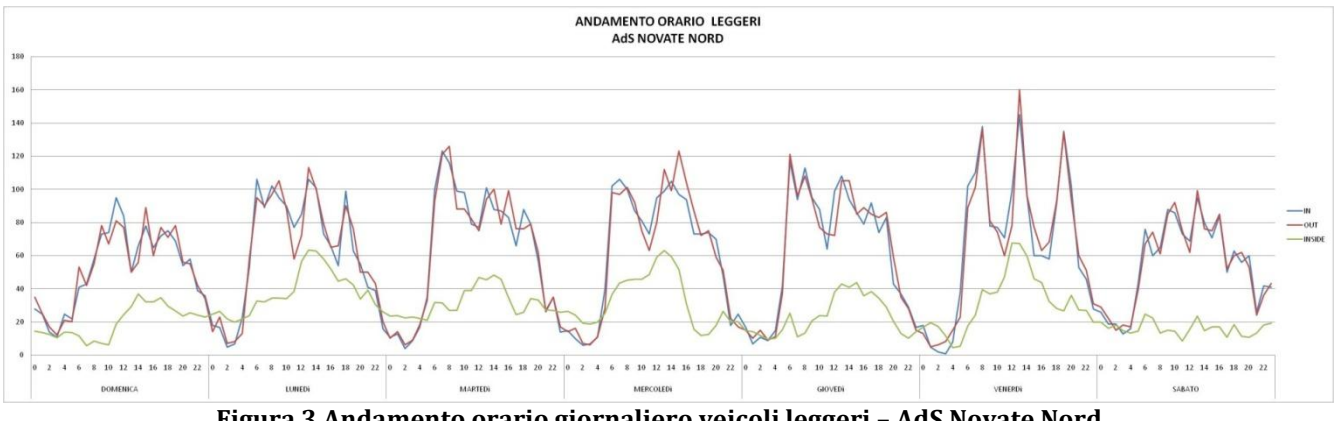

**Figura 3 Andamento orario giornaliero veicoli leggeri – AdS Novate Nord**

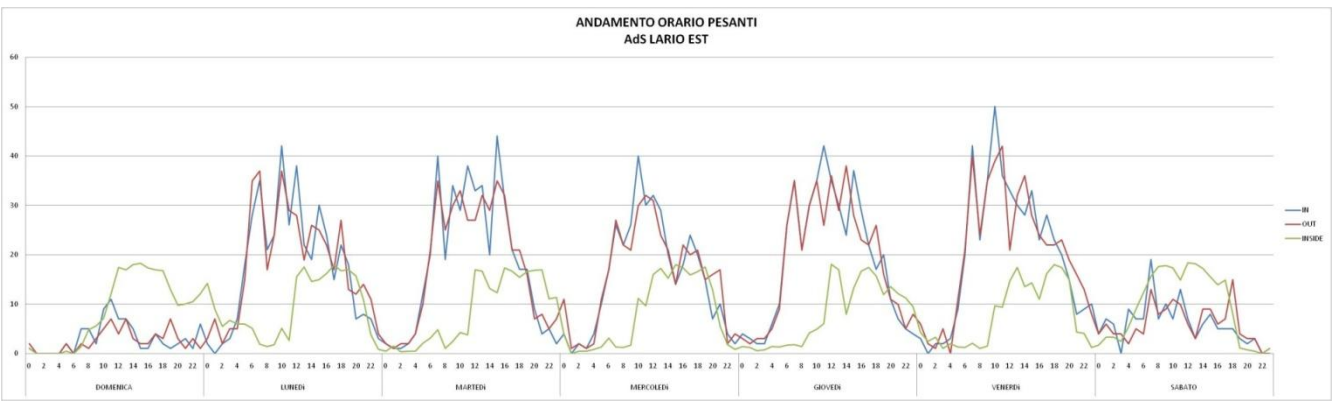

**Figura 4 Andamento orario giornaliero veicoli pesanti – AdS Lario Est**

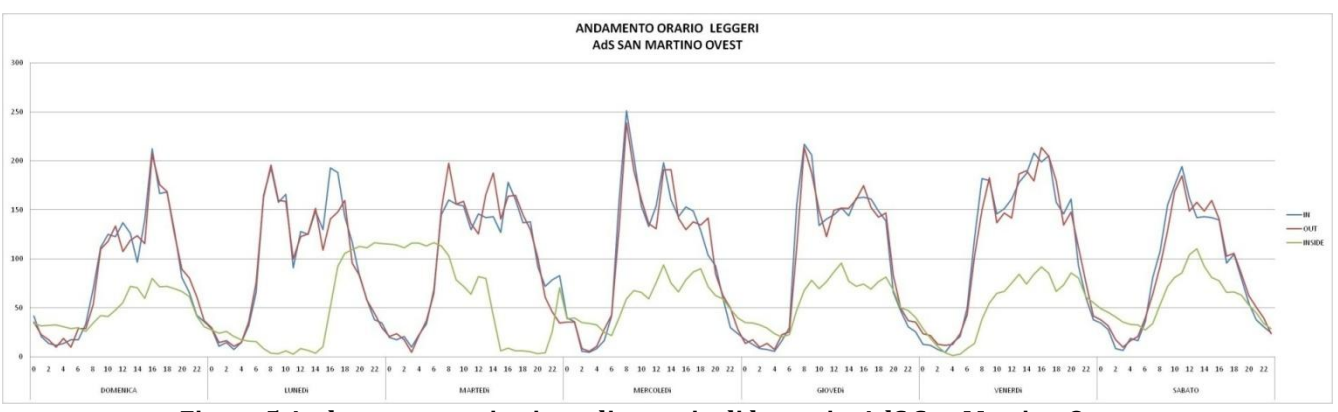

**Figura 5 Andamento orario giornaliero veicoli leggeri – AdS San Martino Ovest**

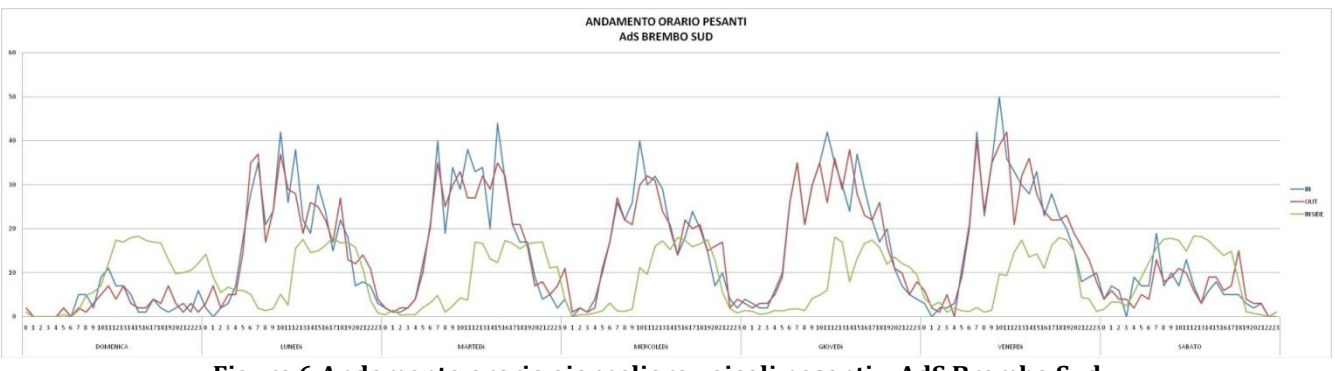

**Figura 6 Andamento orario giornaliero veicoli pesanti – AdS Brembo Sud**

A partire da questi dati, sono stati calcolati i tempi medi di permanenza da utilizzare nel MODULO HIGHWAY, in modo indistinto per tipologia di giorno, ma distinto per taglia di AdS e tipo di veicolo.

| <b>SIGLA</b>                                | <b>TAGLIA</b>                                                              | AdS         | <b>TEMPI MEDI DI PERMANENZA</b> |                        |  |  |
|---------------------------------------------|----------------------------------------------------------------------------|-------------|---------------------------------|------------------------|--|--|
|                                             |                                                                            |             | <b>TEMPO MEDIO LEGG</b>         | <b>TEMPO MEDIO PES</b> |  |  |
| LAR                                         | PICCOLA                                                                    | Lario Est   | 25.90                           | 39.59                  |  |  |
| <b>NOV</b>                                  | PICCOLA                                                                    | Novate Nord | 26.75                           | 37.54                  |  |  |
| MEDIO-GRANDE<br>Brembo Sud<br><b>BRE</b>    |                                                                            | 24.20       | 35.89                           |                        |  |  |
| MEDIO-GRANDE<br>Brughiera Est<br><b>BRU</b> |                                                                            |             | 33.06                           | 53.11                  |  |  |
| <b>MAR</b>                                  | MEDIO-GRANDE<br>San Martino Ovest<br>MEDIO-GRANDE<br>ZEN<br>San Zenone Est |             | 34.10                           | 51.14                  |  |  |
|                                             |                                                                            |             | 30.97                           | 48.77                  |  |  |
| <b>SOM</b>                                  | MEDIO-GRANDE<br>Somaglia Est                                               |             | 28.12                           | 56.23                  |  |  |
|                                             | <b>TOTALE</b>                                                              |             | 28.85                           | 46.66                  |  |  |
| <b>TOTALE X ADS PICCOLE</b>                 |                                                                            |             | 26.31                           | 38.49                  |  |  |
|                                             | <b>TOTALE X ASD MEDIO-GRANDI</b>                                           |             | 29.88                           | 49.12                  |  |  |
|                                             |                                                                            |             |                                 |                        |  |  |

**Tabella 12 Tempi di permanenza del MODULO HIGHWAY**

I tempi di permanenza nelle AdS di piccola taglia risultano mediamente più bassi rispetto a quelli nelle AdS di taglia medio-grande; inoltre, i veicoli pesanti hanno tempi di permanenza medi più alti rispetto ai veicoli leggeri, a prescindere dalla taglia dell'AdS.

Vista la differenza soprattutto per i veicoli pesanti nei tempi di permanenza tra aree piccole e mediograndi, nel MODULO HIGHWAY è stato usato il dato a tale livello di disaggregazione (azzurro) in alternativa al valore medio complessivo (arancio).

#### <span id="page-22-0"></span>*4.2.2.8 Profilazione temporale degli arrivi*

A partire dai dati rilevati nelle 7 AdS di cui al paragrafo [4.2.2.7,](#page-19-1) sono state calcolate le curve di ingresso per tipo di veicolo e per taglia dell'AdS mediando i valori dei diversi giorni della settimana.

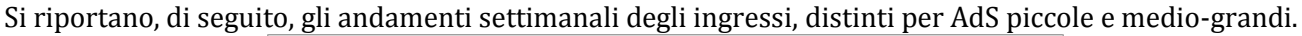

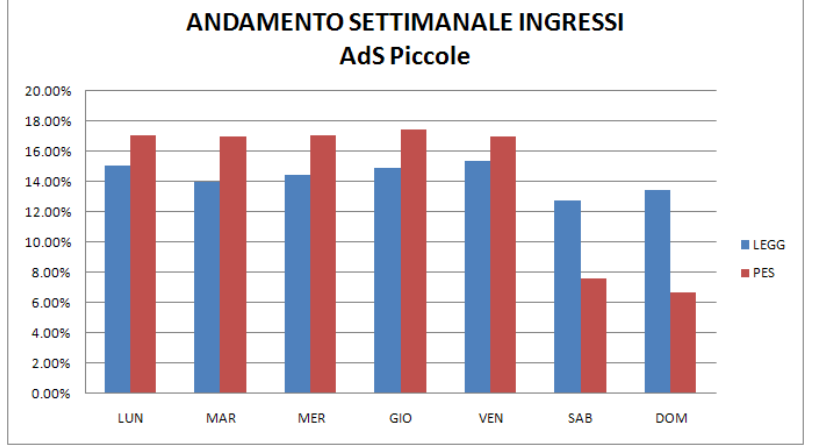

**Figura 7 Andamento settimanale degli ingressi per AdS piccole**

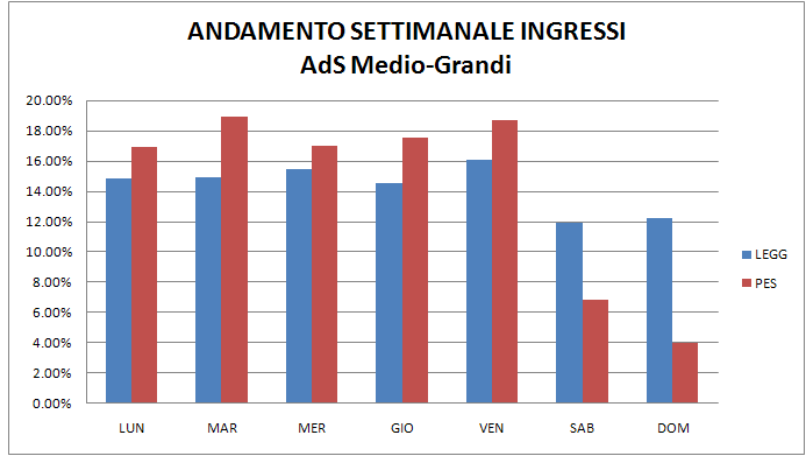

**Figura 8 Andamento settimanale degli ingressi per AdS medio-grandi**

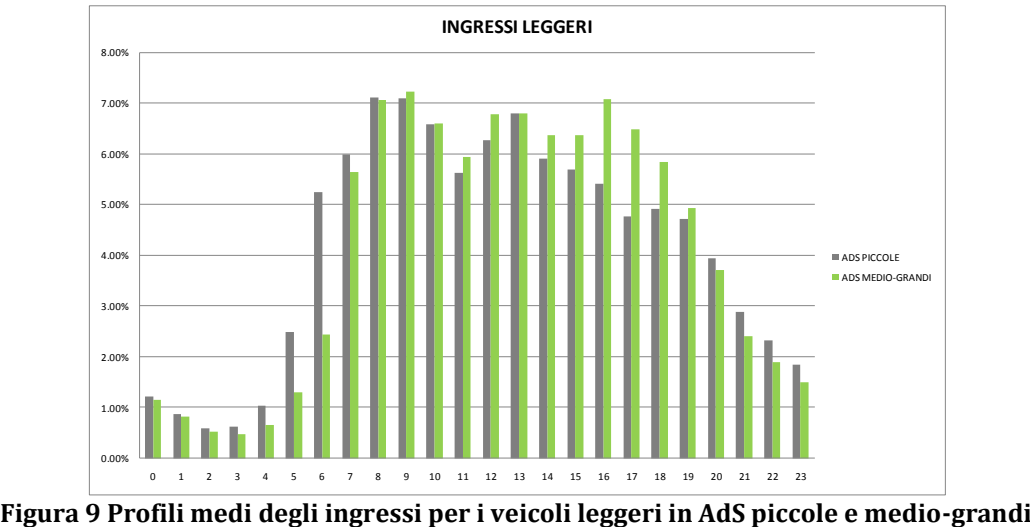

<span id="page-23-0"></span>

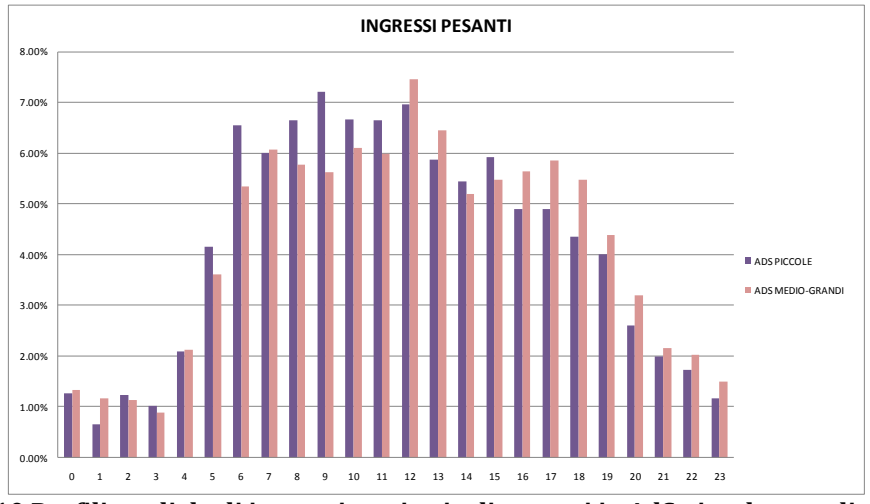

<span id="page-23-1"></span>**Figura 10 Profili medi degli ingressi per i veicoli pesanti in AdS piccole e medio-grandi**

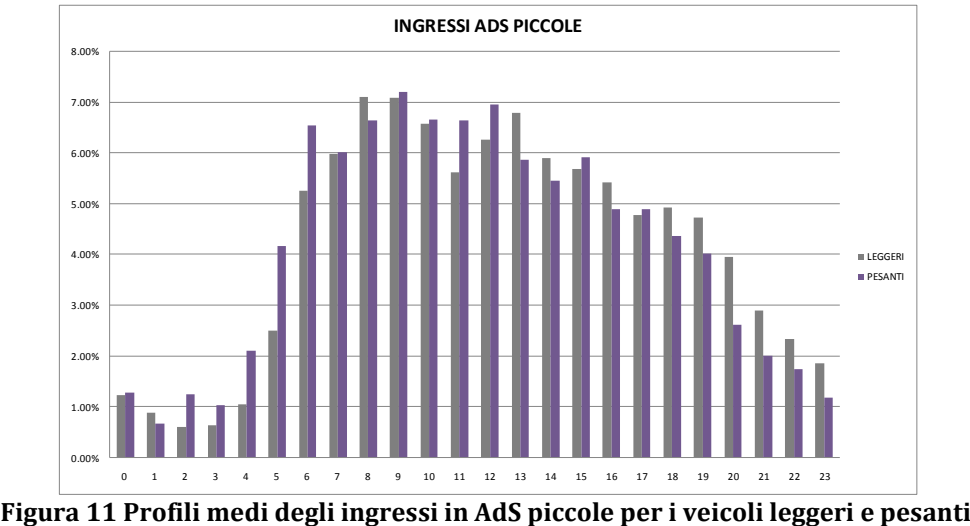

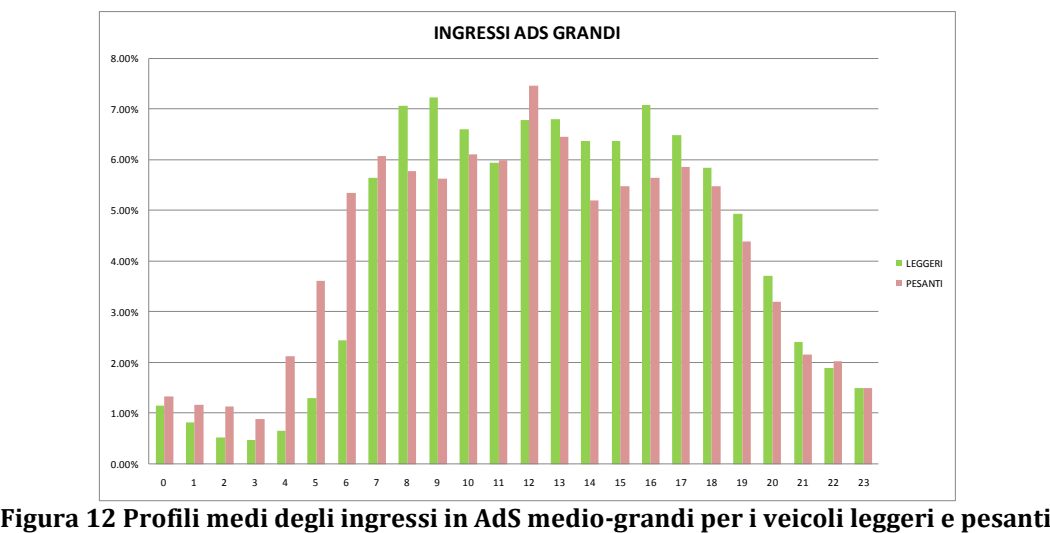

Dalla [Figura 9](#page-23-0) e dalla [Figura 10](#page-23-1) è possibile confrontare i profili d'ingresso medi dei veicoli leggeri e pesanti in AdS piccole o medio-grandi: si può notare un maggior afflusso di veicoli leggeri e pesanti nelle ore mattutine per le AdS piccole, più concentrato nelle ore pomeridiane per le AdS medio-grandi. Infine, dal confronto del tipo di veicolo, si assiste, sia per le AdS piccole che per quelle medio-grandi, ad ingressi maggiori dei veicoli pesanti durante le ore notturne e di pranzo, che potrebbe indicare la sosta nelle ore notturne e per pranzare degli autotrasportatori.

## <span id="page-24-0"></span>*4.2.2.9 Tipologie di percorso*

All'interno di un'AdS si è ipotizzata l'esistenza di più possibili catene di spostamenti in base ai servizi usufruiti, riportate per ogni categoria veicolare nella tabella sottostante.

| <b>LEGGERI</b>             | PESANTI      | DESCRIZIONE                                                    |
|----------------------------|--------------|----------------------------------------------------------------|
| IO                         |              | Ingresso -> Uscita                                             |
| IFO                        |              | Ingresso -> Food & Shop -> Uscita                              |
| <b>IPO</b>                 | <b>IQO</b>   | Ingresso -> Park & Rest -> Uscita                              |
| ICO                        | <b>IDO</b>   | Ingresso -> Carburante -> Uscita                               |
| <b>IFPO</b><br><b>IFQO</b> |              | Ingresso -> Food & Shop -> Park & Rest -> Uscita               |
| <b>IFCO</b>                | <b>IFDO</b>  | Ingresso -> Food & Shop -> Carburante -> Uscita                |
| <b>IPCO</b>                | <b>IQDO</b>  | Ingresso -> Park & Rest -> Carburante -> Uscita                |
| <b>IFPCO</b>               | <b>IFQDO</b> | Ingresso -> Food & Shop -> Park & Rest -> Carburante -> Uscita |
|                            |              | The bolls of O Conseiller actions all an extrementi            |

**Tabella 13 Specifica catene di spostamenti**

Si noti che nel primo percorso non si utilizza nessun servizio, mentre nell'ultimo si usano tutti e 3 i servizi previsti.

All'interno di ciascuna AdS, gli spostamenti sono ricondotti alla sequenza di zone attraversate e alla relativa permanenza. A titolo esemplificativo, un veicolo leggero che si ferma in un'AdS per ristorazione e rifornimento, può essere così schematizzato (catena IFCO):

> Ore 12:00:00 arrivo nella zona INGRESSO Ore 12:00:30 arrivo nella zona FOOD & REST Ore 12:30:30 arrivo nella zona CARBURANTE Ore 12:40:30 arrivo nella zona USCITA Ore 12:41:00 uscita dall'ADS

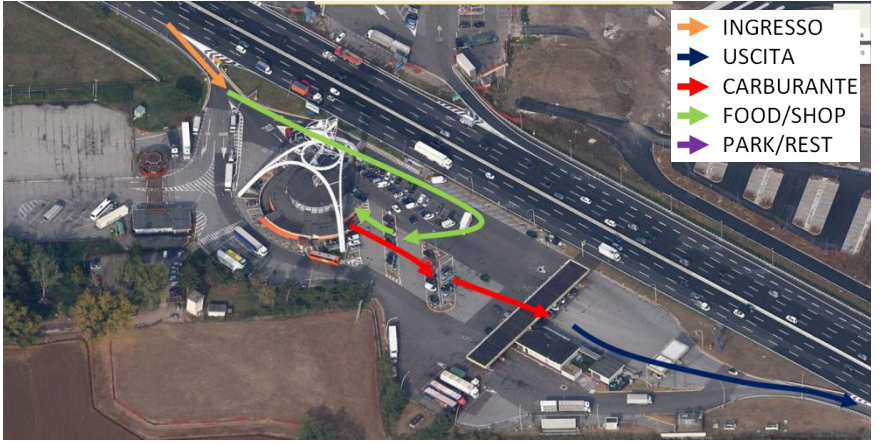

**Figura 13 Schema catena di spostamenti per percorsi**

A partire dai tempi medi di permanenza e a delle ipotesi fatte sui tempi di permanenza in una specifica zona, sono stati calcolati i tempi di permanenza a bordo del veicolo, a piedi e fermi in ogni zona considerata e in seguito i tempi di permanenza media di ciascuna catena di spostamenti.

#### <span id="page-25-0"></span>*4.2.2.10 Probabilità di visibilità individuo/impianto*

Per ciascun frequentatore è stata associata una probabilità di visibilità di un impianto, in base alla zona di localizzazione del frequentatore stesso (in modo distinto per veicoli leggeri e pesanti) e a quella dell'impianto.

Sono state applicate probabilità di visibilità diverse a seconda della dimensione dell'AdS e dell'impianto. Per gli impianti grandi (superiori ai 7mq) le probabilità di visibilità sono state incrementate del 5% (rispetto ai valori iniziali del 25%, 50% e 75%) nelle AdS piccole e del 5% (rispetto al valore iniziale del 75%) o del 10% (rispetto ai valori iniziali del 25% e 50%) nelle AdS medio-grandi.

#### <span id="page-26-0"></span>*4.2.2.11 Curve di espansione a più giorni*

La curva di espansione nel tempo, fino a 365 giorni, dei frequentatori di ADS, risulta frutto di interpolazione di misurazioni condotte con l'indagine Sinottica/TSSP (72.000 casi aggregando più rilevazioni annuali), integrate e calibrate dalla "Indagine sulla clientela autostradale" condotta da GfK nel 2013 per conto di Autostrade per L'Italia, come già accennato nel paragrafo 4.2.1.1 relativo all'universo di riferimento.

Detta funzione restituisce, mediante l'applicazione di distinti parametri individuati attraverso procedure di ottimizzazione, per ciascuna delle 2017 celle di segmentazione dell'universo e distintamente per mezzi leggeri/pesanti, il numero di persone che almeno una volta, dato un generico tempo, hanno frequentato un AdS della rete Autostradale considerata nel suo complesso

La formula risulta ingrediente fondamentale per la stima a più giorni delle audience dei vari impianti/circuiti

### <span id="page-26-1"></span>**4.2.3 IL PROCESSO DEL MODULO HIGHWAY**

In questo paragrafo viene descritto il processo metodologico sotteso al MODULO HIGHWAY, nei suoi aspetti di maggior rilievo.

#### <span id="page-26-2"></span>*4.2.3.1 Creazione degli equipaggi*

A partire dal numero, noto, di veicoli leggeri e pesanti che giornalmente frequenta almeno una delle 335 AdS oggetto di analisi (si tratta di circa 800.000 veicoli leggeri e 250.000 veicoli pesanti), vengono creati gli equipaggi, seguendo il seguente schema logico:

- All'equipaggio viene assegnato casualmente un numero di passeggeri, tenendo conto della distribuzione di probabilità per il tipo di veicolo considerato.
- Viene quindi individuato il guidatore del veicolo, scegliendo in modo casuale il suo profilo sociodemografico sulla base degli universi di riferimento, escludendo i minori di 18 anni che non possono avere la patente di guida.
- Vengono quindi scelti gli altri eventuali membri del'equipaggio, tenendo conto anche delle caratteristiche del guidatore: principalmente la scelta è quella di formare equipaggi che hanno una buona probabilità di risiedere nella stessa area geografica, anche se si considerano anche altri aspetti, legati ad età e sesso.

L'equipaggio così costituito viene considerato costante durante il giorno medio di simulazione, ipotizzando trascurabile la probabilità per singoli membri dell'equipaggio di fare ulteriori soste in AdS con differenti compagni di viaggio.

#### <span id="page-26-3"></span>*4.2.3.2 Assegnazione degli equipaggi alle AdS*

Innanzitutto, sempre in modo casuale, viene assegnato il numero medio giornaliero di soste in AdS, che può essere pari a 1 o a 2. La possibilità di 3 o più soste in AdS nel giorno medio viene considerata trascurabile. Il numero di equipaggi che effettua 2 soste in AdS dipende dai valori di rifrequentazione già introdotti nel paragraf[o 4.2.2.2.](#page-17-0)

Sulla base dell'attrattività di ciascuna AdS e della distanza rispetto alla residenza del guidatore, viene scelta l'AdS per la prima sosta (che tutti gli equipaggi comunque effettuano). La logica sottesa è quella di rendere più probabile la sosta di un equipaggio al crescere dell'attrattività dell'AdS considerata e al decrescere della distanza dal luogo di residenza.

Nel caso in cui per l'equipaggio in esame sia prevista anche una seconda sosta, si tiene conto, oltre ai due precedenti fattori, anche della distanza dall'AdS relativa alla prima sosta. In questo caso si riduce la probabilità di sosta sia in AdS contigue a quella già visitata (salvo il caso di percorso nella direzione opposta), sia in AdS troppo distanti.

In entrambi i casi viene scelto l'orario di ingresso in AdS, tenendo in conto i profili di arrivo già introdotti nel paragrafo [4.2.2.8.](#page-22-0)

Il meccanismo di assegnazione delle AdS scelto garantisce comunque una ricostruzione coerente con i dati di frequentazione di ciascuna AdS posta alla base del modello stesso.

#### <span id="page-27-0"></span>*4.2.3.3 Scelta del tipo di percorso*

Per ciascuna frequentazione di AdS da parte di tutti gli equipaggi analizzati, viene scelto il tipo di percorso che viene effettuato. La scelta, di tipo probabilistico, tiene conto della distribuzione di probabilità dei diversi tipi di percorso, come mostrato nel paragrafo [4.2.2.9.](#page-24-0) Nello stesso momento, in base ai servizi effettivamente fruiti (tra accesso ai negozi Food & Shop, utilizzo delle aree di parcheggio per un periodo di sosta , rifornimento di carburante), viene calcolato il tempo di permanenza all'interno di ciascuna zona che costituisce l'AdS, calcolandone l'orario di uscita a partire da quello di ingresso.

L'assunzione sottesa è che tutto l'equipaggio di fatto effettui un percorso analogo: se tale assunto può non essere rigorosamente vero (alcuni membri dell'equipaggio possono avere percorsi differenti ad esempio rispetto al guidatore), è comunque vero che il tempo totale di permanenza coincide e in ogni caso l'approccio statistico consente di bilanciare tali variazioni compensadole con quelle di altri equipaggi.

#### <span id="page-27-1"></span>*4.2.3.4 Calcolo degli incroci*

Il calcolo degli incroci tra individui e impianti avviene come già anticipato nel paragrafo **Errore. 'origine riferimento non è stata trovata.**. Scomponendo per ciascun membro dell'equipaggio il percorso in AdS nei tratti continui, per ciascun tratto e per ciascun impianto viene calcolata la probabilità di contatto. In base a tale valore di probabilità e per confronto con l'estrazione di una probabilità casuale viene deciso se il contatto avviene effettivamente o meno, determinandone in caso positivo anche il momento di inizio e la durata.

Iterando questo processo per tutti i frequentatori delle AdS, risulta quindi possibile calcolare il numero di contatti avvenuti, ciascuno corredato di tutte le informazioni necessarie ad una sua valutazione in sede di calcolo delle audience.

#### <span id="page-27-2"></span>*4.2.3.5 Calcolo delle audience a più giorni*

Per il calcolo delle audience a più giorni la stima risulta funzione della audience nel giorno medio dell'impianto/circuito e della curva di reach in funzione del tempo dell'intero ambiente ADS, considerato nel suo insieme, descritta nel paragrafo 1.2.2.11

Detta funzione restituisce 2 ipotesi di misurazione distinte che vengono successivamente combinate. In sintesi l'ipotesi sottesa è che l'audience di un impianto/circuito risulti media ponderata di un'ipotesi "conservativa" (ReachProporzionale) che presuppone di fatto che la ri-frequentazione dell'ambiente non comporti una maggiore probabilità di esposizione all'impianto/circuito e di un'ipotesi "ottimistica" (ReachProbabilistica) che, trascurando completamente eventuali fenomeni di "abitudine", stima un incremento di reach in funzione delle ri-frequentazioni dell'ambiente considerate come eventi stocasticamente indipendenti

## <span id="page-28-0"></span>**4.3I RISULTATI DEL MODULO HIGHWAY**

In questo paragrafo vengono ripercorse le informazioni di audience prodotte dal modello HIGHWAY, al fine della valorizzazione di una campagna pubblicitaria svolta in ambiente autostradale, presso le 335 AdS oggetto di analisi. Di fatto vengono prodotti due files (individui e impianti) che consentono il calcolo delle performances di una campagna pubblicitaria nel giorno medio, per poi arrivare a stimare il calcolo delle audience in un periodo di più giorni, fino ad un massimo di 365.

## <span id="page-28-1"></span>**4.3.1 DATI SUGLI INDIVIDUI**

Il file degli individui del modulo HIGHWAY riporta le informazioni di profilazione di tutte le persone che nel giorno medio si trovano a frequentare una delle 335 AdS analizzate.

Il formato di questo file è strutturato per record, in cui ciascun record riporta le seguenti informazioni:

- AMBIENTE: ambiente HIGHWAY, per distinguerlo dagli altri ambienti analizzati
- INDIVIDUO: codice progressivo dell'individuo, univoco nell'ambiente HIGHWAY
- ETA: codice della fascia di età, oltre alle sei fasce previste consente di distinguere i minori di 14 anni e i residenti all'estero
- SESSO: codice che distingue gli uomini dalle donne, le seconde anche in base alla condizione professionale
- RA: codice che distingue il responsabile acquisti da chi non lo è
- GEO: codice che determina l'area di residenza, riconoscendo le 28 aree geografiche, divise ulteriormente in comuni capoluogo e comuni non capoluogo
- NVEICOLO: codice progressivo del veicolo, che consente all'occorrenza di raggruppare i dati per equipaggio.
- TVEICOLO: tipo di veicolo, che distingue i veicoli leggeri (auto e moto) da quelli pesanti (furgoni, camion e autobus)
- DRIVER: codice che distingue il guidatore dai passeggeri
- NPAX: numero dei passeggeri a bordo del veicolo, compreso il guidatore
- NVISIT: numero di visite effettuate presso un AdS, può valore 1 o 2
- ADS1: codice identificativo dell'AdS presso cui avviene la prima sosta
- PATH1: tipo di percorso effettuato nell'AdS in cui avviene la prima sosta
- ADS2: nel caso di 2 visite, codice identificativo dell'AdS presso cui avviene la seconda sosta
- PATH2: nel caso di 2 visite, tipo di percorso effettuato nell'AdS in cui avviene la seconda sosta

<span id="page-28-2"></span>Il file degli individui contiene poco meno di 2 milioni di record, ciascuno riferito ad un diverso individuo.

## **4.3.2 DATI SUGLI INCROCI**

Il file degli incroci del modulo HIGHWAY riporta le informazioni dei contatti che si generano nel giorno medio, incrociando quindi individui e impianti.

Il formato di questo file è strutturato per record, in cui ciascun record riporta le seguenti informazioni:

- AMBIENTE: ambiente HIGHWAY, per distinguerlo dagli altri ambienti analizzati
- INDIVIDUO: codice progressivo dell'individuo, univoco nell'ambiente HIGHWAY
- PRESENZA: numero della presenza può valere 1 o 2 a seconda che ci si riferisca alla prima o alla seconda visita di un'AdS
- IMPIANTO: codice univoco dell'impianto, secondo la denominazione AudiOutdoor
- ORA\_INI: ora, minuto e secondo di inizio del contatto

- ORA\_FIN: ora, minuto e secondo di fine del contatto
- DURATA: durata del contatto, espressa in secondi. Per convenzione, le eventuali durate inferiori a 0,45 secondi vengono riportate a tale valore.

Il file degli incroci contiene poco meno di 38 milioni di record, ciascuno riferito ad un diverso incrocio.

## <span id="page-29-0"></span>**4.3.3 AUDIENCE A PIÙ GIORNI**

Il file dei parametri necessari al calcolo delle audience a più giorni secondo le funzioni specificate nel paragrafo 1.2.3.5 è strutturato per record.

Il numero totale dei record risulta essere 4.036 così suddiviso:

- 2016 record relativi ai coefficienti per ogni singolo target socio-demografico per i veicoli leggeri
- 2016 record relativi ai coefficienti per ogni singolo target socio-demografico per i veicoli pesanti
- 1 record relativo ai coefficienti per il totale individui minori di 14 anni veicoli leggeri
- 1 record relativo ai coefficienti per il totale individui minori di 14 anni veicoli pesanti
- 1 record relativo ai coefficienti per il totale individui stranieri veicoli leggeri
- 1 record relativo ai coefficienti per il totale individui stranieri veicoli pesanti

Per quanto concerne gli individui stranieri si è convenuto, in accordo con il comitato tecnico, uno sviluppo di reach di tipo lineare, senza cioè sovrapposizioni nei diversi giorni, in quanto mancano informazioni sufficienti per agire diversamente.

Il formato di ogni singolo record rispetta il seguente standard:

- TIPO VEICOLO: leggero o pesante
- AREACOD: (1/28) codice che specifica la zona tra le 28 aree in cui risulta diviso il territorio come specificato nel paragrafo relativo all'universo di riferimento
- CAPOLUOGO: (0/1) Suddivide l'area selezionata in capoluogo(1) e non capoluogo(0)
- SESSO3: (1/3) Suddivide la popolazione in maschi(1), femmine che non lavorano(2), femmine che lavorano(3)
- ETAF: (1/6) codice relativo alla fascia di età degli individui come specificato nel paragrafo relativo all'universo di riferimento
- RAL: (1/2) Distingue i responsabili acquisti alimentari(1) dai non responsabili acquisti(2)
- R1,k,m: parametri che differenziano l'evoluzione nel tempo della curva di reach per ogni target socio-demografico

# <span id="page-30-0"></span>**5 L'AMBIENTE AEROPORTI: IL MODULO AIRPORT**

Il modulo **AIRPORT** è uno strumento per la simulazione dei flussi all'interno delle stazioni aeroportuali, che ha l'obiettivo principale di consentire una valutazione dell'audience degli impianti pubblicitari presenti al suo interno.

Tale processo di stima dei contatti, per ciascun aeroporto, sarà effettuato a partire dal posizionamento degli impianti pubblicitari, utilizzando una **metodologia** basata sulla ricostruzione dei percorsi degli individui e sulle regole di visibilità tra individui e impianti.

La schematizzazione del layout degli aeroporti è stata fatta utilizzando una struttura a grafo, con i nodi che rappresentano i punti di interesse dell'aeroporto e con gli archi che rappresentano i percorsi di collegamento tra i vari punti di interesse.

L'organizzazione del presente capitolo è la seguente:

- Nel paragraf[o 5.1](#page-30-1) vengono descritti i principali risultati ottenuti dal modello.
- Nel paragrafo [5.2](#page-33-0) vengono presentati gli aspetti metodologici più rilevanti, quali i dati di input e i parametri utilizzati nel modello, fornendo nel contempo indicazioni rispetto ad alcuni approfondimenti modellistici impiegati e descrivendo nel dettaglio il processo del modulo AIRPORT.
- <span id="page-30-1"></span>Nel paragraf[o 5.3](#page-52-0) vengono illustrati in dettaglio i dati di output del modello.

## **5.1PRINCIPALI RISULTATI**

I risultati prodotti dal modello sono legati alla valutazione, per ciascun impianto e/o circuito presente negli aeroporti indagati, delle seguenti grandezze, per il periodo di interesse e per il target di riferimento:

- Numero di contatti lordi e netti
- Frequenza e tempo medio di esposizione
- Copertura e GRP

Queste informazioni possono essere dettagliate mediante opportune segmentazioni dell'universo dei frequentatori aeroportuali, quali le caratteristiche socio-demografiche del frequentatore (età, sesso e responsabile acquisti).

#### <span id="page-30-2"></span>**5.1.1 GLI AEROPORTI CONSIDERATI**

Nel rilascio attuale risultano indagati 8 aeroporti, che sono riportati qui di seguito nella relativa tabella.

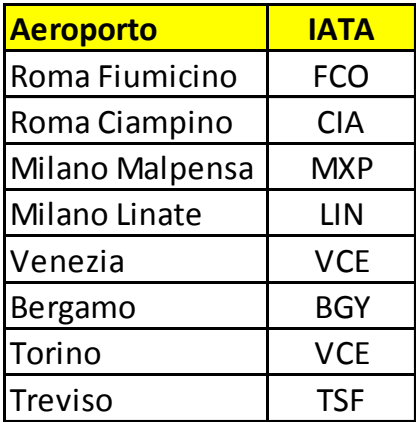

**Tabella 14 Aeroporti indagati nel modulo AIRPORT**

Si tratta dei principali aeroporti Italiani, che rappresentano quasi 2/3 del traffico passeggeri Italiano. Dal punto di vista degli aeroporti simulati occorre fare le seguenti due precisazioni.

L'aeroporto di Malpensa è strutturato in due terminal (Terminal 1 e Terminal 2), che risultano anche fisicamente separati: risulta quindi improbabile che, nell'ambito della stessa frequentazione, un individuo si trovi a frequentarli entrambi. Di conseguenza, si è scelto di rappresentarli come fossero due aeroporti separati. In termini di sigla IATA per distinguere i due terminal di Malpensa, da qui in avanti si identificheranno rispettivamente con MXP1 e MXP2.

L'aeroporto di Bergamo (Orio al Serio) è stato oggetto di una recentissima ristrutturazione, che ha comportato anche un differente utilizzo dei gate di imbarco e di landing. In questo senso si è scelto di rimandare l'implementazione definitiva del modello dell'aeroporto di Bergamo al secondo semestre 2015, in modo da avere uno storico sufficientemente ampio delle modalità di utilizzo dell'aeroporto.

#### <span id="page-31-0"></span>**5.1.2 RISULTATI DI SINTESI**

Nella [Tabella 15](#page-31-1) vengono riportate alcune informazioni di sintesi prodotte dal modulo AIRPORT. In particolare viene riportata una stima di riferimento del numero di frequentatori medi giornalieri, suddivisi in base al tipo di frequentazione (passeggeri, divisi tra Schengen ed extra Schengen, e accompagnatori o Meeters & Greeters, in breve M&G) e del relativo universo. Quindi si riportano i tempi medi di permanenza negli aeroporti, distinti in base al tipo di permanenza (in movimento o in sosta) e al tipo di frequentatore (passeggeri, in partenza, in arrivo o in transito, e accompagnatori, in partenza o in arrivo).

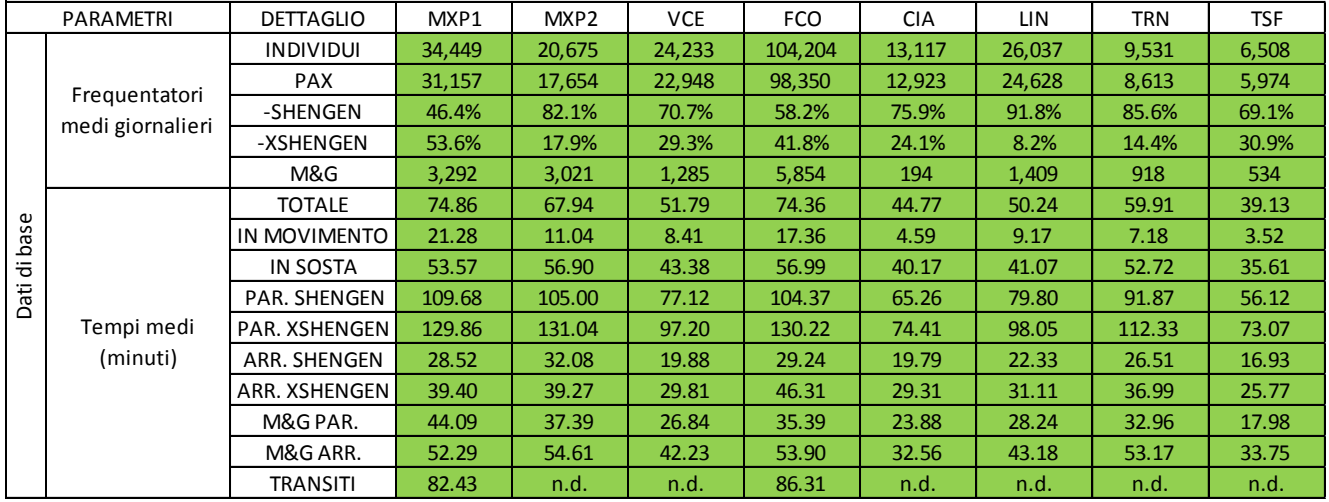

#### **Tabella 15 Risultati di base del modulo AIRPORT**

<span id="page-31-1"></span>Nella [Tabella 16](#page-32-0) vengono riportate alcune informazioni di sintesi riferite ai contatti lordi generati dagli impianti presenti all'interno degli aeroporti indagati. In particolare viene riportata la consistenza degli impianti, pari a circa 2150 unità, distinte fra impianti in area LandSide (quella accessibile a tutti) ed impianti in area AirSide (quella accessibile ai soli viaggiatori). Viene quindi stimato il numero di contatti medi giornalieri sviluppato dagli impianti presenti negli 8 aeroporti considerati, che porta ad avere circa 66 milioni di OTS (Opportunity To See). Mantenendo sempre la disaggregazione per area (LandSide ed AirSide), si riportano anche il numero medio giornaliero di contatti per impianto (in media prossimo ai 30.000, anche se con differenze significative da aeroporto ad aeroporto) e la relativa durata (in media circa 1,5 minuti, anche in questo caso con oscillazioni più o meno marcate tra i vari aeroporti).

Si evidenzia che il numero di contatti medi per impianto NON è però da intendersi come indicatore qualitativo dell'aeroporto in quanto altamente dipendente dal posizionamento e dalle numeriche. E' dunque da leggersi come dato unicamente di tipo statistico-informativo.

|          | <b>PARAMETRI</b>  | <b>DETTAGLIO</b> | MXP1      | MXP <sub>2</sub> | <b>VCE</b> | <b>FCO</b> | <b>CIA</b> | LIN        | <b>TRN</b> | <b>TSF</b> |
|----------|-------------------|------------------|-----------|------------------|------------|------------|------------|------------|------------|------------|
|          | Numero            | <b>TOTALE</b>    | 402       | 40               | 433        | 774        | 86         | 286        | 91         | 32         |
|          |                   | <b>AIRSIDE</b>   | 342       | 29               | 371        | 712        | 68         | 200        | 68         | 18         |
|          |                   | LANDSIDE         | 60        | 11               | 62         | 62         | 18         | 86         | 23         | 14         |
|          |                   | <b>TOTALE</b>    | 4,489,983 | 1,050,469        | 12,423,915 | 39,319,345 | 1,663,706  | 6,051,619  | 1,520,943  | 304,791    |
|          | Contatti totali   | <b>AIRSIDE</b>   | 2,568,728 | 703,636          | 10,372,941 | 36,850,390 | 1,151,571  | 3,425,082  | 932,581    | 119,997    |
| impianto |                   | LANDSIDE         | 1,921,255 | 346,833          | 2,050,974  | 2,468,955  | 512,135    | 2,626,537  | 588,362    | 184,794    |
|          | Contatti medi per | <b>TOTALE</b>    | 11,169    | 26,262           | 28,693     | 50,800     | 19,345     | 21,160     | 16,714     | 9,525      |
|          | impianto          | AIRSIDE          | 7,511     | 24,263           | 27,959     | 51,756     | 16,935     | 17,125     | 13,714     | 6,667      |
| per      |                   | LANDSIDE         | 32,021    | 31,530           | 33,080     | 39,822     | 28,452     | 30,541     | 25,581     | 13,200     |
| Dati     | Tempi totali      | <b>TOTALE</b>    | 6,276,461 | 2,465,485        | 28,659,832 | 50,452,636 | 3,377,917  | 10,088,943 | 3,669,047  | 738,520    |
|          | (minuti)          | <b>AIRSIDE</b>   | 3,978,199 | 1,895,090        | 24,909,991 | 47,612,354 | 2,685,721  | 6,449,673  | 2,315,164  | 255,510    |
|          |                   | LANDSIDE         | 2,298,262 | 570,395          | 3,749,842  | 2,840,281  | 692,196    | 3,639,270  | 1,353,884  | 483,010    |
|          | Tempi medi per    | <b>TOTALE</b>    | 1.40      | 2.35             | 2.31       | 1.28       | 2.03       | 1.67       | 2.41       | 2.42       |
|          |                   | <b>AIRSIDE</b>   | 1.55      | 2.69             | 2.40       | 1.29       | 2.33       | 1.88       | 2.48       | 2.13       |
|          | contatto (minuti) | LANDSIDE         | 1.20      | 1.64             | 1.83       | 1.15       | 1.35       | 1.39       | 2.30       | 2.61       |

<span id="page-32-0"></span>**Tabella 16 Risultati per impianto del modulo AIRPORT**

## <span id="page-33-0"></span>**5.2ASPETTI METODOLOGI**

Nel presente capitolo vengono discussi in dettaglio i dati di input, i parametri e le metodologie di elaborazione alla base del modulo AIRPORT.

## <span id="page-33-1"></span>**5.2.1 I DATI DEL MODULO AIRPORT**

Le informazioni di cui ha bisogno il modulo AIRPORT sono riconducibili ai seguenti ambiti:

- l'universo di riferimento
- il layout dell'aeroporto
- i passeggeri aeroportuali
- i punti di interesse
- gli impianti

<span id="page-33-2"></span>Qui di seguito verranno descritti in dettaglio tutti questi elementi.

#### *5.2.1.1 Gli universi di riferimento*

Per il calcolo dell'universo e del profilo dei frequentatori degli aeroporti considerati in questo progetto sono state utilizzate le seguenti fonti:

- "GfK Sinottica/TSSP" 72.000 casi (più rilevazioni accorpate)
- "Dati AssAeroporti (http://www.assaeroporti.com/)" contenente il numero di passeggeri negli aeroporti italiani distinti in voli nazionali e internazionali
- Indagini di Customer Satisfaction condotte negli aeroporti contenenti alcuni dettagli di profilo dell'utenza relativa al singolo aeroporto

A partire dalla dichiarazione di utilizzo del mezzo aereo (in generale) e della frequenza di utilizzo disponibili in ambiente Sinottica/TSSP, dopo aver bilanciato tali dichiarazioni rendendole armoniche con il dato ufficiale AssAeroporti, è stato costruito un modello di distribuzione dei viaggi/voli che permettesse di assegnare a ciascuno individuo di Sinottica/TSSP la frequentazione, in veste di viaggiatore, di aeroporti specifici. Di seguito le informazioni considerate nel modello:

- Dichiarazioni di utilizzo e frequenza dell'aereo
- Dichiarazione di viaggi nazionali/internazionali
- Comune di residenza degli individui Sinottica/TSSP
- Distanza tra Comune di residenza viaggiatori e aeroporti
- Profilo socio-demografico descritto nelle indagini di Customer Satisfaction condotte negli aeroporti
- Numero di passeggeri AssAeroporti
- Peso, in termini di numero di passeggeri, delle tratte nazionali di collegamento tra aeroporti

Prima di procedere con l'assegnazione dei voli mediante modello di distribuzione si è proceduto a sottrarre dai voli AssAaeroporti sia il numero di voli effettuati da individui stranieri sia il numero dei voli effettuati da individui italiani minori di 14 anni

Per la stima dei voli effettuati da individui stranieri sono state utilizzate, laddove presenti, informazioni presenti nelle Customer Satisfaction condotte negli aeroporti e alcuni articoli reperiti in rete [\(http://www.astampa.rassegnestampa.it/GruppoTotoAc\)](http://www.astampa.rassegnestampa.it/GruppoTotoAc). In caso di assenza di informazioni, in accordo con il Comitato Tecnico, la percentuale di voli stranieri è stata desunta sulla base della ripartizione tra voli nazionali e internazionali e i dati sulla percentuale di stranieri laddove nota (modello di similitudine).

Per la stima dei voli effettuati da individui minori di 14 anni è stata applicata sia la quota che il numero di viaggi degli individui 14/17 anni viaggiatori in aeromobile, informazione disponibile in ambiente Sinottica/TSSP. Detta quota è stata poi ripartita per ogni aeroporto in maniera proporzionale ai voli complessivi, decurtati di quelli stranieri.

Per la stima invece del numero e del profilo degli individui che frequentano gli aeroporti in veste di accompagnatori sono stati utilizzate, per quanto riguarda il numero, le informazioni delle indagini di Customer Satisfaction mentre, per il profilo, si è assunta l'ipotesi che la distribuzione socio-demografica degli accompagnatori fosse equiparabile a quella dei viaggiatori, limitatamente a coloro la cui residenza non fosse distante oltre i 60 km dall'aeroporto

Attraverso i processi sopra descritti è stato possibile determinare per ciascuno degli 8 aeroporti oggetto d'indagine e con ulteriore suddivisione per l'aeroporto di Malpensa in Terminal1 e Terminal2, il numero di frequentatori di ciascun sito suddiviso nei segmenti:

- 28 Ripartizioni geografiche (quelle dell'universo di riferimento dell'indagine)
- Capoluogo/Non Capoluogo
- Sesso (maschi/femmine lavora/Femmine non lavora)
- Età in 6 fasce
- Responsabile acquisti alimentari
- Viaggiatore/Accompagnatore

Inoltre come dato a totale aeroporto:

- Numero di stranieri viaggiatori
- Numero di minori viaggiatori

Si riportano infine, di seguito, le assunzioni, in parte già citate, condivise in sede di Comitato Tecnico, che si sono rese necessarie durante i processi di calcolo e stima:

- $\bullet$  Un viaggio aereo nazionale  $(A/R)$  è stato considerato come 4 presenze in un aeroporto italiano
- Un viaggio aereo internazionale (A/R) è stato considerato come 2 presenze in un aeroporto italiano
- I viaggiatori di età inferiore ai 14 anni hanno lo stesso comportamento di viaggio della fascia 14/17 anni
- Gli individui che frequentano una particolare aerostazione hanno profilo simile ai viaggiatori di quella aerostazione che abitano a non più di 60 km dalla stessa
- I minori di 14 anni "accompagnatori" sono pari a zero
- Gli stranieri "accompagnatori" sono pari a zero
- Il numero medio di accompagnatori (1.44) e' stato desunto utilizzando l'informazione presente nella sola survey di Customer Satisfaction dell'aerostazione di Fiumicino

#### <span id="page-34-0"></span>*5.2.1.2 Il layout dell'aeroporto*

L'aeroporto viene descritto facendo riferimento al concetto di grafo, formato da **nodi** e **archi** a rappresentare i punti salienti dell'aeroporto stesso ed i possibili tragitti di collegamento tra gli uni e gli altri.

Inoltre, l'aeroporto viene suddiviso in **zone**, che rappresentano le aree omogenee cui possono avere accesso i frequentatori. A titolo esemplificativo, le zone possono essere divise in Area LandSide (accessibile a tutti), che a sua volta potrebbe essere articolata in area check-in, area attesa arrivi, area negozi, e in Area AirSide (accessibile ai soli passeggeri in partenza e/o in arrivo), a sua volta articolata in area partenze, area arrivi, area riconsegna bagagli. Di fatto per ciascun aeroporto è stata fatta una scelta della disaggregazione in zone più appropriata a meglio rappresentare i diversi spazi aeroportuali.

Si tenga conto che spesso tali zone possono essere configurate come ambienti tra di loro isolati, per cui spesso i confini delle zone costituiscono un ostacolo visivo. Esistono però anche **ostacoli** visivi all'interno di ciascuna zona (si pensi ad esempio ai banchi di check-in nella zona omonima, talvolta posti al centro dell'ambiente), che devono essere censiti per una corretta gestione delle regole di visibilità (vedi paragrafo **Errore. L'origine riferimento non è stata trovata.**).

Qui di seguito la descrizione di maggior dettaglio degli elementi che rappresentano il layout aeroportuale.

#### 5.2.1.2.1 I nodi

I **nodi** rappresentano i punti di interesse (Points Of Interest, in breve **POI**) presenti all'interno degli aeroporti e di fatto costituiscono le destinazioni della mobilità degli spostamenti dei frequentatori. Sono quindi gli elementi più importanti della descrizione dell'aeroporto, e va posta particolare attenzione nella loro definizione.

La principale caratteristica dei POI è quella tipologica, che consente di distinguere diverse finalità negli spostamenti eseguiti all'interno dell'aeroporto. E' uno dei punti di flessibilità del modello, in quanto non esistono tipologie predefinite ed è quindi a discrezione dell'utente la definizione delle tipologie di interesse per la simulazione di un determinato aeroporto. Inoltre, è possibile immaginare differenti aeroporti descritti con un insieme differente di tipologie di POI o ancora avere due diversi modelli per uno stesso aeroporto (ad esempio per avere differenti livelli di dettaglio), che quindi possono avere una diversa strutturazione dei POI.

Si è comunque cercato di limitare queste tipologie a quelle effettivamente utilizzate all'interno degli aeroporti analizzati, e si è arrivati a definire di fatto le tipologie riportate nella seguente tabella.
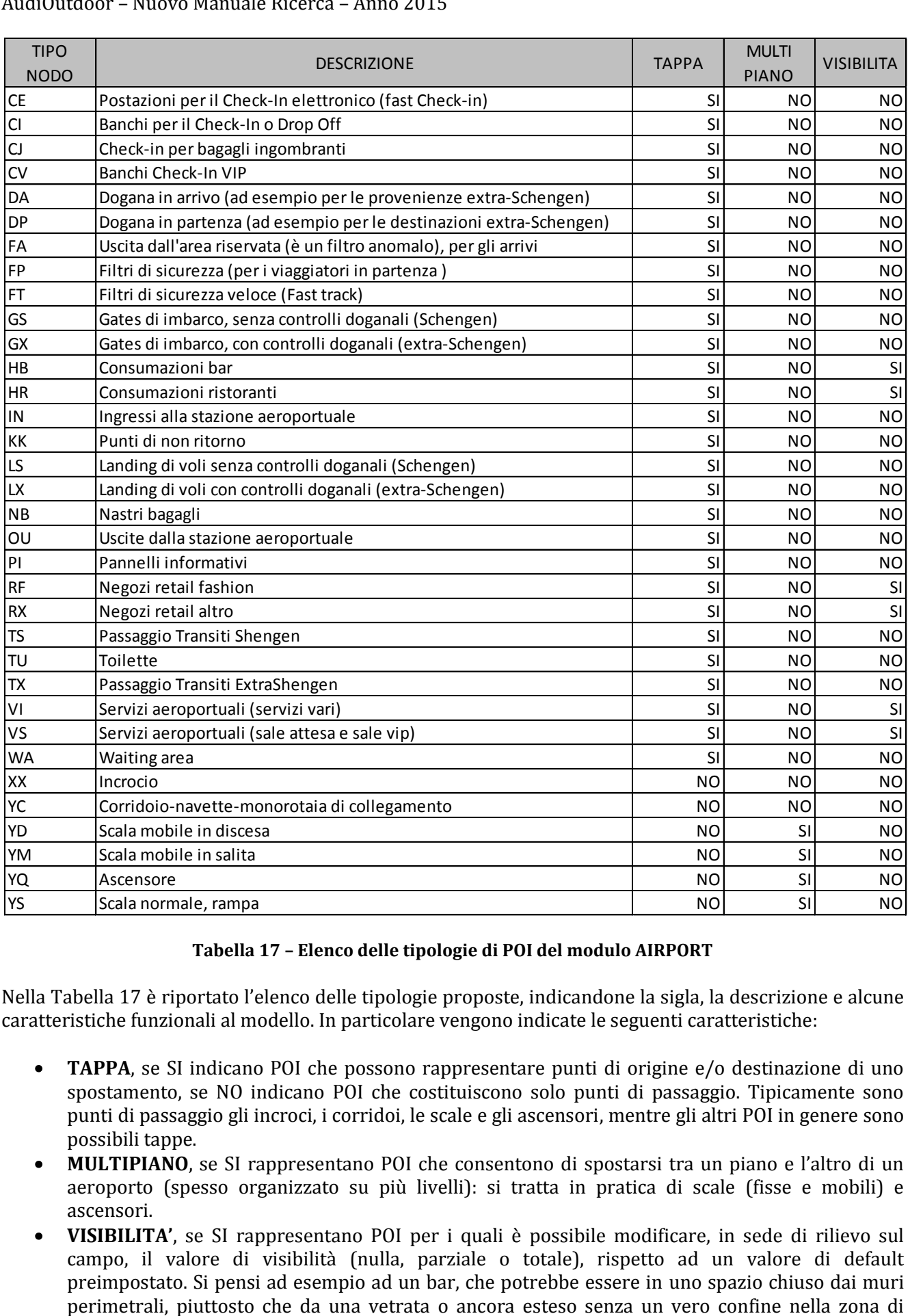

#### **Tabella 17 – Elenco delle tipologie di POI del modulo AIRPORT**

<span id="page-36-0"></span>Nella [Tabella 17](#page-36-0) è riportato l'elenco delle tipologie proposte, indicandone la sigla, la descrizione e alcune caratteristiche funzionali al modello. In particolare vengono indicate le seguenti caratteristiche:

- **TAPPA**, se SI indicano POI che possono rappresentare punti di origine e/o destinazione di uno spostamento, se NO indicano POI che costituiscono solo punti di passaggio. Tipicamente sono punti di passaggio gli incroci, i corridoi, le scale e gli ascensori, mentre gli altri POI in genere sono possibili tappe.
- **MULTIPIANO**, se SI rappresentano POI che consentono di spostarsi tra un piano e l'altro di un aeroporto (spesso organizzato su più livelli): si tratta in pratica di scale (fisse e mobili) e ascensori.
- **VISIBILITA'**, se SI rappresentano POI per i quali è possibile modificare, in sede di rilievo sul campo, il valore di visibilità (nulla, parziale o totale), rispetto ad un valore di default preimpostato. Si pensi ad esempio ad un bar, che potrebbe essere in uno spazio chiuso dai muri

passaggio. Per ciascuno di questi POI viene specificato il relativo livello di visibilità verso l'esterno, secondo una scala a 3 valori (totalmente visibile, parzialmente visibile, non visibile).

Una breve nota sulla distinzione tra i varchi di accesso ed uscita dall'aeroporto. Quasi sempre si tratta di varchi bidirezionali, che consentono quindi sia l'ingresso che l'uscita dall'aerostazione, ma è altresì vero che in generale l'utilizzo risulta differente. Si pensi ad esempio a varchi posti al piano check-in, dove di fatto si ha la quota di passeggeri solo in accesso e la quota di accompagnatori omogeneamente distribuita tra ingressi ed uscite. Si è quindi scelto di rappresentare con due POI distinti ogni singolo varco bidirezionale, per una gestione ottimale degli accessi in aeroporto.

Pur se tale elenco vuol essere esaustivo, è comunque possibile immaginare ulteriori segmentazioni (ad esempio sale vip e sale amiche) oppure viceversa accorpamenti, ad esempio non essendo in grado di distinguere diverse tipologie di negozi e bar.

Lo scopo prioritario della classificazione dei nodi in tipologie differenti è quello di poter descrivere gli spostamenti di un individuo all'interno dell'aeroporto come una sequenza di tappe con diverse caratteristiche funzionali. Si pensi ad esempio ad un passeggero in partenza, il cui spostamento nell'aeroporto potrebbe essere descritto nel seguente modo:

#### IN-CI-FP-HB-WA-GS

che quindi indica l'ingresso nell'aerostazione (**IN**), il check-in (**CI**), il passaggio dai filtri di sicurezza (**FP**), la sosta presso un bar (**HB**), quindi l'attesa presso il gate d'imbarco (**WA**), prima dell'imbarco vero e proprio (**GS**).

Ogni POI del layout aeroportuale, oltre alle informazioni tipologiche, sarà caratterizzato dalle seguenti informazioni:

- Codice numerico progressivo univoco
- Nome univoco. Il nome del nodo si rifà all'aeroporto e al piano di appartenenza, nel contempo indicando la tipologia di nodo considerata e un codice progressivo. Ad esempio un ingresso di Linate al primo piano può avere codice LIN1X\_IN\_0003: LIN1X rappresenta il primo piano di Linate, IN la tipologia di ingresso, 0003 è un progressivo tra i nodi appartenenti allo stesso piano.
- Coordinate spaziali rispetto alla geometria aeroportuale, ovvero le coordinate x, y e z. La coordinata z indica di fatto il piano di appartenenza del POI (gli aeroporti sono quasi sempre organizzati su più piani)
- Tempo medio e relativa varianza di permanenza presso il POI, espresso in minuti, in funzione del tipo di finalità insito nel POI e delle eventuali caratteristiche specifiche
- Probabilità di selezione del POI rispetto a tutti gli altri POI della stessa tipologia, a indicare un ranking di importanza. Si tenga conto che nella costruzione dei percorsi di ogni individuo la scelta di un particolare POI dipende sostanzialmente da due fattori:
	- o L'importanza relativa del POI rispetto agli altri POI della stessa tipologia
	- o La distanza del POI dal punto di partenza dello spostamento (POI precedente), rispetto alle analoghe distanze degli altri POI della stessa tipologia

Si tenga presente che l'importanza relativa di ciascun POI, in base ad un'ulteriore parametro, può venire aggiornata in base al numero di individui che l'hanno già frequentato nel corso della simulazione, in modo da rendere dinamicamente meno attrattivo ogni POI man mano che cresce il numero di frequentatori. Questo ad esempio avviene nel caso dei gates di imbarco, che hanno un numero noto di frequentatori. Diverso il caso di POI di cui non si conoscono a priori le frequentazioni (ad esempio le toilettes), in quel caso non avviene l'aggiornamento della probabilità nel corso della simulazione.

#### <span id="page-38-0"></span>5.2.1.2.2 Gli archi

La descrizione a mezzo grafo si completa mediante la definizione degli **archi orientati** (gli archi sono orientati sia per indicare che certe tratte possono essere percorse in un unico senso, ad esempio i filtri di sicurezza, sia per differenziare gli spostamenti in base al verso, per meglio descrivere i flussi di frequentatori durante i loro spostamenti).

Ogni arco è caratterizzato da un punto di partenza e da un punto di arrivo, tra i diversi POI indicati precedentemente, ed è costituito da un unico segmento che unisce i suddetti punti. Nel caso il percorso tra due POI non possa essere rappresentato in modo sufficientemente idoneo dal segmento che li unisce, occorre aggiungere dei punti intermedi di tipo XX per una migliore aderenza al percorso reale.

Le informazioni che riguardano ciascun arco orientato sono le seguenti:

- Codice progressivo univoco dell'arco
- Codice del nodo di partenza
- Codice del nodo di arrivo
- Nome univoco. Il nome fa riferimento ai due estremi dell'arco: essendo gli archi monodirezionali e non potendo inserire più archi che uniscono nella stessa direzione una coppia di nodi, il nome risulta univoco.
- Tempo medio di percorrenza dell'arco e relativa varianza, espresso in minuti, calcolato orientativamente come rapporto tra la lunghezza dell'arco e la velocità media di camminata di una persona, che si aggira sui 4 km/h. Il tempo di percorrenza può tenere in conto aspetti quali l'utilizzo delle scale, ascensori e tappeti mobili, che possono incidere sulla velocità di percorrenza. Il concetto del tempo di percorrenza va comunque rapportato a quello di impedenza, che viene discusso al punto successivo.
- Impedenza dell'arco e relativa varianza, espresso con grandezze adimensionali (di fatto si potrebbe considerare tale valore come un tempo generalizzato, che differisce dal tempo reale in funzione della maggiore o minore attrattività del percorso sotteso). Alcuni esempi possono meglio chiarire il perché dell'introduzione dell'impedenza di arco. In molti casi in aeroporto possono essere suggeriti percorsi specifici per raggiungere un determinato POI (ad esempio un gate di imbarco), che non necessariamente costituiscono i percorsi più veloci: in tal caso i percorsi non segnalati, anche se più veloci, dovranno essere meno attrattivi per l'utente, effetto che si ottiene aumentandone l'impedenza (ma non il tempo di percorrenza). L'utilizzo di ascensori e scale, fisse o mobili, rappresenta un ulteriore elemento in cui è utile introdurre il concetto di impedenza. Si pensi innanzitutto alla maggior fruizione delle scale mobili rispetto a quelle fisse o agli ascensori, al di là dei tempi di percorrenza: una ridotta impedenza delle scale mobili riproduce questo comportamento. Un altro esempio riguarda la scelta di un POI tipo un bar per un utente che si trova in un determinato piano di un aeroporto. Anche qui le segnalazioni e la mancanza di visibilità degli altri piani rende poco probabile l'utilizzo di bar posti su piani diversi, a prescindere dalla distanza temporale, che potrebbe essere decisamente inferiore. La taratura delle impedenze dei singoli archi rappresenta un importante elemento di calibrazione del modulo AIRPORT.

Nella connessione tra nodi, un arco per convenzione ha sempre un estremo di tipologia XX (incrocio) per evitare la connessione diretta tra due tappe. Fanno eccezione le connessioni tra scale, ascensori e navette di collegamento, in cui l'arco collega direttamente i due estremi di tali tipi di nodo.

Nella successiva figura vi è un esempio di definizione del grafo (nodi e archi) per rappresentare il layout delle strutture aeroportuali.

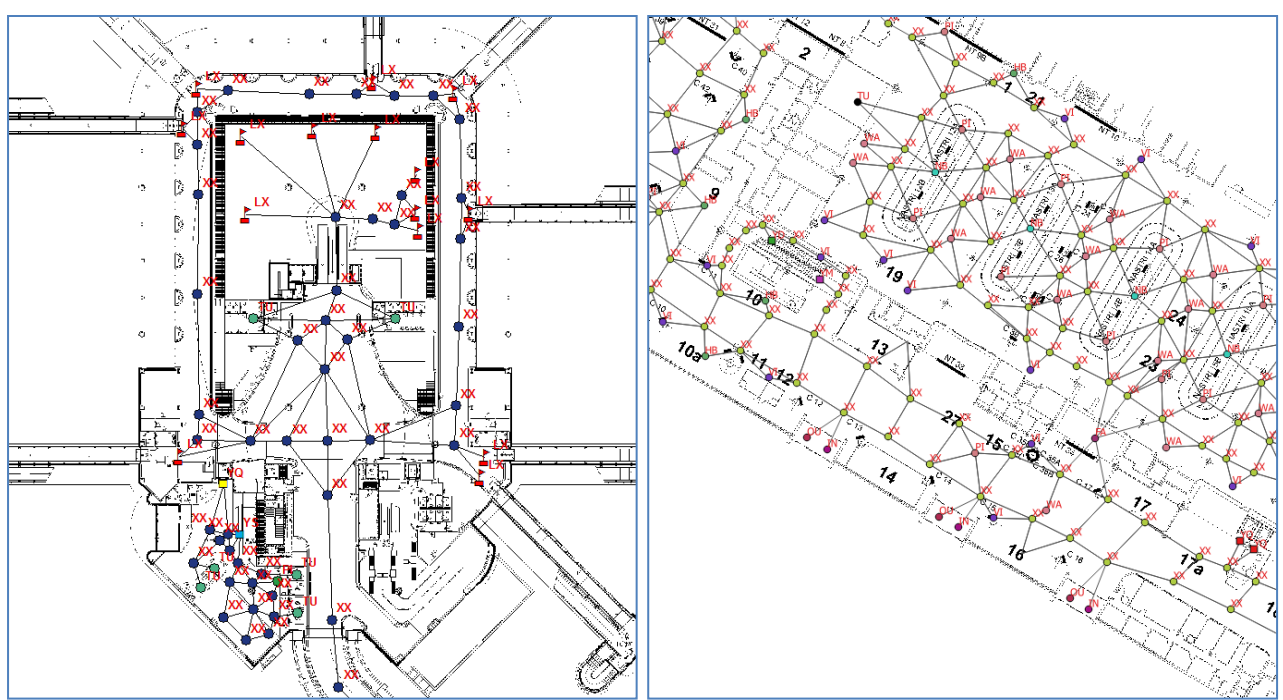

**Figura 14 Grafo degli aeroporti di Malpensa T1 (sinistra) e Fiumicino (destra)**

### <span id="page-39-0"></span>5.2.1.2.3 Le zone

Le zone rappresentano un sottoinsieme dell'ambiente aeroportuale che, per funzione e caratteristiche omogenee, è interessante trattare in modo unitario. Di fatto la definizione delle zone consente di gestire le due seguenti tematiche:

- Suddividere l'aeroporto in aree che hanno caratteristiche omogenee, in modo da poter classificare gli impianti anche in base alla zona di appartenenza. La struttura aeroportuale in genere si presta a tale suddivisione, essendo naturalmente organizzata per suddividere i flussi di frequentatori in base al tipo di fruizione.
- Consentire una valutazione di un'area aeroportuale analoga a quella prodotta per gli impianti, in modo da poter valorizzare in tali zone iniziative pubblicitarie di domination o eventuali aree espositive. La zona di fatto diventa un impianto, di cui si possono calcolare le audience analogamente a quanto avviene per un impianto pubblicitario.

In ogni aeroporto la suddivisione in zone è avvenuto di concerto con le società concessionarie, per meglio rispondere anche alla valorizzazione pubblicitaria delle diverse aree aeroportuali. In generale si è comunque deciso innanzitutto di tenere separate le zone LandSide da quelle AirSide, privilegiando in seconda istanza la definizione di zone che sono riconoscibili anche dal punto di vista della perimetrazione (ad esempio locali ben delineati e riferibili ad una specifica funzione, come possono essere le aree checkin, il ritiro bagagli, le aree di attesa).

Un'ulteriore funzione delle zone, proprio connessa alla loro identificazione con muri perimetrali della struttura aeroportuale, è quella di poter costituire ostacoli visivi, da considerare nell'ambito della valutazione delle audience di ciascun impianto (si veda il paragrafo **Errore. L'origine riferimento non è tata trovata.**). In questo caso alcuni dei segmenti che delimitano il perimetro di una zona vengono identificati come ostacoli visivi e quindi di fatto impediscono la visibilità a prescindere dall'estensione del cono.

Nella successiva figura vi è un esempio di definizione di zone aeroportuali.

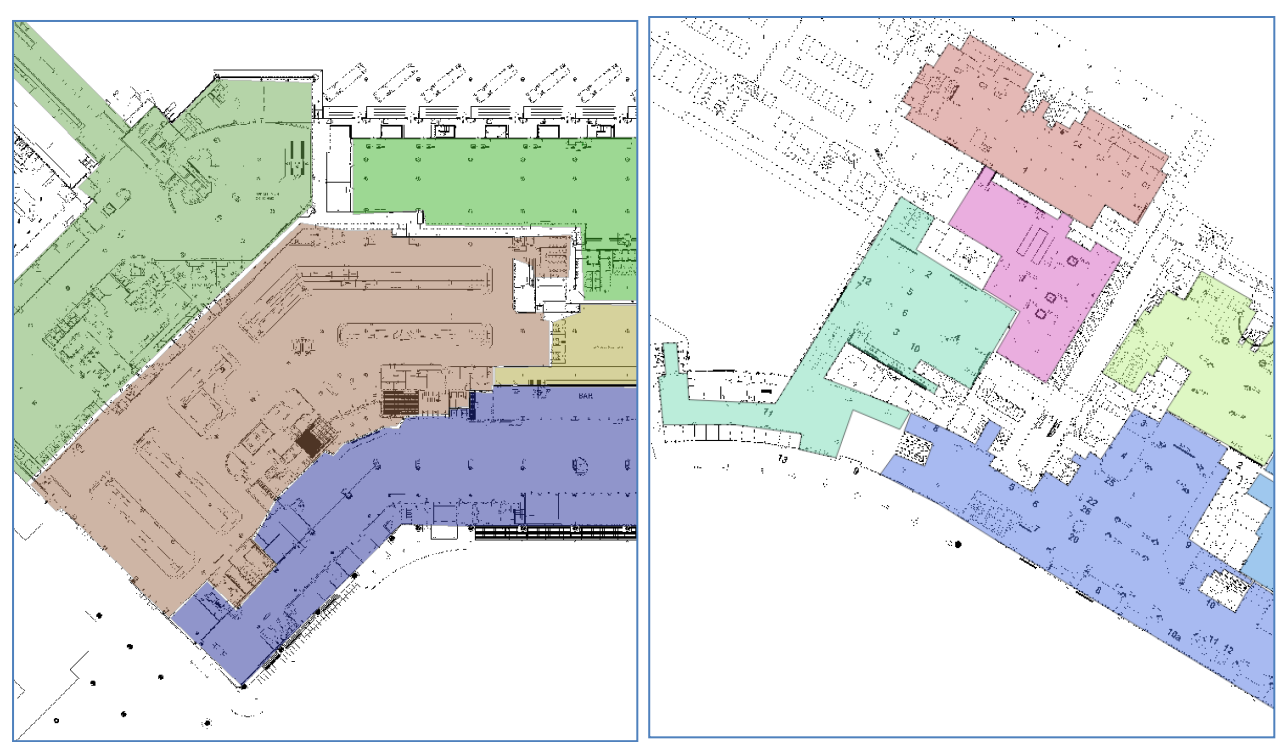

**Figura 15 Suddivisione in zone negli aeroporti di Malpensa T1 (sinistra) e Fiumicino (destra)**

Nella successiva tabella è riportata la numerica delle zone in cui è stato suddiviso ciascun aeroporto, separatamente per quelle LandSide e quelle AirSide. Le dimensioni fisiche di ciascun aeroporto tendono in generale a creare una disaggregazione maggiormente articolata.

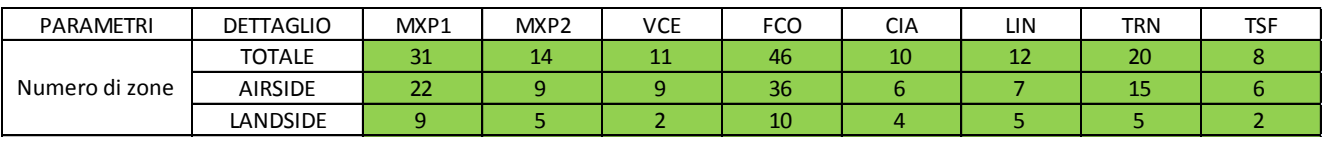

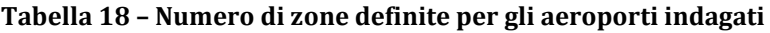

## <span id="page-40-0"></span>5.2.1.2.4 Gli ostacoli visivi

Gli ostacoli visivi sono strutture permanenti poste negli ambienti aeroportuali che di fatto costituiscono una barriera alla visibilità degli impianti laddove interposti tra individuo e impianto stesso. Sono ad esempio i banchi di check-in, i negozi all'interno di aree e corridoi, ma sono anche i muri perimetrali dei diversi ambienti. Rispetto a quest'ultima tipologia, si faccia riferimento al precedente paragrafo [5.2.1.2.3.](#page-39-0)

Nel caso di ostacoli visivi che coincidono con i confini di zona (e quindi con i muri perimetrali) si ipotizza che l'ostacolo impedisca totalmente la visibilità se interposto tra individuo e impianto. Negli altri casi invece viene definita un'altezza dell'ostacolo, che quindi può risultare determinante o meno a seconda anche dell'altezza dell'individuo (posta per convenzione a 1,50 metri) e quella dell'impianto (anche in questo caso per convenzione si considera l'altezza del baricentro dell'ostacolo).

Qui di seguito un esempio di ostacoli visivi.

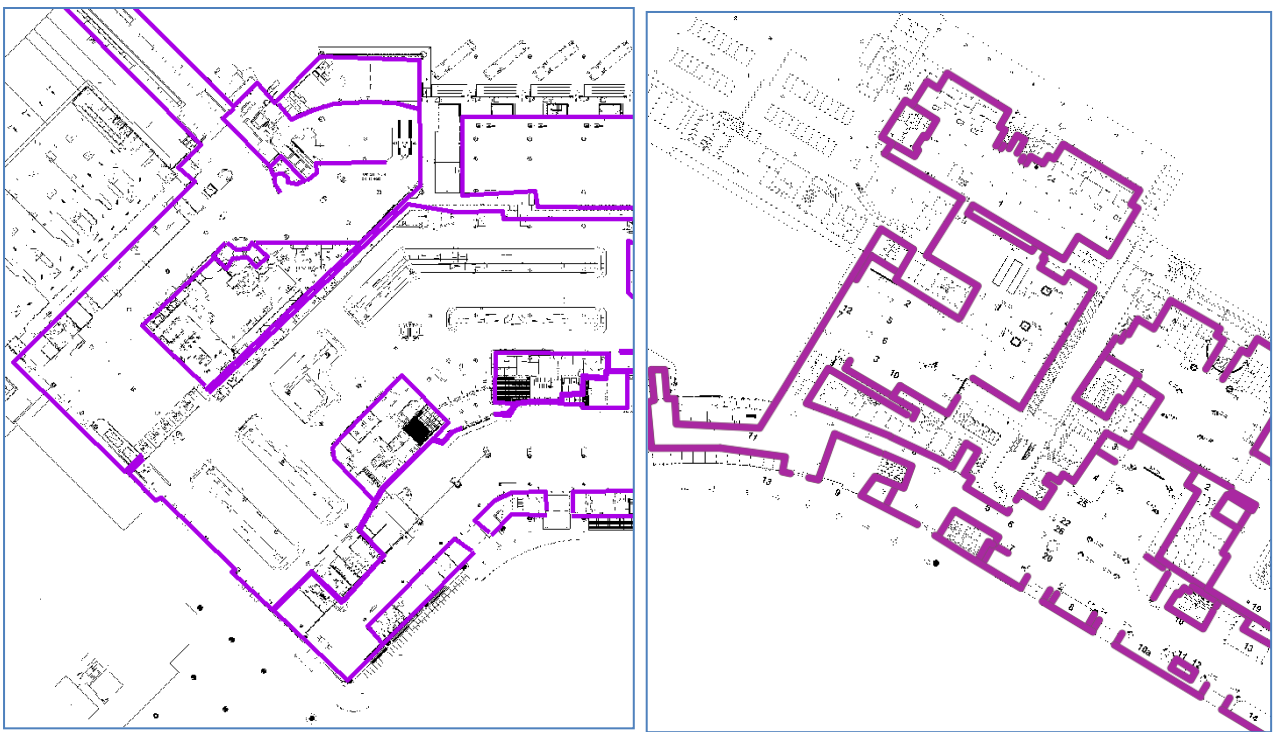

**Figura 16 Ostacoli visivi negli aeroporti di Malpensa T1 (sinistra) e Fiumicino (destra)**

# <span id="page-41-0"></span>*5.2.1.3 I passeggeri aeroportuali*

Il dato di riferimento per le presenze aeroportuali deriva in prima istanza dalle pubblicazioni di AssAeroporti (http://www.assaeroporti.com/), l'associazione di tutti i gestori aeroportuali Italiani che pubblica mensilmente il numero di passeggeri per ciascun aeroporto.

Il dato di passeggeri comprende le partenze, gli arrivi e i transiti e di fatto viene fornito dal singolo gestore aeroportuale sulla base dei dati puntuali dei passeggeri per volo.

A questo numero si aggiunge invece quello degli accompagnatori, che è frutto di una stima elaborata da GFK sulla base delle diverse survey di Customer Satisfaction condotte sugli ambienti aeroportuali.

Qui di seguito è riportata la tabella che riassume i dati attualmente considerati in termini di passeggeri e accompagnatori per gli aeroporti oggetto di analisi.

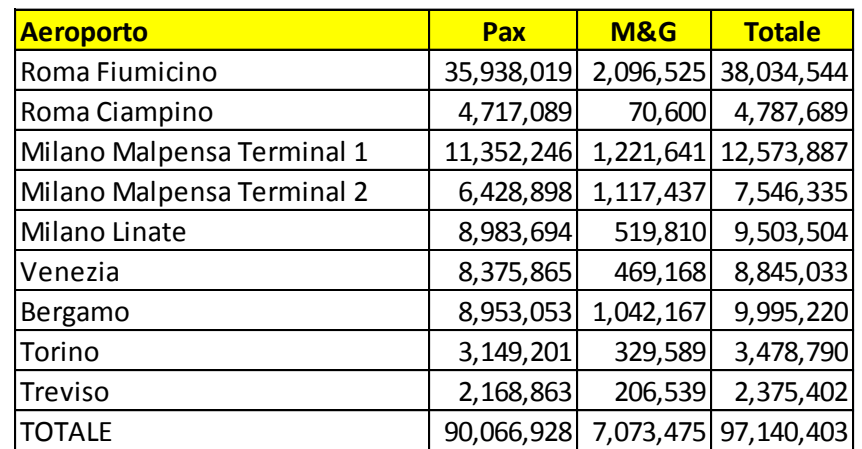

**Tabella 19 – Passeggeri (Pax) e accompagnatori (M&G) all'anno per aeroporto**

Oltre al dato complessivo di passeggeri, ogni aeroporto ha fornito un dato di dettaglio per singolo volo, che ha consentito di distinguere innanzitutto tra passeggeri in partenza, in arrivo e in transito, quindi tra voli Schengen e voli extra Schengen (che richiedono una diversa gestione in termini di controllo passaporti), per arrivare poi ad un dettaglio che consente di quantificare la distribuzione percentuale dei passeggeri tra i diversi banchi di check-in e gates di partenza, nonché tra le diverse fasce orarie.

Si tratta di informazioni di grandissimo dettaglio, che hanno contribuito a determinare i parametri del modulo AIRPORT che meglio simulino la situazione reale di utilizzo degli spazi aeroportuali.

# *5.2.1.4 I punti di interesse*

Come anticipato nel paragrafo [5.2.1.2.1](#page-35-0) relativo ai nodi del grafo aeroportuale, i principali punti di interesse (Points Of Interest, in breve POI) all'interno dell'aeroporto sono stati descritti al fine di descriver al meglio la mobilità degli individui all'interno delle strutture aeroportuali.

I dati di dettaglio sui passeggeri (vedi paragrafo [5.2.1.3\)](#page-41-0) hanno consentito di fornire informazioni su alcuni POI (ad esempio i banchi di Check-In, i filtri di sicurezza, le dogane, i gates di partenza), ma i gestori aeroportuali hanno messo a disposizione ulteriori informazioni che consentono di quantificare i frequentatori dei singoli POI. Il caso più significativo è quello dei negozi, dove in alcuni casi si è potuto disporre del numero di scontrini emessi dal singolo esercizio. In ogni caso, durante la fase di rilevazione degli ambienti aeroportuali (vedi paragrafo [5.2.1.6\)](#page-43-0), gli operatori AudiOutdoor hanno fornito un loro giudizio, in una scala a 5 valori, sul livello di frequentazione di ciascun POI.

## <span id="page-42-0"></span>*5.2.1.5 Gli impianti*

Obiettivo principale del modello di simulazione è quello di poter quantificare l'audience dei diversi impianti pubblicitari presenti all'interno dell'aeroporto, in funzione dei flussi ricostruiti. La possibilità di associare a ciascun impianto i flussi di individui che vi entrano in contatto deve avvenire nel rispetto di regole di visibilità ben formalizzate e verificate che, in definitiva, indicano, rispetto alla schematizzazione a mezzo grafo del layout dell'aeroporto, i nodi e gli archi orientati dai quali tali impianti risultano visibili.

Innanzitutto viene acquisito l'elenco degli impianti presenti in ciascun aeroporto, ciascuno con associato il codice univoco assegnato da AudiOutdoor. Ogni impianto ha una serie di informazioni associate, che fanno riferimento a:

- Posizione all'interno della struttura aeroportuale
- Dimensioni e tipologia dell'impianto
- Orientamento dell'impianto e altezza da terra
- Raggio e ampiezza del cono di visibilità

Il modulo AIRPORT ha consentito di trattare le zone in cui si è suddiviso l'ambiente aeroportuale come fossero impianti, per poterne calcolare le audience. Di fatto si sostituisce il cono di visibilità con la perimetrazione della zona, lasciando invariato il processo elaborativo a valle.

Come anticipato, le regole di visibilità portano a definire la parte di grafo (archi e nodi) che ricadono all'interno dei coni di visibilità o delle zone. La definizione di nodi e archi orientati da cui un impianto risulta visibile è frutto di un'elaborazione algoritmica, che tiene in conto i seguenti fattori:

- Impianti di interesse, con informazioni sulla posizione, l'orientamento, l'altezza da terra, il raggio e l'ampiezza del cono di visibilità
- Nodi e archi orientati del grafo aeroportuale, ciascuno con le sue coordinate geografiche
- Ostacoli visivi, sia i muri perimetrali delle zone che le strutture permanenti all'interno degli spazi aeroportuali, ciascuno descritto con la sua geometria e con l'altezza da terra.
- Caratteristiche di visibilità di ciascun POI, per discriminare nodi da cui si ha una visibilità totale (100%), parziale (50%) o nulla (0%) di quanto è presente in aeroporto. Tale indicazione viene fornita per ogni POI e ad esempio consente di distinguere un negozio senza alcun ostacolo visivo,

da un negozio con visibilità parziale (ad esempio con delle vetrate) e da un negozio con barriere visive verso l'esterno. Tale classificazione è stata introdotta per limitare la rappresentazione degli ostacoli visivi a quelli maggiormente rilevanti

La schematizzazione di questa relazione di visibilità viene espressa essenzialmente attraverso una struttura dati che quantifichi tale relazione per ogni impianto e per ogni elemento del grafo (archi e/o nodi).

Per ogni coppia impianto-arco/nodo occorre definire i seguenti aspetti:

- Percentuale di intersezione
- Quota di visibilità

Per **percentuale di intersezione** si intende la quantità (espressa in termini percentuali) dell'elemento arco/nodo che ricade nel cono di visibilità dell'impianto. Per i nodi, tale valore può essere solo 0 (non nel cono) o 1 (nel cono), mentre per gli archi tale grandezza può assumere valori nell'intervallo continuo 0-1, in ragione della quota di arco che ricade nel cono.

Per **quota di visibilità** si intende la probabilità con cui chi transita per il nodo/arco è in grado di vedere l'impianto. In questo caso potrebbero risultare più logici i soli valori discreti 0 e 1, ma anche qui si preferisce indicare potenzialmente qualsiasi valore in tale intervallo.

Qui di seguito un esempio di impianti presenti all'interno di un aeroporto.

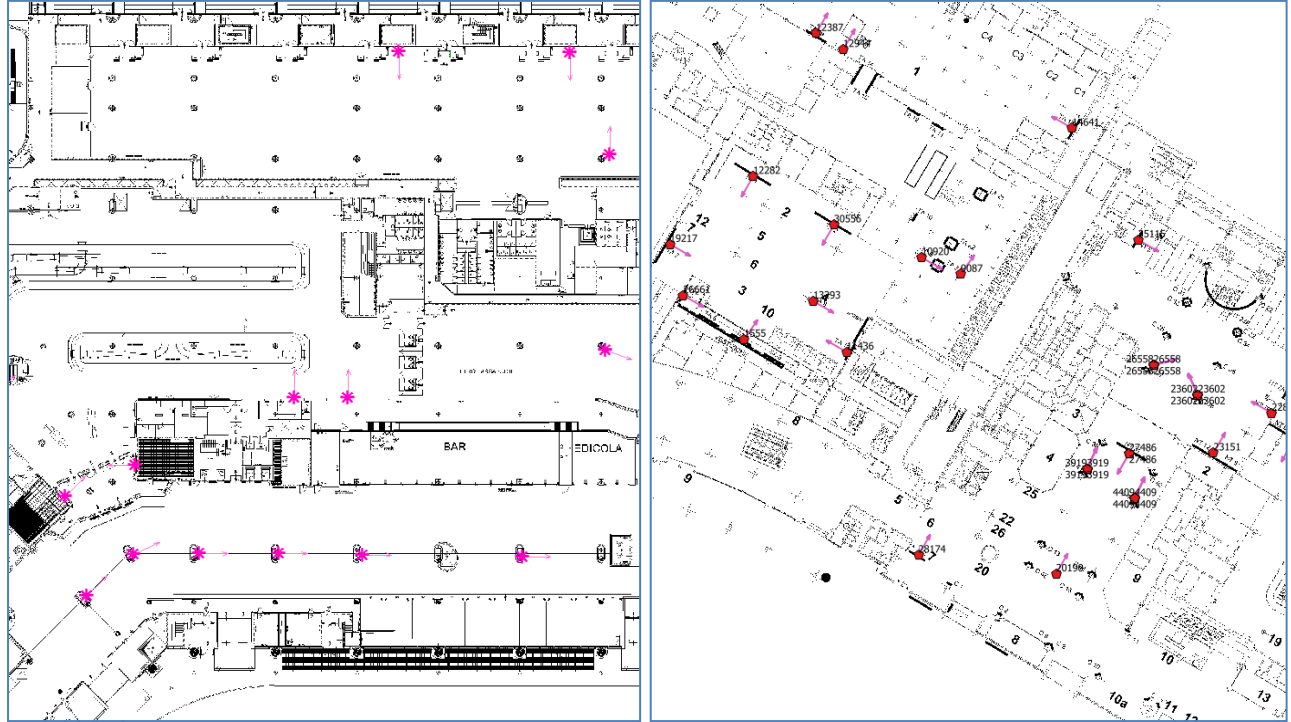

**Figura 17 Impianti negli aeroporti di Malpensa T1 (sinistra) e Fiumicino (destra)**

## <span id="page-43-0"></span>*5.2.1.6 La rilevazione AudiOutdoor*

Per il recupero di diverse informazioni si è proceduto ad una fase di rilevazione, condotta da personale AudiOutdoor, coordinato da Tandem, con l'ausilio di AudiMap, un'applicazione sviluppata appositamente per tale compito. Tale applicazione è stata configurata con la planimetria di base degli aeroporti e con l'elenco degli impianti in esso presenti.

I diversi rilevatori AudiOutdoor, con un'attività durata complessivamente 72 giornate di lavoro, distribuite nell'arco di 7 mesi, hanno effettuato diversi sopralluoghi presso gli aeroporti oggetto di indagine, con la finalità di reperire le seguenti informazioni:

- Grafo di rete rappresentativo dell'aeroporto, con l'individuazione dei nodi e degli archi che lo descrivono, ciascuno con le relative caratteristiche (vedi paragraf[o 5.2.1.2.1](#page-35-0) e [5.2.1.2.2\)](#page-38-0)
- Descrizione delle zone in cui disaggregare l'aeroporto, con l'indicazione dei lati di ciascuna zona che costituiscono ostacolo visivo (vedi paragraf[o 5.2.1.2.3\)](#page-39-0)
- Definizione degli ostacoli visivi presenti in ciascun aeroporto, con l'indicazione dell'altezza di  $\bullet$ ciascun ostacolo (vedi paragrafo [5.2.1.2.4\)](#page-40-0)
- Individuazione degli impianti presenti, con il relativo orientamento e altezza da terra, al fine di agganciare ciascun impianto con il relativo codice univoco AudiOutdoor (vedi paragrafo [5.2.1.5\)](#page-42-0)

# **5.2.2 I PARAMETRI DEL MODULO AIRPORT**

I parametri del modulo AIRPORT riguardano alcune grandezze che sono necessarie al modello e che vengono configurate sulla base di una serie di assunzioni o di valutazioni, supportate da dati e informazioni, al fine di rendere le simulazioni condotte quanto più possibile allineate con il comportamento di mobilità dei fruitori degli ambienti aeroportuali.

Qui di seguito si riportano i parametri di riferimento considerati.

### *5.2.2.1 Le tipologie di frequentatori*

Gli individui sono coloro che, per varie finalità, si muovono all'interno dello spazio aeroportuale, e costituiscono di fatto i soggetti che producono mobilità all'interno dell'aeroporto stesso.

E' importante per vari motivi descrivere in modo dettagliato tali individui, rispetto a diverse caratteristiche che sono loro proprie, sia perché tali caratteristiche possono influenzare la loro mobilità all'interno dell'aeroporto sia perché sono soggetti che possono rappresentare target differenti per i diversi messaggi pubblicitari presenti dentro l'aeroporto.

Anche qui le classificazioni adottabili possono essere molteplici e se da una parte potrebbe essere l'ideale raggiungere un livello di dettaglio molto spinto, dall'altra spesso mancano i dati necessari per poter distinguere efficacemente le diverse categorie di individui ipotizzabili. La soluzione adottata è spesso il miglior compromesso tra queste due opposte esigenze.

Nell'ambito del modulo AIRPORT, rispetto al singolo individuo le chiavi di lettura utilizzate sono le seguenti:

- Residenza (rispetto alle diverse zone in cui si è stratificata tale voce)  $\bullet$
- Caratteristiche socio-demografiche (sesso e fascia d'età)
- Responsabile acquisti
- Professione

Le prime tre caratteristiche sono proprie di tutti gli ambienti considerati (statica, dinamica, aeroporti, metropolitane e autostrade), mentre la quarta, ovvero la professione, è utilizzata nel caso aeroportuale, in quanto si dispone di tale informazione dalle surveys di Customer Satisfaction svolte in tutti gli aeroporti e obbligatorie per legge. In particolare, la professione si articola in 3 livelli, inoccupato (comprendente studenti, pensionati, casalinghe e disoccupati), occupato di fascia bassa (operaio e impiegato) o occupato di fascia alta (funzionario, dirigente, libero professionista e imprenditore).

Nell'ambito del modulo AIRPORT, rispetto alla singola presenza le chiavi di lettura utilizzate sono le seguenti:

- Tipologia dell'individuo rispetto alla sua presenza in aeroporto
- Motivo del viaggio
- Fascia oraria di frequentazione

Si noti fin d'ora come sia importante definire un lasso temporale di riferimento per la simulazione, in quanto sulla base di tale scelta viene definito l'universo di riferimento. In questa sede si vuole subito introdurre una importante distinzione, cui si rifà il modello:

- Si definisce **universo di riferimento** l'insieme di persone che in un determinato lasso di tempo frequenta almeno una volta l'aeroporto, a qualsiasi titolo
- Si definisce **numero di presenze** la somma degli individui dell'universo di riferimento, ciascuno contato in base al numero di volte in cui nel periodo in esame ha frequentato l'aeroporto

Ne deriva innanzitutto che il numero di presenze è in generale superiore all'universo di riferimento, e che il rapporto tra numero di presenze e universo di riferimento rappresenta la frequentazione media degli individui.

In generale, nell'ambito di applicazione di AIRPORT si considera come periodo di riferimento di una simulazione una giornata tipo, che viene considerata come base per estendere i risultati del modello a periodi plurigiornalieri.

Tornando alle voci di classificazione per tipo di presenza, è bene chiarire meglio che cosa si intenda per ciascuna di esse.

#### Tipologia di individuo

Sempre lasciando spazio a differenti segmentazioni, si propone la seguente distinzione tra i diversi frequentatori di un aeroporto:

- Viaggiatore in partenza
- Viaggiatore in arrivo
- Viaggiatore in transito
- Accompagnatore in partenza
- Accompagnatore in arrivo
- Lavoratore aeroportuale

Anche in questo caso gioca un ruolo fondamentale la disponibilità di dati sui diversi tipi di frequentatori, anche se sicuramente tutti i tipi di viaggiatori, essendo censiti ai fini della gestione dei voli, vanno considerati in tale analisi. Inoltre, una sottosegmentazione dei passeggeri è relativa al tipo di volo, distinto tra Schengen ed extra Schengen: infatti i percorsi e le permanenze aeroportuali vengono significativamente influenzati da questa caratteristica.

In seconda istanza risultano interessanti gli accompagnatori (i meeters & greeters, in breve M&G), che si ritiene utile distinguere in funzione del tipo di accompagnamento (in partenza o in arrivo). Da ultimo, potrebbe rivestire interesse anche la descrizione dei lavoratori aeroportuali, dal punto di vista del modello non vi sono preclusioni in tal senso, ma in generale si dispone di informazioni poco significative in termini di comportamenti di mobilità di tali individui, anche perché nell'ambito di tale categoria esistono mansioni che richiedono comportamenti estremamente diversi (da chi svolge lavori d'ufficio a chi gestisce punti di vendita, a chi opera sui piazzali a chi è preposto ai banchi check-in e informativi). Per tali ragioni i Lavoratori Aeroportuali sono stati per il momento esclusi da questa indagine.

#### Motivo del viaggio

Il motivo della presenza in aeroporto può essere diversificato in funzione della tipologia di frequentatore, e in tal senso si propone questa segmentazione:

- Viaggio di lavoro o business (per i viaggiatori)
- Viaggio di piacere o leisure (per i viaggiatori)
- Accompagnamento per partenze (per gli accompagnatori)
- Accompagnamento per arrivo (per gli accompagnatori)
- Lavoro (per i lavoratori)

#### Fascia oraria

La definizione della fascia oraria di interesse deve comunque essere rapportata al periodo di simulazione, essendo ovviamente una sua sottosegmentazione. E' pero importante considerare che esistono diverse ciclicità nel modo di utilizzare gli aeroporti, che in qualche modo possono essere tenuti presente in fase di simulazione. In questa sede, coerentemente con l'ipotesi di adottare una simulazione su base giornaliera, le fasce orarie considerate fanno riferimento ad una segmentazione nelle 24 ore, che possono consentire una segmentazione delle presenze in base all'orario di arrivo in aeroporto.

## *5.2.2.2 I tipi di spostamento*

In questa sede vi è l'interesse nel definire, per ciascun individuo, gli spostamenti effettuati all'interno dell'aeroporto. Concentrandosi al momento sulla presenza di ciascun individuo, gli spostamenti correlati a tale presenza vengono in primo luogo descritti come sequenza di tappe, in base alla nomenclatura classificatoria già introdotta nella trattazione dei nodi (vedi paragrafo [5.2.1.2\)](#page-34-0).

Esemplificando, gli spostamenti associati a ciascuna presenza possono essere descritti come una **sequenza logica** di tappe, in funzione del tipo di utente che si sta considerando. Ad esempio, un viaggiatore in partenza può avere una delle seguenti sequenze:

#### IN-CI-FP-RF-HB-WA-GS

(ingresso in aeroporto, check-in, filtro di sicurezza in partenza, negozio fashion, bar, area di attesa, imbarco Schengen)

#### IN-CI-RX-FT-DP-WA-GX

(ingresso in aeroporto, check-in, negozio, fast track, dogana in partenza, area di attesa, imbarco extra Schengen)

mentre un viaggiatore in arrivo può avere una delle seguenti sequenze:

#### LS-NB-FA-OU

(landing Schengen, ritiro bagagli, filtro di sicurezza in arrivo, uscita dall'aeroporto)

#### LX-DA-NB-FA-HB-RX-OU

(landing extra Schengen, dogana in arrivo, ritiro bagagli, filtro di sicurezza in arrivo, bar, negozio, uscita dall'aeroporto)

Ovviamente esistono molte sequenze per ciascun tipo di presenza, e i casi indicati possono solo considerarsi esemplificativi. In ogni caso, in modo del tutto analogo a quanto fatto per le diverse caratteristiche degli individui, anche per le diverse sequenze di movimenti viene associata una probabilità, in modo ad esempio da determinare la percentuale di viaggiatori in partenza che effettuano la sequenza IN-CI-FP-RF-HB-WA-GS.

La definizione della sequenza logica di tappe rappresenta soltanto il primo passo nella descrizione degli spostamenti fisici che ciascun individuo effettua. Il secondo passo della ricostruzione dei percorsi è il passaggio dalla sequenza logica ad una **sequenza fisica**, che consente di definire puntualmente il POI in cui avviene ciascuna tappa degli spostamenti.

Quindi, esemplificando sempre per la sequenza IN-CI-FP-RF-HB-WA-GS precedentemente introdotta, occorre innanzitutto assegnare a ogni tappa logica un nodo fisico, così l'ingresso IN sarà ad esempio la porta Ovest, il check-in CI sarà il banco 1, il filtro di sicurezza in partenza FP sarà quello di sinistra, il negozio fashion RF sarà la camiceria, il bar HB sarà il bar presso l'area imbarchi, l'area di attesa WA sarà quella di fianco al gate di partenza, e infine il gate di partenza Schengen sarà il gate A1.

Merita un approfondimento il metodo che consente di trasformare una sequenza logica in una sequenza fisica. Sostanzialmente occorre considerare due aspetti nella scelta di una sequenza fisica:

- Ogni tappa della sequenza logica va identificato all'interno dei POI del tipo di interesse (ad esempio, per una tappa di tipo CI vanno considerati come potenziali tutti i POI di tipo CI), considerando le relative probabilità dinamicamente aggiornate in fase di esecuzione
- A partire dal secondo elemento della sequenza logica, la scelta del POI fisico deve tenere conto anche della distanza dal POI precedente, in modo da rendere più probabile la scelta di POI più vicini, a parità di altre condizioni

Esaminando con attenzione il metodo di costruzione della sequenza fisica, si vede come, nello stesso tempo, venga fornito anche il **percorso fisico** che ogni individuo percorre tra una tappa e l'altra, indicandone la sequenza di archi attraversati. Come anticipato, tali percorsi tra una tappa e l'altra sono costituiti solamente da POI di passaggio (quindi di tipo incrocio XX, di tipo collegamento YC, di tipo scala YD, YM o YS e ti tipo ascensore YQ)

Sulla base dei tempi medi di percorrenza (forniti per ciascun arco con un valor medio ed una relativa varianza) e dei tempi medi di permanenza (forniti per ciascun POI), a partire dall'ora di ingresso in aeroporto è possibile definire sia l'ora di uscita dall'aeroporto stesso che la sequenza temporale di ciascuna tappa.

Complessivamente, per riassumere, gli spostamenti degli individui all'interno del modulo AIRPORT vengono schematizzati con una struttura gerarchica a 3 livelli, qui di seguito riportata:

- 1° Livello: sequenza logica
- 2° Livello: sequenza fisica
- 3° Livello: percorso fisico

#### *5.2.2.3 Le tappe obbligatorie e facoltative*

Nella ricostruzione dei percorsi, è possibile distinguere tra tappe obbligatorie e tappe facoltative: le tappe obbligatorie costituiscono percorsi obbligati per il frequentatore dell'aeroporto, in funzione della sua tipologia (ad esempio passeggero in partenza o in arrivo), mentre le tappe facoltative rappresentano delle possibili deviazioni dal percorso obbligato.

Per meglio chiarire il concetto, è possibile analizzare il solito caso del passeggero in partenza, con la sequenza logica uguale a:

#### **IN**-*CI*-**FP**-RF-HB-WA-**GS**

Si sono usati colori e stili diversi a indicare tale differenza tra tappe obbligatorie e facoltative. In grassetto rosso sono riportate le tappe obbligatorie, ovvero l'ingresso in aeroporto IN, il filtro di sicurezza in

partenza FP e il gate Schengen di imbarco GS. Risultano invece facoltative le tappe nel negozio fashion RF, nel bar HB e nell'area di attesa WA. La tappa nel check-in CI è stata volutamente indicata in una terza modalità (in corsivo verde) a indicare una tappa che potrebbe essere a metà strada tra le due precedenti tipologie: la possibilità di check-in on-line porta ad una non obbligatorietà di tale tappa, anche se le strategie utilizzate dalle diverse compagnie aeree e dai passeggeri in alcuni aeroporti possono rendere la probabilità di questa tappa anche molto elevata.

In ogni caso il modulo AIRPORT crea per ciascun frequentatore una sequenza di tappe, obbligatorie e facoltative, che tengono conto da una parte della tipologia di passeggero e dall'altra dalle probabilità, riscontrate sulle survey di Customer Satisfaction o comunque dai dati in possesso dei gestori aeroportuali, di effettuare un certo tipo di tappa durante la permanenza in aeroporto (ad esempio si conoscono le quote di individui che frequentano un bar o un ristorante, quelle che frequentano i negozi o alcuni servizi, quali sale VIP, sale amiche, fast track).

Il modulo AIRPORT da quindi massima flessibilità nella definizione delle tappe obbligatorie e facoltative all'interno di ciascun aeroporto, in modo da consentire una personalizzazione che tenga conto di situazioni specifiche.

Una volta definite per ciascun aeroporto e frequentatore quelle che sono le tappe obbligatorie, è possibile individuare le tappe facoltative possibili tra una tappa obbligatoria e la successiva, arrivando a definirne la probabilità di una prima e di una eventuale seconda visita. A titolo esemplificativo, considerando il solito esempio di passeggero in partenza, con sequenza:

#### **IN**-*CI*-**FP**-RF-HB-WA-**GS**

fra le tappe obbligatorie FP e GS sono state scelte 3 tappe facoltative, RF, HB e WA. Ovviamente ve ne potrebbero essere ulteriori (a titolo esemplificativo potremmo avere anche i pannelli informativi PI, le toilettes TU e vari servizi aeroportuali VI e VS, con la possibilità di avere anche ad esempio una seconda frequentazione dei pannelli informativi PI e un differente ordine tra le tappe facoltative).

Di fatto tra una tappa obbligatoria e l'altra viene creata una catena logica di spostamenti che tiene conto della probabilità di ciascuna tappa facoltativa, in prima e seconda visita, e della possibilità di creare un ordine casuale nella sequenza delle tappe facoltative selezionate. Per ogni individuo che frequenta l'aeroporto viene quindi creata la sequenza di tappe obbligatorie e facoltative che verrà poi simulata, sulla base delle logiche suesposte.

#### *5.2.2.4 I tempi di permanenza e percorrenza*

I tempi di permanenza rappresentano la durata media che gli individui passano in ciascun POI, mentre i tempi di percorrenza rappresentano per ogni arco la durata media del tragitto. Occorre quindi assegnare ad ogni nodo ed arco del grafo un tempo medio (rispettivamente di permanenza e di percorrenza) e una relativa varianza, al fine di calcolare per ogni presenza in aeroporto il momento di arrivo e di ripartenza da ogni nodo e quindi da ogni POI, fino a determinare anche l'attimo di inizio e fine della presenza in aeroporto.

Innanzitutto la distribuzione delle variabili casuali relative ai singoli tempi di permanenza e percorrenza è di tipo Gamma, che garantisce valori sempre positivi per le variabili stocastiche.

Pag. 49 di 105 Rispetto ai **tempi di percorrenza**, si è fatto riferimento ad una velocità media, a piedi, di circa 4 km/h, che può oscillare indicativamente tra gli 1-2 km/h e gli 8-10 km/h, per tenere conto del diverso comportamento di frequentatori che dispongono di molto tempo e di frequentatori che viceversa hanno particolarmente fretta. Un caso particolare riguarda le scale e gli ascensori, dove tali velocità sono condizionate dal tipo di collegamento (ad esempio scale fisse e scale mobili), dalla direzione (salita o discesa) e dagli eventuali tempi di attesa (ascensori). In ogni caso, come già anticipato nel paragrafo [5.2.1.2.2](#page-38-0), ai tempi di percorrenza di ciascun arco sono stati affiancati i valori di impedenza dell'arco, che in generale rispecchiano i tempi di percorrenza, ma che possono invece differenziarsi a indicare ad

esempio percorsi meno frequentati o percorsi più probabili (ad esempio quelli segnalati dalle indicazioni presenti in aeroporto).

Rispetto ai **tempi di permanenza**, in generale si dispone di informazioni parziali (ad esempio si possono avere dalle survey aeroportuali i tempi medi di attesa ai banchi di check-in o ai filtri di sicurezza, come pure i tempi medi di attesa al ritiro bagagli), ma sicuramente non sono disponibili i tempi di permanenza in ciascun POI. In questi casi si concentra l'attenzione sui tempi medi di permanenza in aeroporto, e si ragguagliano i valori ricavati dalle surveys (che spesso si concentrano sui tempi dei passeggeri in partenza) ai valori ricostruiti dal modulo AIRPORT in fase di simulazione.

## <span id="page-49-0"></span>*5.2.2.5 Curve di espansione a più giorni*

Analogamente a quanto già descritto per l'ambiente Highway le diverse curve di espansione nel tempo, fino a 365 giorni, dei frequentatori dei diversi aeroporti, risultano frutto di interpolazione di misurazioni condotte sia attraverso l'indagine Sinottica/TSSP, sia dall'indagine di approfondimento condotta da GfK su un campione di circa 9.000 casi ad integrazione delle informazioni presenti in Sinottica/TSSP Detta strategia restituisce, mediante l'applicazione di distinti parametri individuati attraverso procedure di ottimizzazione, per ciascuna delle 2.017 celle di segmentazione dell'universo, per ogni stazione aeroportuale e distintamente per viaggiatori e accompagnatori, il numero di persone che almeno una volta, dato un generico tempo, hanno frequentato ciascuno degli aeroporti oggetto di indagine La formula risulta ingrediente fondamentale per la stima a più giorni delle audience dei vari impianti/circuiti

# **5.2.3 IL PROCESSO DEL MODULO AIRPORT**

Il processo metodologico per la ricostruzione dei flussi all'interno delle aree aeroportuali e per la stima delle audience degli impianti presenti si articola nei seguenti passi:

- 1. Creazione degli individui che frequentano l'aeroporto in esame
- 2. Attribuzione di una catena logica di spostamenti per ciascun individuo
- 3. Costruzione del percorso associato a ciascun individuo
- 4. Calcolo degli incroci tra individuo e impianti

Qui di seguito si dettagliano meglio i passi che compongono il modulo AIRPORT.

## <span id="page-49-1"></span>*5.2.3.1 Creazione degli individui frequentatori*

Il primo passo del modello è la creazione degli individui che nel giorno medio frequentano l'aeroporto in esame. In maniera più corretta si dovrebbe parlare del numero di presenze che avvengono giornalmente in aeroporto, ma nella fattispecie si è scelto di non considerare per ciascun individuo la possibilità di più di una presenza nel giorno medio.

Si tratta di una limitazione che può sembrare anche critica, in quanto in alcuni casi può essere non così inusuale che un individuo possa ad esempio effettuare il viaggio di andata e ritorno in giornata. E' però risultato necessario fare questa semplificazione metodologica in quanto non si dispone al momento di informazioni sufficienti per quantificare la percentuale di individui che vanta questa presenza multipla. Inoltre, considerando che la quasi totalità delle campagne pubblicitarie ha una durata di più giorni, il problema risulta attenuato da tale estensione temporale, per la quale valgono le considerazioni riportate nel paragrafo [5.2.2.5](#page-49-0). Infatti, come vedremo in seguito, l'algoritmo di calcolo per la valutazione su più giorni di fatto annulla la criticità presente sul singolo giorno.

Quindi, con questa ipotesi, il numero di individui che frequenta l'aeroporto nel giorno medio coincide con il numero di presenze, registrato dalla società di gestione dell'aeroporto per quanto riguarda i passeggeri e stimato da surveys per quanto riguarda gli accompagnatori. Si fa riferimento quindi agli universi definiti al paragrafo [5.2.1.1,](#page-33-0) che consentono di stimare la quota dei frequentatori, separatamente per passeggeri e accompagnatori, sulla base della seguente segmentazione:

- Per tipologia di frequentatore, suddiviso tra partenze, arrivi, transiti e accompagnatori
- Per residenza, rispetto alle 56 zone in cui è stata suddivisa l'Italia, oltre alla categoria dei residenti all'estero
- Per fascia di età, in 6 classi, ad esclusione dei minori di 14 anni
- Per sesso, in 3 classi, considerando gli uomini da una parte e le donne dall'altra, queste ultime suddivise in base alla condizione lavorativa
- Per responsabile acquisti, in 2 classi, a seconda dell'esserlo o meno
- Per professione, in 3 classi, sulla base dell'occupazione, con distinti gli inoccupati dagli occupati, questi ultimi suddivisi in alta e bassa occupazione
- Per motivo della presenza, in 2 classi, business o leisure per i passeggeri e accompagnamento in arrivo o in partenza per i M&G

Ogni individuo ha quindi specificate tutte le caratteristiche suesposte, che vengono assegnate casualmente sulla base delle relative distribuzioni percentuali.

Il modello di simulazione del modulo AIRPORT ricostruisce le presenze di ogni singolo frequentatore giornaliero, di fatto evitando il problema del coefficiente di espansione degli individui campionati. Tale coefficiente risulta infatti pari a 1 per ciascun individuo.

### <span id="page-50-0"></span>*5.2.3.2 Attribuzione della catena logica degli spostamenti*

La definizione delle catene logiche di spostamenti avviene sulla base della tipologia di frequentatore, che è stata attribuita al paragrafo precedente. Come più volte ricordato, la catena logica degli spostamenti rappresenta le tappe che l'individuo effettuerà all'interno del suo percorso aeroportuale, con la distinzione tra tappe obbligatorie e tappe facoltative. Una volta assegnata la catena, tale distinzione tra tappe obbligatorie e facoltative cessa di essere utile.

Ipotizziamo al solito un passeggero Schengen in partenza, che effettua la seguente catena di spostamenti:

#### **IN**-CI-**FP**-RF-HB-WA-**GS**

Le tappe obbligatorie sono l'ingresso in aeroporto IN, il filtro di sicurezza in partenza FP e il gate di imbarco Schengen GS, esattamente in quest'ordine, e la definizione di queste tappe dipende di fatto solo dalla tipologia di frequentatore (passeggero in partenza Schengen).

Sulla base della diversa probabilità delle tappe facoltative, in prima e in seconda visita, che possono esistere tra ogni coppia consecutiva di tappe obbligatorie, viene creata casualmente la sequenza logica di spostamenti da attribuire all'individuo in esame. Nell'esempio riportato, tra IN ed FP viene scelta una sola tappa facoltativa, ovvero il check in CI, mentre tra FP e GS le tappe facoltative individuate sono il negozio fashion RF, il bar HB e l'area di attesa WA. Il numero, l'ordine e eventuale ripetizione delle tappe facoltative è frutto di una scelta casuale, che comunque a totale individui riproduce le informazioni di frequentazione disponibili da surveys.

Si veda il paragrafo **Errore. L'origine riferimento non è stata trovata.** per maggiori dettagli.

## *5.2.3.3 Costruzione dei percorsi*

A partire dal singolo individuo, cui sono state attribuite le relative caratteristiche socio-demografiche (vedi paragrafo [5.2.3.1\)](#page-49-1) e la relativa catena degli spostamenti (vedi paragraf[o5.2.3.2\)](#page-50-0), viene ricostruito il suo percorso all'interno dello spazio aeroportuale.

Il percorso viene rappresentato come una sequenza ordinata di nodi e archi del grafo aeroportuale, che l'individuo si trova via via a percorrere dal suo ingresso alla sua uscita. Per ogni nodo viene anche fornito il tempo di permanenza, mentre per ogni arco viene stimato il tempo di percorrenza, in modo da poter valutare la posizione dell'individuo istante per istante.

La scelta dei nodi e dei percorsi tra nodo e nodo che l'individuo si troverà a percorrere è basata su un metodo di selezione, che si differenzia tra la prima tappa e le tappe successive.

Nella prima tappa (ad esempio l'ingresso IN per gli individui in partenza), la scelta è dettata unicamente dal valore di probabilità di ciascun POI di tipo IN, e viene effettuata mediante estrazione casuale. La logica è quella di privilegiare gli ingressi con maggiore probabilità.

Nelle tappe successive (ad esempio check-in CI), si tiene conto in modo direttamente proporzionale della probabilità di ciascun POI di tipo CI e in modo inversamente proporzionale della distanza (misurata in termini di impedenza) tra il POI corrente e quello successivo. La logica è quella di privilegiare i check-in con maggiore probabilità o comunque più vicini alla posizione attuale.

Si veda il paragrafo **Errore. L'origine riferimento non è stata trovata.** per maggiori dettagli.

L'ultimo aspetto rilevante riguarda l'aggiornamento del valore di probabilità, che per i POI a probabilità decrescente vede una riduzione di tale valore in fase di simulazione man mano che gli individui frequentano i POI stessi. Si veda il paragrafo [5.2.1.2.1](#page-35-0) per maggiori dettagli.

## *5.2.3.4 Calcolo degli incroci individuo-impianto*

Sulla base del percorso di ciascun individuo all'interno dell'aeroporto, viene calcolato il numero di incroci (contatti) con gli impianti pubblicitari presenti nell'aeroporto stesso. L'incrocio avviene tenendo conto delle regole di visibilità stabilite per convenzione nella ricerca AudiOutdoor, e di fatto verifica se il percorso di ogni individuo ricade nei coni di visibilità di ciascun impianto, tenendo in conto l'eventuale presenza di ostacoli visivi.

L'analisi viene fatta preliminarmente, andando a definire per ciascun impianto l'elenco dei nodi e degli archi da cui questo risulta visibile, specificandone inoltre la percentuale di intersezione e la quota di visibilità. Tale calcolo viene prodotto automaticamente a partire da un codice di calcolo che utilizza le informazioni geometriche relative a impianti, nodi, archi e ostacoli visivi.

Di fatto viene poi creato un file degli incroci, che per ogni singolo incrocio specifica l'individuo e l'impianto coinvolti, precisando anche l'istante di inizio e fine contatto, di fatto fornendone anche la durata.

Per il calcolo delle audience a più giorni, in maniera del tutto analoga a quanto già esposto per l'ambiente Highway, la stima risulta funzione della audience nel giorno medio dell'impianto/circuito e della curva di reach in funzione del tempo dei diversi aeroporti, descritta nel paragrafo 2.2.2.5 Le due distinte misure vengono combinate secondo quanto già esposto nel paragrafo 1.2.3.5

# **5.3I RISULTATI DEL MODULO AIRPORT**

In questo paragrafo vengono ripercorse le informazioni di audience prodotte dal modulo AIRPORT, al fine della valorizzazione di una campagna pubblicitaria svolta in ambiente aeroportuale, presso gli 8 aeroporti oggetto di analisi. Di fatto vengono prodotti due files (individui e impianti) che consentono il calcolo delle performances di una campagna pubblicitaria nel giorno medio, per poi arrivare a stimare il calcolo delle audience in un periodo di più giorni, fino ad un massimo di 365.

Nel caso dell'ambiente aeroportuale, ogni singolo aeroporto viene gestito come un sottoambiente separato, per cui per ciascun aeroporto vengono prodotti differenti files sia per gli individui che per gli impianti.

# **5.3.1 DATI SUGLI INDIVIDUI**

Il file degli individui del modulo AIRPORT, relativo a ciascuno degli 8 aeroporti analizzati, riporta le informazioni di profilazione di tutte le persone che nel giorno medio si trovano a frequentare l'aeroporto stesso.

Il formato di questo file è strutturato per record, in cui ciascun record riporta le seguenti informazioni:

- AMBIENTE: all'interno dell'ambiente AIRPORT, codice univoco che distingue il singolo aeroporto (ad esempio FCO per Fiumicino e LIN per Linate).
- INDIVIDUO: codice progressivo dell'individuo, univoco nel singolo sottoambiente aeroportuale del modulo AIRPORT
- ETA: codice della fascia di età, oltre alle sei fasce previste consente di distinguere i minori di 14 anni e i residenti all'estero
- SESSO: codice che distingue gli uomini dalle donne, le seconde anche in base alla condizione professionale
- RA: codice che distingue il responsabile acquisti da chi non lo è
- GEO: codice che determina l'area di residenza, riconoscendo le 28 aree geografiche, divise ulteriormente in comuni capoluogo e comuni non capoluogo
- PROF: codice che determina la professione dell'individuo, distinguendo tra alta professionalità, bassa professionalità e inoccupato.
- NPRESENZE: numero di presente effettuate presso l'aeroporto in esame. In teoria può valore 1 o 2, in pratica, nella presente versione del modulo AIRPORT, tale valore può essere solo 1, in quanto non si prevedono presenze multiple nel giorno di riferimento (di fatto non è disponibile un dato ufficiale che consenta di stimare, aeroporto per aeroporto, la quota di individui che lo rifrequenta nello stesso giorno, per cui si è deciso in prima istanza di trascurare tale fenomeno).
- TIPO1: codice che identifica la tipologia di frequentatore durante la prima presenza, suddiviso tra passeggeri in partenza, passeggeri in arrivo, transiti e accompagnatori
- SUBTIPO1: codice che dettaglia in sottotipi la tipologia di frequentatore durante la prima presenza. Ad esempio i passeggeri in partenza possono essere divisi in base alla destinazione in Schengen ed in extra-Schengen.
- MOTIVI1: codice che identifica il motivo della frequentazione durante la prima presenza, suddiviso per i viaggiatori in Business e Leisure, per gli accompagnatori in accompagnatori in partenza e accompagnatori in arrivo.
- TIPO2: codice che identifica la tipologia di frequentatore durante la seconda presenza, suddiviso tra passeggeri in partenza, passeggeri in arrivo, transiti e accompagnatori
- SUBTIPO2: codice che dettaglia in sottotipi la tipologia di frequentatore durante la seconda presenza. Ad esempio i passeggeri in partenza possono essere divisi in base alla destinazione in Schengen ed in extra-Schengen.

- MOTIVI2: codice che identifica il motivo della frequentazione durante la seconda presenza, suddiviso per i viaggiatori in Business e Leisure, per gli accompagnatori in accompagnatori in partenza e accompagnatori in arrivo.

Il file degli individui contiene complessivamente, tra gli 8 aeroporti sin qui considerati, quasi 250.000 mila record.

# **5.3.2 DATI SUGLI INCROCI**

Il file degli incroci del modulo AIRPORT riporta le informazioni dei contatti che si generano nel giorno medio, incrociando quindi individui e impianti.

Il formato di questo file è strutturato per record, in cui ciascun record riporta le seguenti informazioni:

- AMBIENTE: all'interno dell'ambiente AIRPORT, codice univoco che distingue il singolo aeroporto (ad esempio FCO per Fiumicino e LIN per Linate).
- INDIVIDUO: codice progressivo dell'individuo, univoco nel singolo sottoambiente aeroportuale del modulo AIRPORT
- PRESENZA: numero della presenza può valere 1 o 2 a seconda che ci si riferisca alla prima o alla seconda visita
- IMPIANTO: codice univoco dell'impianto, secondo la denominazione AudiOutdoor
- ORA\_INI: ora, minuto e secondo di inizio del contatto
- ORA\_FIN: ora, minuto e secondo di fine del contatto
- DURATA: durata del contatto, espressa in secondi. Per convenzione, le eventuali durate inferiori a 0,45 secondi vengono riportate a tale valore.

Il file degli incroci contiene quasi 67 milioni di record, ciascuno riferito ad un diverso incrocio.

# **5.3.3 AUDIENCE A PIÙ GIORNI**

Il file dei parametri necessari al calcolo delle audience a più giorni secondo le funzioni specificate nel paragrafo 2.2.2.5/2.2.3.4 è strutturato per tabelle organizzate in record.

Il numero totale delle tabelle è 3; i record totali risultano essere 36.297. Questa la suddivisione:

- Tabella VIAGGIATORI: 18.144 record (2.016 x 9) relativi ai coefficienti per ogni singolo target socio-demografico per ciascuno dei 9 aeroporti considerati inerenti all'universo viaggiatori
- Tabella ACCOMPAGNATORI: 18.144 record (2.016 x 9) relativi ai coefficienti per ogni singolo target socio-demografico per ciascuno dei 9 aeroporti considerati inerenti all'universo accompagnatori
- Tabella MINORI: 9 record relativo al totale individui di età inferiore ai 14 anni viaggiatori

Come già spiegato in precedenza, per quanto concerne gli individui stranieri si è convenuto, in accordo con il comitato tecnico, uno sviluppo di reach di tipo lineare, senza cioè sovrapposizioni nei diversi giorni.

Il formato di ogni singolo record rispetta il seguente standard:

- HUB: sigla aeroporto
- AREACOD: (1/28) codice che specifica la zona tra le 28 aree in cui risulta diviso il territorio come specificato nel paragrafo relativo all'universo di riferimento
- CAPOLUOGO: (0/1) suddivide l'area selezionata in capoluogo(1) e non capoluogo(0)

- SESSO3: (1/3) suddivide la popolazione in maschi(1), femmine che non lavorano(2), femmine che lavorano(3)
- ETAF: (1/6) codice relativo alla fascia di età degli individui come specificato nel paragrafo relativo all'universo di riferimento
- RAL: (1/2) distingue i responsabili acquisti alimentari(1) dai non responsabili acquisti(2)
- R1,k,m: parametri che differenziano l'evoluzione nel tempo della curva di reach per ogni target socio-demografico

# **6 L'AMBIENTE METROPOLITANE: IL MODULO METRO**

Nel presente capitolo vengono discussi in dettaglio i dati di input, i parametri e le metodologie di elaborazione alla base del modulo METRO.

Il modulo METRO è uno strumento per la simulazione dei flussi all'interno di una rete metropolitana, che ha l'obiettivo principale di consentire una valutazione dell'audience degli impianti pubblicitari presenti al suo interno.

Tale processo di stima dell'audience per ciascun impianto delle diverse reti di metropolitana sarà effettuato a partire dal posizionamento degli impianti pubblicitari, con una **metodologia** basata sulla ricostruzione dei percorsi degli individui e sulle regole di visibilità tra zone.

Le reti metropolitane indagate sono quattro: Milano, Roma, Torino e Brescia.

# **6.1PRINCIPALI RISULTATI**

I risultati prodotti dal modello sono quindi legati alla valutazione, per ciascun impianto e circuito presente nelle reti metropolitane, delle seguenti grandezze, per il periodo di interesse e per il target di riferimento:

- Numero di contatti lordi e netti
- Frequenza
- Tempo medio di esposizione
- Copertura e GRP

Queste informazioni possono essere dettagliate mediante opportune segmentazioni dell'universo dei frequentatori delle diverse linee metropolitane, quali le relative caratteristiche socio-demografiche (età, sesso e se responsabile acquisti).

La disponibilità di questi indicatori consente agli inserzionisti e agli stakeholders di valutare il mezzo (la pubblicità nelle metro) in modo analogo a quanto già fanno per gli altri media, fornendo quindi argomentazioni di vendita, benchmarking e analisi di dettaglio per una migliore pianificazione delle campagne pubblicitarie.

# <span id="page-56-0"></span>**6.1.1 LE RETI DELLA METROPOLITANA CONSIDERATE**

Nel rilascio attuale risultano indagate 4 reti della metropolitana:

1. Milano

Si compone di quattro linee per una lunghezza totale di circa 100 km. La prima linea, la rossa, fu inaugurata nel 1964, la linea verde nel 1969, la linea gialla nel 1990 e quella lilla nel 2013. È dotata di 110 stazioni ma ai fini modellistici sono state considerate 101 stazioni, in quanto le informazioni fornite dalla società di gestione fanno riferimento al 2013. Le recenti aperture delle stazioni della metro M5 Isola, Garibaldi, Cenisio, Domodossola, Portello, Lotto, Segesta, San Siro ippodromo e San Siro Stadio non fanno parte di questo rilascio in quanto al momento dell'avvio di questo progetto non risultavano ancora aperte o non comprese nei dati di tornellati forniti da ATM, ovvero la società che la gestisce.

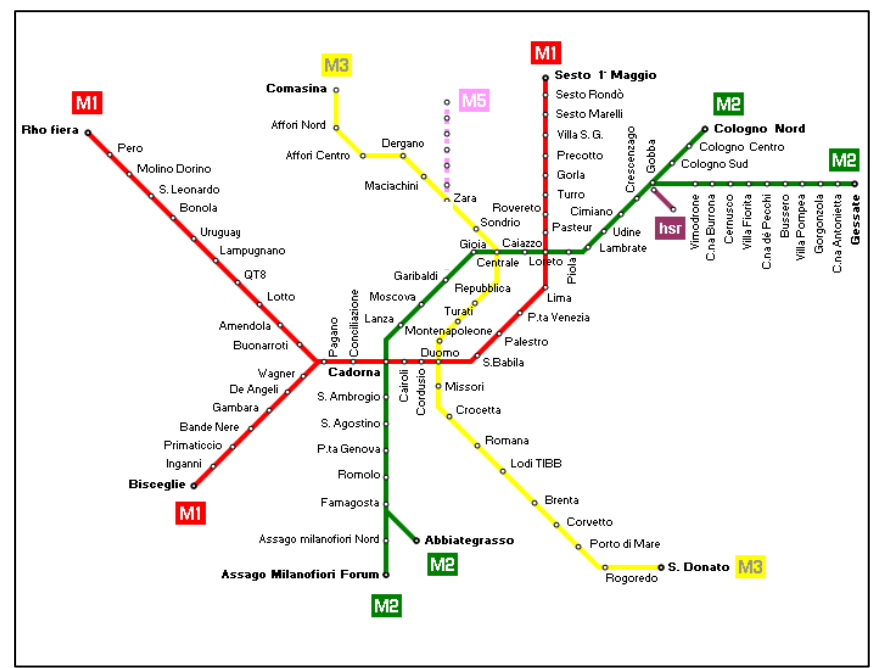

**Figura 18: rete della metropolitana considerata per il modello di Milano**

Le stazioni considerate della metropolitana di Milano sono riportate nelle figure sottostanti, indicando per ciascuna il nome completo e la sigla corrispondente.

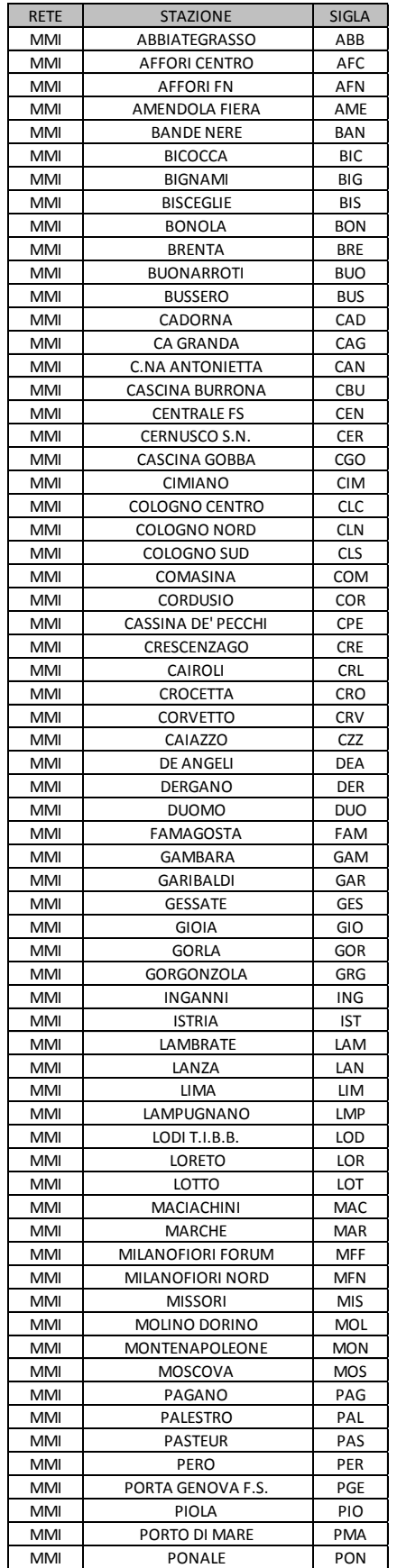

**Figura 19: stazioni della rete di Milano (1/2)**

| <b>RETE</b> | <b>STAZIONE</b>         | <b>SIGLA</b> |
|-------------|-------------------------|--------------|
| MMI         | PRECOTTO                | PRE          |
| MMI         | PRIMATICCIO             | PRI          |
| MMI         | PORTA ROMANA            | <b>PRO</b>   |
| MMI         | QT8                     | QT8          |
| MMI         | <b>REPUBBLICA</b>       | <b>REP</b>   |
| MMI         | <b>RHO FIERA</b>        | <b>RHO</b>   |
| MMI         | ROGOREDO F.S.           | <b>ROG</b>   |
| MMI         | <b>ROMOLO</b>           | <b>ROM</b>   |
| MMI         | <b>ROVERETO</b>         | <b>ROV</b>   |
| MMI         | S. AMBROGIO             | SAM          |
| MMI         | <b>SAN BABILA</b>       | <b>SBA</b>   |
| MMI         | S. DONATO               | SDO          |
| MMI         | SESTO F.S.              | <b>SFS</b>   |
| MMI         | <b>SAN LEONARDO</b>     | <b>SLE</b>   |
| MMI         | <b>SESTO MARELLI</b>    | <b>SMA</b>   |
| MMI         | SONDRIO                 | SON          |
| MMI         | <b>SESTO RONDO'</b>     | <b>SRO</b>   |
| MMI         | <b>TURRO</b>            | <b>TRR</b>   |
| MMI         | TURATI                  | <b>TUR</b>   |
| MMI         | <b>UDINE</b>            | <b>UDI</b>   |
| MMI         | <b>URUGUAY</b>          | <b>URU</b>   |
| MMI         | <b>VENEZIA</b>          | <b>VEN</b>   |
| MMI         | <b>VILLA FIORITA</b>    | VFI          |
| MMI         | <b>VIMODRONE</b>        | <b>VIM</b>   |
| MMI         | <b>VILLA POMPEA</b>     | <b>VPO</b>   |
| MMI         | <b>VILLA S.GIOVANNI</b> | VSG          |
| MMI         | <b>WAGNER</b>           | WAG          |
| MMI         | ZARA                    | ZAR          |
| MMI         | <b>CONCILIAZIONE</b>    | <b>CON</b>   |
| MMI         | S. AGOSTINO             | SAG          |
|             |                         |              |

**Figura 20: stazioni della rete di Milano (2/2)**

2. Roma

È composta di tre linee per una lunghezza totale di circa 55 km. La prima, la linea B blu, fu inaugurata nel 1955, la seconda, la linea A arancione, nel 1980; la terza, la linea C verde, nel 2014. È dotata di 68 stazioni ma ai fini modellistici sono state considerate 52 stazioni in quanto la stazione Jonio sulla B1 e le 15 stazioni della linea C non fanno parte di questo rilascio in quanto all'avvio del progetto erano da aperte da poco e dunque non comprese nei dati di tornellati forniti da ATAC (2012), ovvero la società che la gestisce.

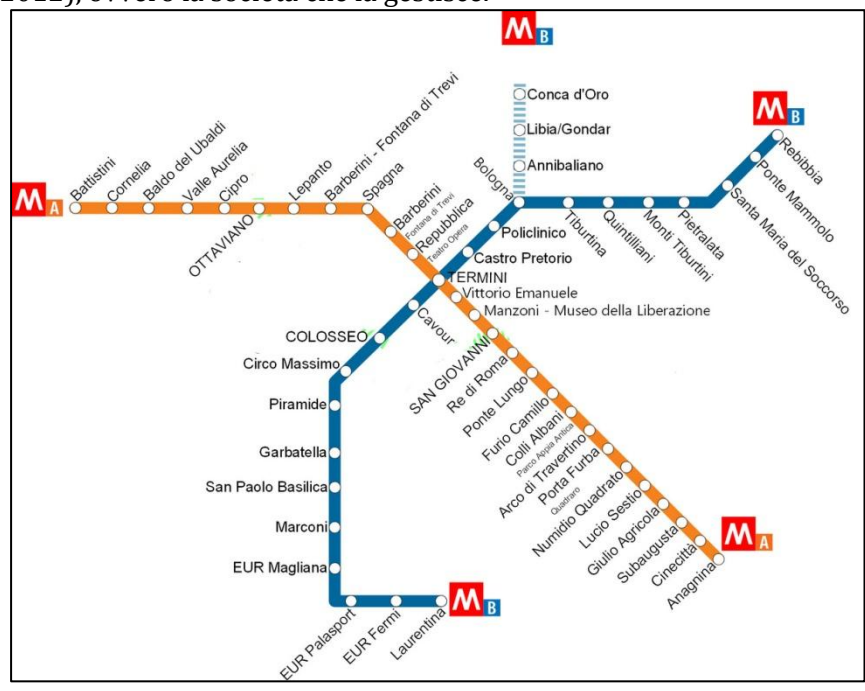

Pag. 59 di 105

#### **Figura 21: rete della metropolitana considerata per il modello di Roma**

Le stazioni considerate della metropolitana di Roma sono riportate nella figura sottostante, indicando per ciascuna il nome completo e la sigla corrispondente.

| <b>RETE</b> | <b>STAZIONE</b>           | SIGLA      |
|-------------|---------------------------|------------|
| <b>MRM</b>  | ANAGNINA                  | ANA        |
| MRM         | ARCO DI TRAVERTINO        | ATR        |
| MRM         | AURELIA CORNELIA          | AUC        |
| MRM         | <b>BARBERINI</b>          | BAR        |
| MRM         | <b>BATTISTINI</b>         | BAT        |
| MRM         | <b>BALDO DEGLI UBALDI</b> | <b>BDU</b> |
| MRM         | <b>BOLOGNA</b>            | BOL        |
| MRM         | COLLI ALBANI              | CAB        |
| MRM         | CINECITTÀ                 | CIN        |
| MRM         | VIA CIPRO MUSEI VATICANI  | <b>CMV</b> |
| MRM         | <b>COLOSSEO</b>           | COL        |
| MRM         | <b>CASTRO PRETORIO</b>    | CPR        |
| MRM         | <b>FURIO CAMILLO</b>      | <b>FCA</b> |
| MRM         | <b>FLAMINIO</b>           | <b>FLA</b> |
| MRM         | GIULIO AGRICOLA           | GAG        |
| <b>MRM</b>  | <b>GARBATELLA</b>         | GAR        |
| MRM         | LAURENTINA                | LAU        |
| MRM         | LEPANTO                   | LEP        |
| <b>MRM</b>  | LUCIO SESTIO              | LSE        |
| <b>MRM</b>  | MARCONI                   | MAR        |
| <b>MRM</b>  | <b>MONTI TIBURTINI</b>    | MTI        |
| MRM         | <b>OTTAVIANO</b>          | отт        |
| MRM         | PORTA FURBA               | PFU        |
| MRM         | PIETRALATA                | PIE        |
| MRM         | PONTE LUNGO               | PLU        |
| MRM         | PONTEMMOLO                | PMA        |
| MRM         | POLICLINICO               | POL        |
| MRM         | re di Roma                | <b>RDR</b> |
| MRM         | REBIBBIA                  | REB        |
| MRM         | REPUBBLICA                | REP        |
| MRM         | SAN GIOVANNI              | SGI        |
| MRM         | SANTA MARIA DEL SOCCORSO  | SMS        |
| MRM         | SPAGNA                    | <b>SPA</b> |
| MRM         | BASILICA SAN PAOLO        | <b>SPB</b> |
| <b>MRM</b>  | SUBAUGUSTA                | SUB        |
| <b>MRM</b>  | TIBURTINA                 | <b>TIB</b> |
| MRM         | VALLE AURELIA             | VAA        |
| MRM         | VITTORIO EMANUELE         | VIE        |
| MRM         | SANT'AGNESE               | SAG        |
| <b>MRM</b>  | CONCA D'ORO               | CON        |
| MRM         | LIBIA                     | LІB        |
| MRM         | <b>TERMINI</b>            | TER        |
| MRM         | PIRAMIDE                  | PR1        |
| MRM         | CAVOUR                    | CAV        |
| MRM         | CIRCO MASSIMO             | <b>CMA</b> |
| <b>MRM</b>  | FERMI                     | FER        |
| MRM         | EUR MAGLIANA              | MG2        |
| MRM         | NUMIDIO QUADRATO          | NQU        |
| MRM         | <b>EUR PALASPORT</b>      | PAL        |
| MRM         | QUINTILIANI               |            |
| MRM         | MANZONI                   | MAN        |

Pag. 60 di 105

### 3. Torino

### **Figura 22: stazioni della rete di Roma**

È composta da un'unica linea per una lunghezza di circa 13 Km. È entrata in esercizio nel 2006 ed è composta da 21 stazioni tutte considerate nel modello. È gestita dalla società GTT.

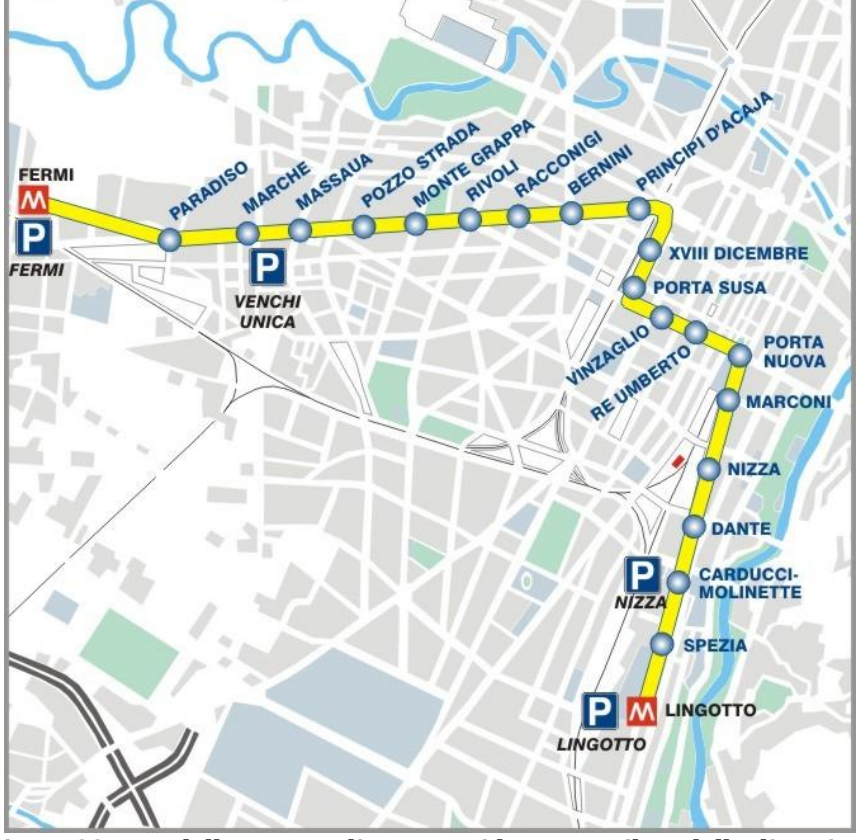

**Figura 23: rete della metropolitana considerata per il modello di Torino**

Le stazioni della metropolitana di Torino sono riportate nella figura sottostante, indicando per ciascuna il nome completo e la sigla corrispondente.

| <b>RETE</b> | <b>STAZIONE</b>       | <b>SIGLA</b> |
|-------------|-----------------------|--------------|
| <b>MTO</b>  | <b>BERNINI</b>        | <b>BER</b>   |
| <b>MTO</b>  | <b>CARDUCCI</b>       | <b>CAR</b>   |
| <b>MTO</b>  | <b>DANTE</b>          | DAN          |
| <b>MTO</b>  | <b>XVIII DICEMBRE</b> | <b>DOD</b>   |
| <b>MTO</b>  | <b>FERMI</b>          | <b>FER</b>   |
| <b>MTO</b>  | <b>LINGOTTO</b>       | <b>LGO</b>   |
| <b>MTO</b>  | <b>MARCHE</b>         | <b>MAR</b>   |
| <b>MTO</b>  | MASSAUA               | MAS          |
| <b>MTO</b>  | <b>MARCONI</b>        | <b>MCI</b>   |
| <b>MTO</b>  | <b>MONTE GRAPPA</b>   | <b>MGR</b>   |
| <b>MTO</b>  | <b>NIZZA</b>          | <b>NIZ</b>   |
| <b>MTO</b>  | PARADISO              | <b>PAR</b>   |
| <b>MTO</b>  | PRINCIPI D'ACAJA      | <b>PDA</b>   |
| <b>MTO</b>  | PORTA NUOVA FS        | PNU          |
| <b>MTO</b>  | POZZO STRADA          | POS          |
| <b>MTO</b>  | PORTA SUSA FS         | PSU          |
| <b>MTO</b>  | RACCONIGI             | <b>RAC</b>   |
| <b>MTO</b>  | <b>RE UMBERTO</b>     | REU          |
| <b>MTO</b>  | <b>RIVOLI</b>         | <b>RIV</b>   |
| <b>MTO</b>  | <b>SPEZIA</b>         | <b>SPE</b>   |
| <b>MTO</b>  | VINZAGLIO             | VIN          |

Pag. 61 di 105

### **Figura 24: stazioni della rete di Torino**

### 4. Brescia

È composta da un'unica linea per una lunghezza di circa 14 Km. È entrata in esercizio nel 2013 ed è composta da 17 stazioni tutte considerate nel modello. È gestita dalla società Metro Brescia.

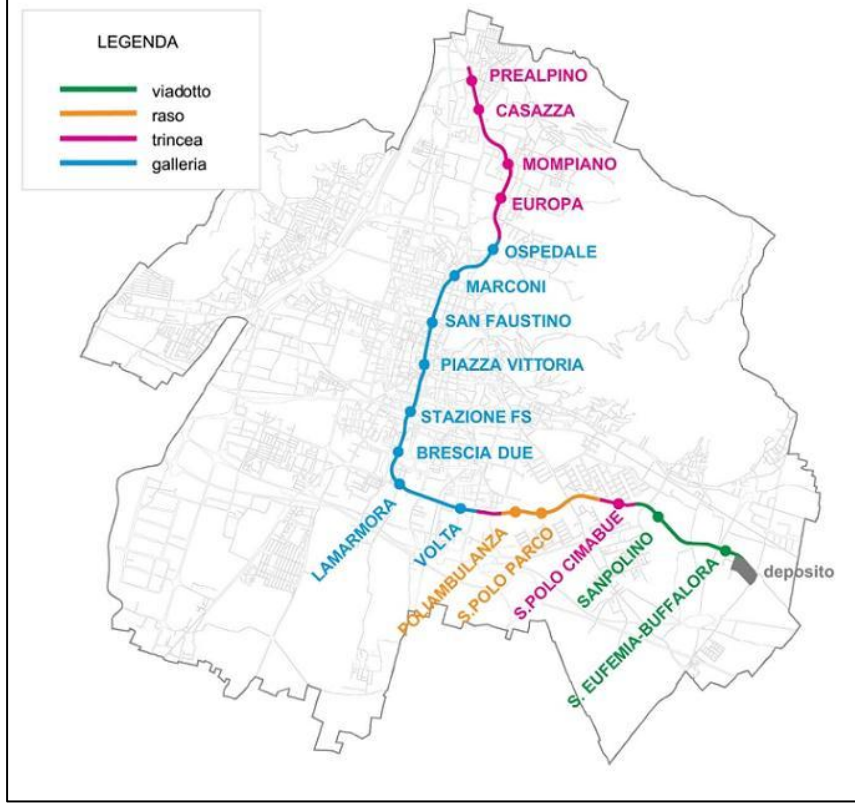

**Figura 25: rete della metropolitana considerata per il modello di Brescia**

Le stazioni della metropolitana di Brescia sono riportate nella figura sottostante, indicando per ciascuna il nome completo e la sigla corrispondente.

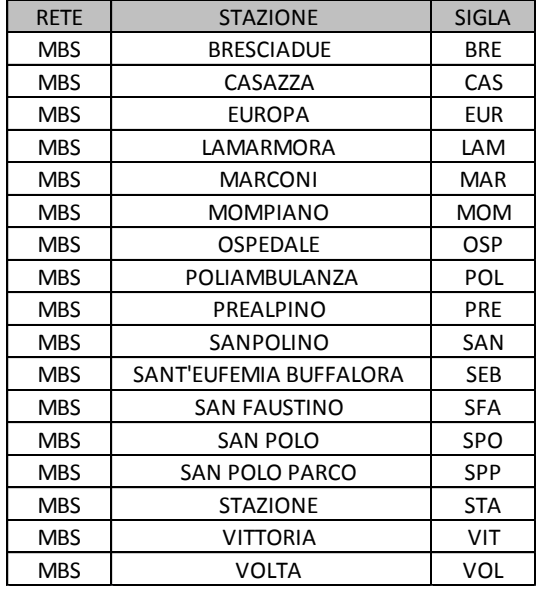

**Figura 26: stazioni della rete di Brescia**

# **6.1.2 RISULTATI DI SINTESI**

Nella tabelle seguente vengono riportate alcune informazioni di sintesi prodotte dal modulo METRO. In particolare viene riportata una stima di riferimento del numero di frequentatori medi giornalieri. Quindi si riportano i tempi medi di permanenza in metropolitana, distinti in base al tipo di permanenza (in stazione o a bordo treno).

|                   | <b>PARAMETRI</b>           | <b>DETTAGLIO</b>         | <b>MMI</b> | <b>MRM</b> | <b>MTO</b> | <b>MBS</b> |
|-------------------|----------------------------|--------------------------|------------|------------|------------|------------|
| base<br>ㅎ<br>Dati | Dati medi<br>(giornalieri) | <b>STAZIONI</b>          | 101        | 52         | 21         | 17         |
|                   |                            | <b>PAX</b>               | 838,864    | 746,673    | 106,161    | 38,758     |
|                   |                            | <b>INDIVIDUI</b>         | 464,294    | 398,721    | 56,521     | 22,115     |
|                   |                            | <b>VIAGGI GIORNO</b>     | 1.81       | 1.87       | 1.88       | 1.75       |
|                   |                            | <b>FERMATE X VIAGGIO</b> | 8.84       | 7.90       | 5.90       | 4.70       |
|                   | Tempi medi<br>(minuti)     | <b>TOTALE</b>            | 35.20      | 28.27      | 20.46      | 16.90      |
|                   |                            | A BORDO                  | 25.47      | 20.55      | 15.26      | 11.09      |
|                   |                            | <b>IN STAZIONE</b>       | 9.73       | 7.72       | 5.21       | 5.80       |

**Tabella 20 Risultati di base del modello METRO**

Nella [Tabella 21](#page-62-0) vengono riportate alcune informazioni di sintesi riferite ai contatti lordi generati dagli impianti presenti all'interno delle reti metropolitane indagate. In particolare viene riportata la consistenza degli impianti, pari a circa 7300 unità, distinte fra impianti in area binari (dove gli impianti sono visibili anche dai viaggiatori in transito) ed impianti in area non binari (dove gli impianti sono visibili solo dai viaggiatori originati o destinati nella stazione considerata). Viene quindi stimato il numero di contatti medi giornalieri sviluppato dagli impianti presenti nelle 4 reti metropolitane, che porta ad avere circa 540 milioni di contatti lordi (Opportunity To See, in breve OTS). Mantenendo sempre la disaggregazione per area (binario e non binario), si riportano anche il numero medio di contatti per impianto (in media prossimo ai 50.000, anche se con differenze significative da città a città) e la relativa durata (in media circa mezzo minuto, anche in questo caso con oscillazioni più o meno marcate tra le varie linee).

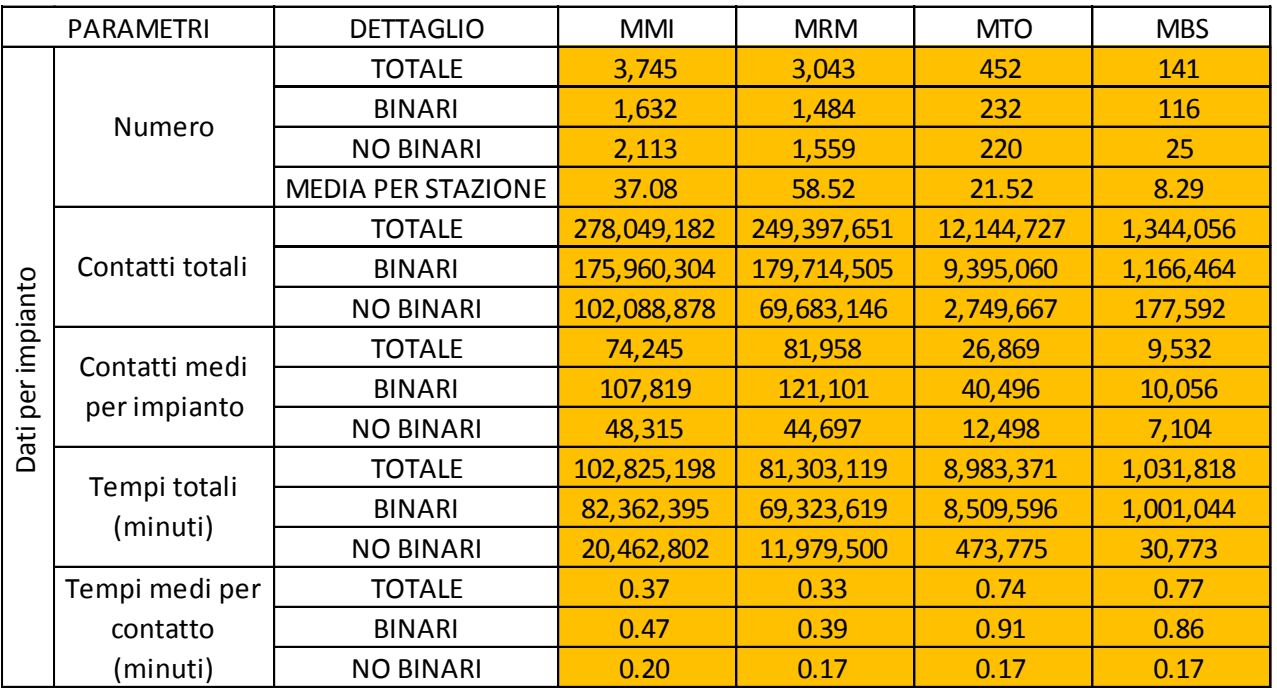

<span id="page-62-0"></span>**Tabella 21 Risultati per impianto del modulo METRO**

Si evidenzia che il numero di contatti medi per impianto NON è però da intendersi come indicatore qualitativo delle metropolitane in quanto altamente dipendente dal posizionamento e dalle numeriche. E' dunque da leggersi come dato unicamente di tipo statistico-informativo.

# **6.2ASPETTI METODOLOGI**

Nel presente capitolo vengono discussi in dettaglio i dati di input, i parametri e le metodologie di elaborazione alla base del modulo METRO.

# **6.2.1 I DATI DEL MODULO METRO**

Le informazioni di cui ha bisogno il modulo METRO sono riconducibili ai seguenti ambiti:

- *universo di riferimento* si definisce l'insieme di persone che in un determinato lasso di tempo frequenta almeno una volta la metropolitana;
- *il layout delle reti della metropolitana*  vengono riportate le reti metropolitane, descritte dall'insieme delle stazioni e dalle tratte che le collegano;
- *il layout delle stazioni della metropolitana*  vengono riportate le planimetrie delle stazioni considerate nel modello;
- *il numero di tornellati per stazione*  per ogni stazione è riportato il numero medio di tornellati nel giorno medio, suddiviso per fascia oraria, a partire dai dati forniti dalle società che hanno in gestione la rete;
- *il buffer delle stazioni metropolitane*  al fine di definire meglio gli utenti delle varie stazioni, sono state analizzate le caratteristiche del territorio nell'intorno delle stazioni stesse.
- *i punti di interesse* (Points of Interest, in breve POI) rappresentano i poli principali della mobilità in metropolitane (ad esempio gli ingressi e uscite dalle stazioni, i tornelli, i punti di salita e discesa dai treni al piano banchine)
- *gli impianti pubblicitari* per ciascuna stazione metropolitana è riportato il numero di impianti  $\bullet$ pubblicitari presenti e le rispettive caratteristiche strutturali e di posizionamento;

## *6.2.1.1 L'universo di riferimento*

<span id="page-63-0"></span>Per il calcolo dell'universo e del profilo dei frequentatori delle 4 metropolitane (Milano, Torino, Brescia, Roma) considerate in questo progetto sono state utilizzate le seguenti fonti:

- "GfK Sinottica/TSSP" 72.000 casi (più rilevazioni accorpate)
- Dati sui viaggiatori annuali in metropolitana (tornellato) in alcuni casi rilasciato dagli stessi gestori dei relativi impianti (es. ATM Milano) in altri ricavato da informazioni desunte dal web (Wikipedia ed altri siti specifici sulla mobilità)

In maniera analoga a quanto realizzato per l'ambiente Airport, partendo dalla dichiarazione di utilizzo e frequenza del mezzo metropolitana (in generale) disponibili in ambiente Sinottica/TSSP, è stato costruito un modello di distribuzione dei viaggi in metropolitana che permettesse di assegnare a ciascuno individuo di Sinottica/TSSP la frequentazione, in veste di viaggiatore, di metropolitane specifiche. Di seguito le informazioni considerate nel modello:

- Dichiarazioni di utilizzo e frequenza della metropolitana
- Comune di residenza degli individui Sinottica/TSSP
- Distanza tra Comune di residenza viaggiatori e metropolitane
- Numero di viaggiatori annui delle varie metropolitane italiane

Presenza di collegamenti "forti" tra comuni anche lontani che potessero influire sulla presenza di individui in una data metropolitana anche se non residenti nell'area di gravitazione della metropolitana stessa (es. Milano-Roma)

Prima di procedere con l'assegnazione dei viaggi in metropolitana mediante modello di distribuzione si è reso necessario stimare e poi decurtare dal totale viaggi in metropolitana, la quota effettuata da stranieri, non contemplata nella rilevazione Sinottica/TSSP e di reperire dati relativi agli ingressi di tutti gli impianti metropolitane presenti in Italia dato che la dichiarazione di utilizzo dell'ambiente metropolitana nell'indagine faceva riferimento all'intero territorio nazionale.

Di seguito una descrizione schematica della la stima dei viaggi effettuati da individui stranieri:

- Assegnazione dei diversi comuni alle rispettive aree di gravitazione delle metropolitane
- Conteggio delle notti in albergo fruite da individui stranieri per aree di gravitazione (fonte ISTAT, Capacità e movimento degli esercizi ricettivi, 2010)
- Calcolo del rapporto tra popolazione 14/65 anni dei capoluoghi con presenza metropolitane e il conteggio di cui al punto precedente
- Stima del numero medio dei viaggi/giorno individui stranieri
- Assegnazione del comportamento di viaggio della sopracitata popolazione agli individui stranieri opportunamente riscalati con le stime descritte nei punti precedenti

Si riporta di seguito una tabella dei risultati ottenuti da questa procedura:

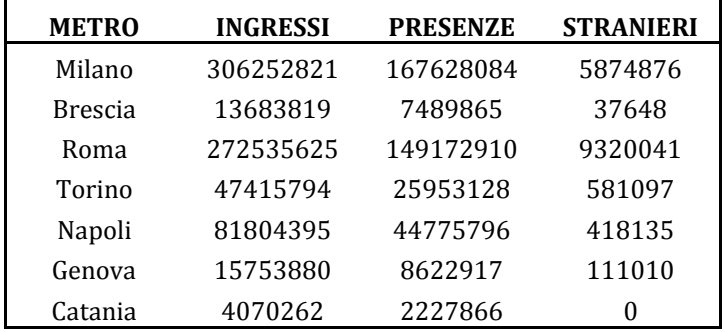

Per la stima dei viaggi effettuati da individui minori di 14 anni, realizzata dopo l'applicazione del modello di distribuzione, è stato presunto un andamento (esponenziale) ricavato dal comportamento dei viaggi effettuati dalla fascia 14/17 anni come mostrato nel grafico sotto riportato.

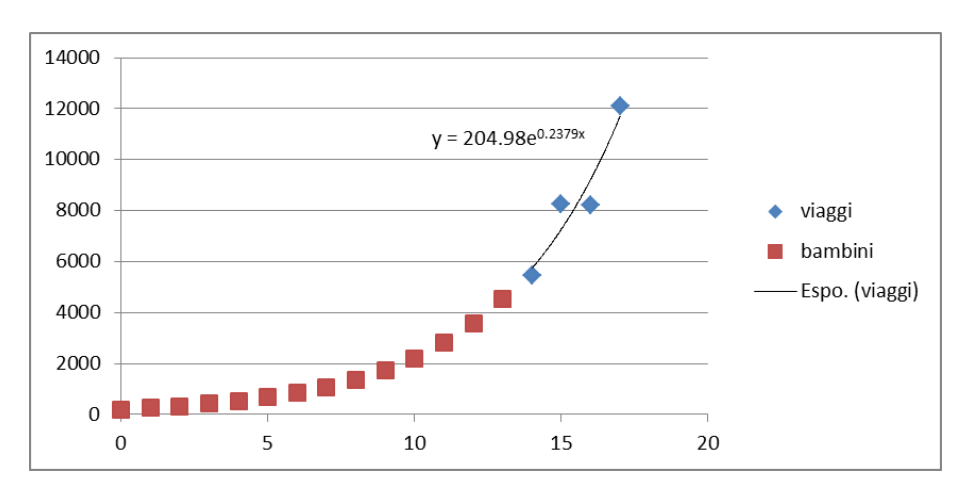

Attraverso i processi sopra descritti è stato possibile determinare, per ciascuna delle 4 metropolitane oggetto d'indagine, il numero di frequentatori suddiviso nei segmenti:

- 28 Ripartizioni geografiche (quelle dell'universo di riferimento dell'indagine)
- Capoluogo/Non Capoluogo
- Sesso (Maschio/Femmina lavora/Femmina non lavora)
- Età in 6 fasce
- $\bullet$ Responsabile acquisti alimentari

Inoltre come dato a totale metropolitana:

- Numero di stranieri viaggiatori  $\bullet$
- Numero di minori viaggiatori

Si riportano infine, di seguito, le assunzioni, in parte già citate, condivise in sede di Comitato Tecnico, che si sono rese necessarie durante i processi di calcolo e stima:

- I viaggiatori di età inferiore ai 14 anni sono stimati sulla base del numero di viaggiatori della fascia 14/17 anni
- I viaggiatori stranieri sono stati conteggiati in base al numero di notti in albergo trascorse da utenza straniera in aree di gravitazione delle metropolitane
- I viaggiatori stranieri hanno un comportamento desumibile da quello degli individui italiani 14/65 anni residenti del capoluogo dove è presente la metropolitana

## *6.2.1.2 Il layout delle reti della metropolitana*

Il layout delle reti della metropolitana, riportato graficamente nel paragrafo [6.1.1,](#page-56-0) è descritto a mezzo di un grafo, dove ogni stazione rappresenta un nodo e ogni tratta di collegamento rappresenta un arco. Di fatto il grafo rappresentativo della rete coincide visivamente con le mappe a disposizione dei viaggiatori, riportate nel suddetto paragrafo.

Sulla base di tale grafo è quindi possibile definire i percorsi di collegamento da stazione a stazione. Nel caso di reti con più di una linea o con biforcazioni (si vedano i casi di Milano e Roma), le stazioni multi linea o quelle di biforcazione vengono collegate da una connessione pedonale, in modo da rendere possibili i percorsi che prevedono cambi di linea.

Il layout di rete delle metropolitane viene usato nel modulo METRO, sia nel modello MACRO (vedi paragrafo **Errore. L'origine riferimento non è stata trovata.**) che nel modello MICRO (vedi paragrafo REF \_Ref424895116 \r \h **Errore. L'origine riferimento non è stata trovata.**).

#### *6.2.1.3 Il layout delle stazioni della metropolitana*

Le stazioni della metropolitana che sono state considerate ai fini modellistici sono riportate nella tabella seguente. Tali stazioni sono quelle su cui si è deciso di sviluppare il modulo METRO.

| CITTA'         | LINEA | <b>STAZIONI</b> |
|----------------|-------|-----------------|
|                | 1     | 38              |
|                | 2     | 35              |
| <b>MILANO</b>  | 3     | 21              |
|                | 5     | 7               |
|                | тот   | 101             |
|                | Α     | 27              |
| <b>ROMA</b>    | в     | 22              |
|                | В1    | 3               |
|                | тот   | 52              |
| <b>TORINO</b>  | 1     | 21              |
| <b>BRESCIA</b> | 1     | 17              |

**Tabella 22: Numero di stazioni per linea metropolitana**

Il layout delle stazioni metropolitane viene descritto facendo riferimento al concetto di grafo, formato da **nodi** e **archi** a rappresentare i punti salienti delle stazioni stesse ed i possibili tragitti di collegamento tra gli uni e gli altri. Di fatto, rispetto al grafo di rete di cui al paragrafo [0,](#page-63-0) ogni nodo che rappresenta una stazione viene esploso in un sottografo, a descrivere in dettaglio il layout della stazione stessa. Si tratta quindi di due livelli di astrazione successivi, di cui quello di rete serve ai modello MACRO (vedi paragrafo **Errore. L'origine riferimento non è stata trovata.**) e MICRO (vedi paragrafo **Errore. L'origine ferimento non è stata trovata.**) del modulo METRO, mentre quello di stazione è utile solo ai fini del modello MICRO.

Tra i punti salienti si possono enumerare i varchi di ingresso e uscita, i tornelli di ingresso e uscita, scale e ascensori, punti di salita e discesa dai vagoni del treno. Eventuali altri punti di interesse, quali negozi e servizi presenti in alcune stazioni, non vengono considerati ai fini della schematizzazione delle stazioni della metropolitana.

Inoltre, la stazione viene suddivisa in **zone**, che rappresentano le aree omogenee cui possono avere accesso i passeggeri. Principalmente si distinguono due tipologie di aree all'interno di ciascuna stazione:

- 1. area **LANDSIDE**, ovvero l'area accessibile senza il possesso di nessun titolo di viaggio che precede i tornelli
- 2. area **METROSIDE**, ovvero l'area accessibile ai soli passeggeri muniti di titolo di viaggio, che si raggiunge oltrepassando i tornelli in ingresso

Tipicamente, la maggior parte delle stazioni metropolitane considerate hanno un layout fisico simile, ovvero un'area mezzanino, che tipicamente include l'area LANDSIDE, e un piano binari per l'accesso ai treni, all'interno dell'area METROSIDE. Esistono comunque casi di stazioni organizzate in modo leggermente diverso, a volte su un solo piano, a volte con piani binari separati nelle due direzioni. Inoltre le stazioni multi linea vengono generalmente organizzate come unica stazione, spesso organizzata su diversi livelli differenti per consentire l'incrocio tra le diverse linee. A tutt'oggi in Italia esistono solo casi di stazioni con 2 linee, mentre più in generale esistono all'estero anche casi di stazioni con 3 o più linee.

Nella maggior parte dei casi l'area METROSIDE risulta composta da più piani. Il più tipico esempio è per le stazioni organizzate su due piani, dove si ha una prima parte di METROSIDE tra i tornelli e le scale di discesa/salita dai binari e la seconda parte di METROSIDE al piano banchina.

Altre stazioni invece si sviluppano su un solo piano, ovvero l'area METROSIDE non si articola su più piani, ma coincide di fatto con la sola area banchina.

Nel caso specifico di Brescia la distinzione METROSIDE /LANDSIDE risulta meno definita per l'assenza fisica dei tornelli.

Di fatto per ciascuna stazione metropolitana è stata fatta una scelta della disaggregazione in zone più appropriata a meglio rappresentare i diversi spazi. Si tenga conto che spesso tali zone possono essere configurate come ambienti tra di loro isolati, per cui spesso i confini delle zone costituiscono un ostacolo visivo. Esistono però anche **ostacoli** visivi all'interno di ciascuna zona, che devono essere censiti per una corretta gestione delle regole di visibilità (vedi paragrafo [6.2.2.4\)](#page-85-0).

Qui di seguito la descrizione di maggior dettaglio dei diversi elementi che rappresentano il layout delle stazioni della metropolitana.

#### 6.2.1.3.1 I nodi

I **nodi** rappresentano i punti di interesse (Points Of Interest, in breve **POI**) presenti all'interno delle stazioni metropolitane e di fatto costituiscono le destinazioni della mobilità degli spostamenti dei frequentatori. Sono quindi gli elementi più importanti della descrizione delle stazioni, e va posta particolare attenzione nella loro definizione.

La principale caratteristica dei POI è quella tipologica, che consente di distinguere diverse finalità negli spostamenti eseguiti all'interno delle metro. E' uno dei punti di flessibilità del modello, in quanto non esistono tipologie predefinite ed è quindi a discrezione dell'utente la definizione delle tipologie di interesse per la simulazione di una determinata metropolitana. Inoltre, è possibile immaginare differenti stazioni descritte con un insieme differente di tipologie di POI o ancora avere due diversi modelli per una stessa stazione (ad esempio per avere differenti livelli di dettaglio), che quindi possono avere una diversa strutturazione dei POI.

Si è comunque cercato di limitare queste tipologie a quelle effettivamente utilizzate all'interno delle stazioni metropolitane analizzate, e si è arrivati a definire di fatto le tipologie riportate nella seguente tabella.

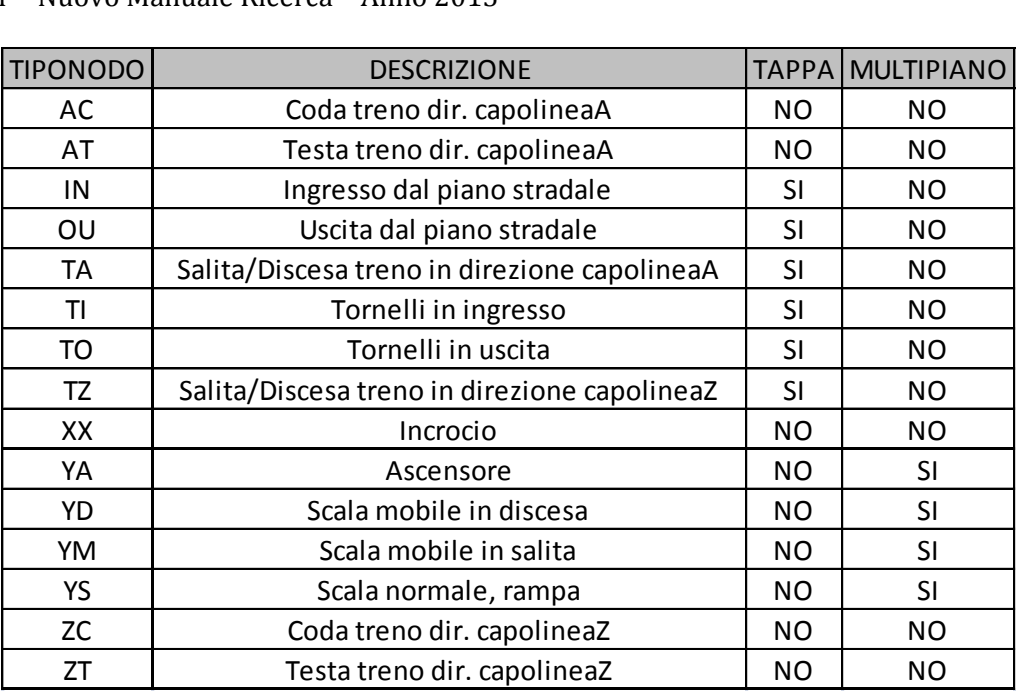

#### **Tabella 23 – Elenco delle tipologie di POI del modulo METRO**

<span id="page-68-0"></span>Nella [Tabella 23](#page-68-0) è riportato l'elenco delle tipologie proposte, indicandone la sigla, la descrizione e alcune caratteristiche funzionali al modello. In particolare vengono indicate le seguenti caratteristiche:

- **TAPPA**, se SI indicano POI che possono rappresentare punti di origine e/o destinazione di uno spostamento, se NO indicano POI che costituiscono solo punti di passaggio. Tipicamente sono punti di passaggio gli incroci, i corridoi, le scale e gli ascensori, mentre gli altri POI in genere sono possibili tappe.
- **MULTIPIANO**, se SI rappresentano POI che consentono di spostarsi tra un piano e l'altro di una stazione metropolitana (spesso organizzate su più livelli): si tratta in pratica di scale (fisse e mobili) e ascensori.

Una breve nota sulla distinzione tra i varchi di accesso ed uscita dalle stazioni. Quasi sempre si tratta di varchi bidirezionali (ad esempio scale normali), che consentono quindi sia l'ingresso che l'uscita dalla stazione. Si è però scelto di rappresentare con due POI distinti ogni singolo varco bidirezionale, per una gestione ottimale degli accessi alla metro.

Pur se tale elenco vuol essere esaustivo, è comunque possibile immaginare ulteriori segmentazioni oppure viceversa accorpamenti. Lo scopo prioritario della classificazione dei nodi in tipologie differenti è quello di poter descrivere gli spostamenti di un individuo all'interno delle stazioni metropolitane come una sequenza di tappe con diverse caratteristiche funzionali.

E' però opportuno segnalare come funzionalmente alcune tipologie vanno declinate in modo più dettagliato al fine di poter ricostruire correttamente i percorsi effettivamente eseguiti.

E' il caso in particolare dei varchi di ingresso IN e uscita OU, nonché i punti di salita/discesa del treno nelle due direzioni previste TA e TZ (o meglio ancora, i punti a bordo treno). Per meglio capire cosa si intende dire, viene presentato un percorso teorico tra la stazione 1 e la stazione 5 di una rete della metropolitana.

Il percorso potrebbe essere così schematizzato:

IN-TI-TA-TA-TA-TA-TA-TO-OU

dove quindi un passeggero entra nella stazione 1 (IN), ne passa i tornelli in ingresso (TI), sale a bordo treno nella direzione corretta (TA), quindi transita a bordo treno dalle stazioni 2 (TA), 3 (TA) e 4 (TA), quindi scende dal treno nella stazione 5 (TA), passa i tornelli in uscita (TO) ed esce dalla stazione (OU).

Di fatto, riferendosi a tutta la rete delle stazioni della metropolitana, tali indicazioni sulla sequenza logica di tappe risultano non ben determinate. Si pensi all'ingresso IN, che a priori esiste in ogni stazione: occorre però definire in modo esatto che l'ingresso da considerare deve appartenere alla stazione 1, per evitare di iniziare il percorso in modo non corretto. I tornelli raggiungibili dall'ingresso della stazione 1 sono soltanto quelli di detta stazione, per cui in questo secondo caso l'indeterminatezza viene risolta dalla tappa precedente. Risulta però non determinata la direzione del treno da prendere (quello nella banchina che va in direzione della stazione 5), ma soprattutto in caso di biforcazione non sarebbe determinabile la stazione successiva (si pensi ad esempio ad una biforcazione nella stazione 3, che può proseguire verso la stazione 4, percorso desiderato, ma anche verso la stazione 11. Infine, scesi alla stazione 5, risulta univoca la scelta dei tornelli in uscita (sono raggiungibili solo quelli di detta stazione): l'uscita dalla stazione potrebbe anch'essa essere determinata dalla posizione della tappa precedente, ma per simmetria con il dato degli ingressi si è deciso di differenziarla.

A queste 4 tipologie di POI si procede quindi ad una riclassificazione che tiene conto della stazione di appartenenza, attraverso una tabella di transcodifica esterna, come quella riportata in tabella per il caso della rete di Torino.

| <b>STAZIONE</b> | <b>TA</b> | <b>TZ</b> | IN        | <b>OUT</b> |
|-----------------|-----------|-----------|-----------|------------|
| <b>BER</b>      | AA        | AB        | AC        | AD         |
| CAR             | AE        | AF        | AG        | AH         |
| DAN             | AI        | AJ        | AK        | AL         |
| DOD             | AM        | AN        | AO        | АP         |
| FER             | AQ        | AR        | AS        | AT         |
| <b>LGO</b>      | AU        | AV        | AW        | AX         |
| <b>MAR</b>      | AY        | AZ        | BA        | <b>BB</b>  |
| <b>MAS</b>      | ВC        | ВD        | ВE        | BF         |
| <b>MCI</b>      | BG        | BH        | BI        | BJ         |
| <b>MGR</b>      | ΒK        | BL        | <b>BM</b> | <b>BN</b>  |
| <b>NIZ</b>      | <b>BO</b> | <b>BP</b> | BQ        | <b>BR</b>  |
| PAR             | <b>BS</b> | <b>BT</b> | <b>BU</b> | <b>BV</b>  |
| PDA             | <b>BW</b> | ВX        | BY        | BZ         |
| PNU             | CA        | CВ        | CC        | CD         |
| POS             | СE        | CF        | CG        | CН         |
| PSU             | CI        | CJ        | СK        | <b>CL</b>  |
| RAC             | <b>CM</b> | <b>CN</b> | CO        | СP         |
| <b>REU</b>      | CQ        | CR        | CS        | СT         |
| <b>RIV</b>      | CU        | <b>CV</b> | CW        | СX         |
| SPE             | CY        | CZ        | DA        | DB         |
| VIN             | DC        | DD        | DE        | DF         |

**Tabella 24 – Transcodifica di alcuni tipi di nodo per la rete di Torino**

Se quindi adesso si vuole rappresentare un caso analogo a quello esemplificato precedentemente in modo generico di viaggio tra la stazione 1 e la stazione 5 per il caso di Torino, il percorso tra la stazione di Lingotto e quella di Nizza (in direzione Fermi, denominata direzione A) avrà la seguente catena logica di spostamenti:

#### AW-TI-AU-CY-AE-AI-BO-TO-BR

dove quindi un passeggero entra nella stazione Lingotto (AW), ne passa i tornelli in ingresso (TI), sale a bordo treno nella direzione A-Fermi(AU), quindi transita a bordo treno dalle stazioni Spezia (CY), Carducci (AE) e Dante (AI), quindi scende dal treno nella stazione Nizza (BO), passa i tornelli in uscita (TO) ed esce dalla stazione (BR).

Ogni POI del layout metropolitano, oltre alle informazioni tipologiche, sarà caratterizzato dalle seguenti informazioni:

- Codice numerico progressivo univoco
- Nome univoco. Il nome del nodo si rifà alla stazione e al piano di appartenenza, nel contempo indicando la tipologia di nodo considerata e un codice progressivo. Ad esempio un accesso al treno a Loreto, nella rete di Milano, può avere codice LOR1X\_TZ\_0011: LOR1X rappresenta il piano meno uno di Loreto, TZ la tipologia di salita al treno, 0011 è un progressivo tra i nodi appartenenti allo stesso piano.
- Coordinate spaziali rispetto alla geometria metropolitana, ovvero le coordinate x, y e z. La coordinata z indica di fatto il piano di appartenenza del POI (le stazioni della metropolitana sono quasi sempre organizzate su più piani). Le coordinate x e y rappresentano una distribuzione spaziale all'interno della singola stazione
- Tempo medio e relativa varianza di permanenza presso il POI, espresso in minuti, in funzione del tipo di finalità insito nel POI e delle eventuali caratteristiche specifiche
- Probabilità di selezione del POI rispetto a tutti gli altri POI della stessa tipologia, a indicare un ranking di importanza. Si tenga conto che nella costruzione dei percorsi di ogni individuo la scelta di un particolare POI dipende sostanzialmente da due fattori (come meglio specificato nel paragraf[o 6.2.2.2\)](#page-83-0):
	- o L'importanza relativa del POI rispetto agli altri POI della stessa tipologia
	- o La distanza del POI dal punto di partenza dello spostamento (POI precedente), rispetto alle analoghe distanze degli altri POI della stessa tipologia

Si tenga presente che l'importanza relativa di ciascun POI, in base ad un'ulteriore parametro, può venire aggiornata in base al numero di individui che l'hanno già frequentato nel corso della simulazione, in modo da rendere dinamicamente meno attrattivo ogni POI man mano che cresce il numero di frequentatori. Questo ad esempio avviene nel caso di stazioni (si veda Lambrate a Milano) che hanno più sistemi di tornelli in zone diverse della stazione stessa, con conteggi dei tornellati disponibili in modo separato. Diverso il caso di POI di cui non si conoscono a priori le frequentazioni, in quel caso non avviene l'aggiornamento della probabilità nel corso della simulazione.

#### 6.2.1.3.2 Gli archi

La descrizione a mezzo grafo si completa mediante la definizione degli **archi orientati** (gli archi sono orientati sia per indicare che certe tratte possono essere percorse in un unico senso, ad esempio i tornelli, sia per differenziare gli spostamenti in base al verso, per meglio descrivere i flussi di frequentatori durante i loro spostamenti).

Ogni arco è caratterizzato da un punto di partenza e da un punto di arrivo, tra i diversi POI indicati precedentemente, ed è costituito da un unico segmento che unisce i suddetti punti. Nel caso il percorso tra due POI non possa essere rappresentato in modo sufficientemente idoneo dal segmento che li unisce, occorre aggiungere dei punti intermedi di tipo XX per una migliore aderenza al percorso reale.

Le informazioni che riguardano ciascun arco orientato sono le seguenti:

- Codice progressivo univoco dell'arco
- Codice del nodo di partenza
- Codice del nodo di arrivo
- Nome univoco. Il nome fa riferimento ai due estremi dell'arco: essendo gli archi monodirezionali e non potendo inserire più archi che uniscono nella stessa direzione una coppia di nodi, il nome risulta univoco.
- Tempo medio e relativa varianza di percorrenza dell'arco, espresso in minuti, calcolato orientativamente come rapporto tra la lunghezza dell'arco e la velocità media di camminata di una persona, che si aggira sui 4 km/h. Il tempo di percorrenza può tenere in conto aspetti quali

l'utilizzo delle scale, ascensori e tappeti mobili, che possono incidere sulla velocità di percorrenza. Il concetto del tempo di percorrenza va comunque rapportato a quello di impedenza, che viene discusso al punto successivo.

Impedenza e relativa varianza di percorrenza dell'arco, espresso con grandezze adimensionali (di fatto si potrebbe considerare tale valore come un tempo generalizzato, che differisce dal tempo reale in funzione della maggiore o minore attrattività del percorso sotteso). Alcuni esempi possono meglio chiarire il perché dell'introduzione dell'impedenza di arco. L'utilizzo di ascensori e scale, fisse o mobili, rappresenta un elemento in cui è utile introdurre il concetto di impedenza. Si pensi innanzitutto alla maggior fruizione delle scale mobili rispetto a quelle fisse o agli ascensori, al di là dei tempi di percorrenza: una ridotta impedenza delle scale mobili riproduce questo comportamento. La taratura delle impedenze dei singoli archi rappresenta un importante elemento di calibrazione del modulo METRO.

Nella connessione tra nodi, un arco per convenzione ha sempre un estremo di tipologia XX (incrocio) per evitare la connessione diretta tra due tappe. Fanno eccezione le connessioni tra scale e ascensori, in cui l'arco collega direttamente i due estremi di tali tipi di nodo.

Nella successiva figura vi è un esempio di definizione del grafo (nodi e archi) per rappresentare il layout delle strutture metropolitane.

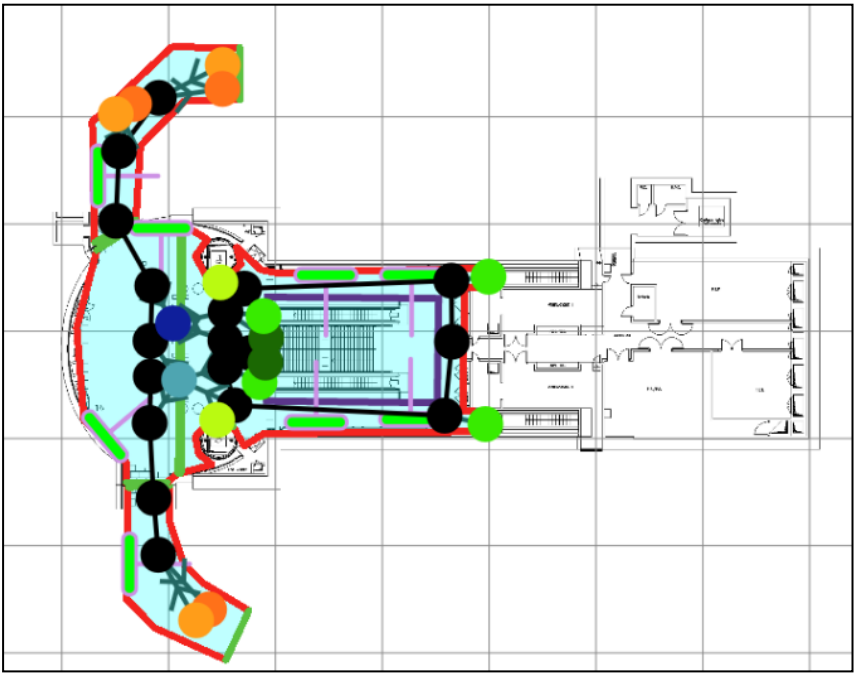

**Figura 27: Grafo della stazione di Bernini a Torino**
#### <span id="page-72-0"></span>6.2.1.3.3 Le zone

Le zone rappresentano un sottoinsieme dell'ambiente delle metropolitane che, per funzione e caratteristiche omogenee, è interessante trattare in modo unitario. Di fatto la definizione delle zone consente di gestire le due seguenti tematiche:

- Suddividere la stazione in zone che hanno caratteristiche omogenee, in modo da poter classificare gli impianti anche in base alla zona di appartenenza. Si tenga conto che a prescindere dalle scelte operate, in ogni stazione è stata introdotta una distinzione tra le zone che appartengono al piano binari, e quelle che non vi appartengono: le zone al piano binari hanno la caratteristica di essere visibili anche dai passeggeri in transito e non solo da quelli che entrano o escono dalla stazione stessa.
- Consentire una valutazione di una zona della stazione analoga a quella prodotta per gli impianti, in modo da poter valorizzare in tali zone iniziative pubblicitarie di domination. La zona di fatto diventa assimilabile ad un impianto pubblicitario, di cui si possono calcolare le audience.

In ogni stazione della metropolitana la suddivisione in zone è stata operata dai rilevatori Audioutdoor a partire da una serie di indicazioni condivise con le società concessionarie degli spazi pubblicitari. In generale si è comunque deciso innanzitutto di tenere separate le zone LANDSIDE da quelle METROSIDE, privilegiando in seconda istanza la definizione di zone che sono riconoscibili anche dal punto di vista della perimetrazione (ad esempio locali ben delineati e riferibili ad una specifica funzione, come possono essere le aree banchina o tra i tornelli e le scale di accesso alla banchina).

Un'ulteriore funzione delle zone, proprio connessa alla loro identificazione con muri perimetrali della struttura delle stazioni, è quella di poter costituire ostacoli visivi, da considerare nell'ambito della valutazione delle audience di ciascun impianto (si veda il paragrafo [6.2.1.3.4\)](#page-73-0). In questo caso alcuni dei segmenti che delimitano il perimetro di una zona vengono identificati come ostacoli visivi e quindi di fatto impediscono la visibilità a prescindere dall'estensione del cono.

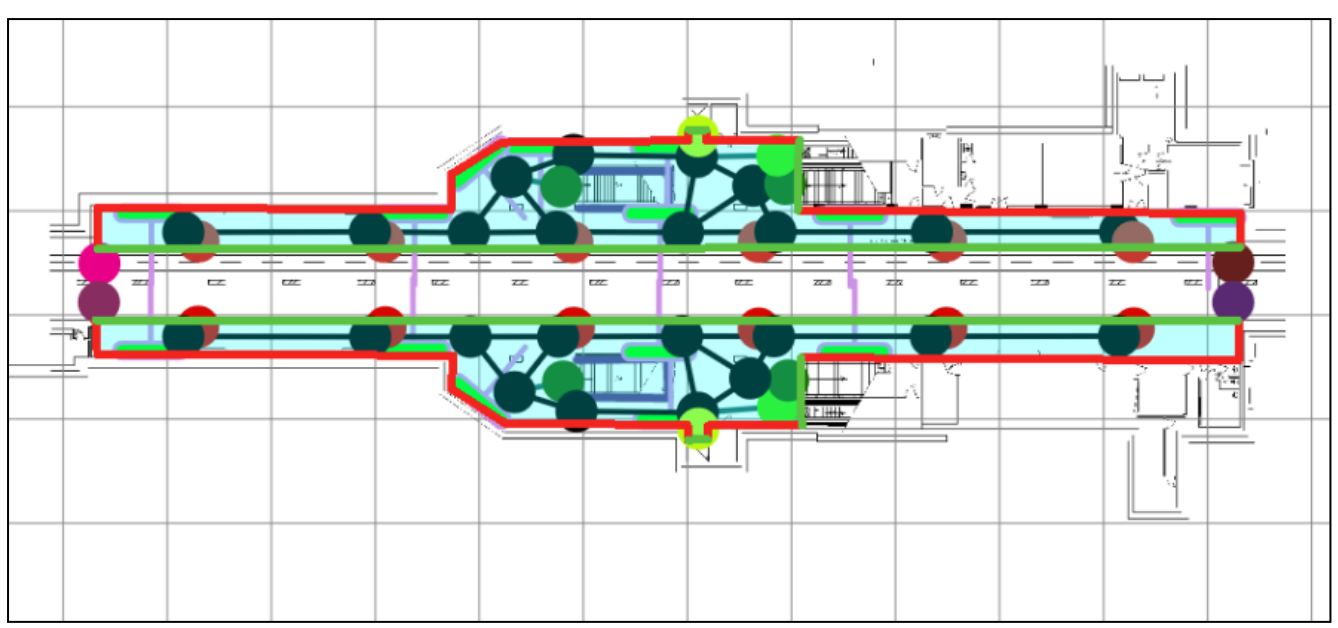

Nella successiva figura vi è un esempio di definizione di zone di una stazione della metropolitana.

**Figura 28 Suddivisione in zone della stazione metro di Bisceglie a Milano**

Nella successiva tabella è riportata la numerica delle zone in cui è stato suddivisa la rete delle metropolitane indagate, separando quelle al piano binari dalle altre (NO BINARI). Le maggiori dimensioni fisiche di ciascuna rete e delle relative stazioni tendono in generale a creare una disaggregazione maggiormente articolata.

| PARAMETRI        |        | <b>DETTAGLIO</b>   | <b>MMI</b> | <b>MRM</b> | <b>MTO</b> | <b>MBS</b> |
|------------------|--------|--------------------|------------|------------|------------|------------|
| ш<br>z<br>O<br>Ñ | Numero | <b>TOTALE</b>      | 605        | 294        | 140        | 62         |
|                  |        | <b>BINARI</b>      | 256        | 142        | 42         | 36         |
|                  |        | <b>NO BINARI</b>   | 349        | 152        | 98         | 26         |
|                  |        | MEDIA PER STAZIONE | 5.99       | 5.65       | 6.67       | 3.65       |

**Tabella 25 – Numero di zone definite per le città con linee metropolitane indagate**

## <span id="page-73-0"></span>6.2.1.3.4 Gli ostacoli visivi

Gli ostacoli visivi sono strutture permanenti poste negli ambienti metropolitani che di fatto costituiscono una barriera alla visibilità degli impianti laddove interposti tra individuo e impianto stesso. Sono ad esempio i gabbiotti dei guardiani in prossimità dei tornelli, ma sono anche i muri perimetrali dei diversi ambienti. Rispetto a quest'ultima tipologia, si faccia riferimento al precedente paragrafo [6.2.1.3.3.](#page-72-0)

Nel caso di ostacoli visivi che coincidono con i confini di zona (e quindi con i muri perimetrali) si ipotizza che l'ostacolo impedisca totalmente la visibilità se interposto tra individuo e impianto. Negli altri casi invece viene definita un'altezza dell'ostacolo, che quindi può risultare determinante o meno a seconda anche dell'altezza dell'individuo (posta per convenzione a 1,50 metri) e quella dell'impianto.

Qui di seguito un esempio di ostacoli visivi.

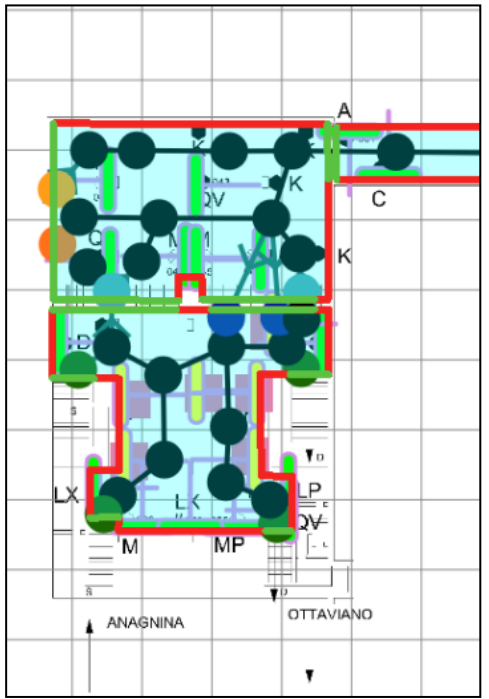

**Figura 29 Ostacoli visivi (in rosso) nella stazione di Anagnina a Roma**

# <span id="page-73-1"></span>*6.2.1.4 Il numero di tornellati per rete e per stazione*

Le diverse aziende che gestiscono il servizio nelle 4 città considerate hanno fornito informazioni sul numero medio di tornellati per stazione e per fascia oraria. Si tratta di un dato interessante, che consente di quantificare i passeggeri in accesso ad ogni stazione.

A Milano il dato di tornellati è stato fornito dalla società **ATM**. In particolare sono stati forniti:

- dati medi mensili del 2013, che ricostruiscono il livello annuo
- dati di dettaglio del mese di Aprile 2013, che ricostruiscono il dato orario

Nei dati forniti da ATM, ovviamente, sono presenti le sole stazioni aperte in quel periodo, escludendo quindi le stazione della metro 5 da Isola a San Siro stadio.

A Roma il dato di tornellati è stato fornito dalla società **ATAC**. In particolare sono stati forniti:

- dati medi giornalieri per stazione di tutti i mesi del 2012, che ricostruiscono il livello annuo
- dati di dettaglio dei mesi da Ottobre a Dicembre 2013, che ricostruiscono il dato orario

Nei dati forniti da ATAC sono, ovviamente, presenti le sole stazioni aperte in quel periodo, escludendo quindi le stazione della metro C e di Jonio, sulla linea B1.

A Torino il dato di tornellati è stato fornito da **GTT**. In particolare sono stati forniti:

- dato annuo complessivo di passeggeri per il 2013, per ribilanciare il dato mensile
- dati di dettaglio per stazione nel mese di Aprile 2013 che ricostruiscono il dato orario

A Brescia il dato di tornellati è stato fornito da **Metro Brescia**. In particolare sono stati forniti:

- dati medi giornalieri per stazione da marzo a ottobre del 2013, che insieme con il dato annuo complessivo del 2013 ricostruiscono il livello annuo
- dati per fascia oraria dei giorni feriali e festivi del 2013

A titolo esemplificativo vengono sintetizzati i profili orari degli ingressi di un giorno tipo in due stazioni della metropolitana di Milano: la prima stazione, Cairoli, è una stazione centrale che lavora prevalentemente con flussi in uscita la mattina e con flussi in ingresso alla sera, mentre la seconda stazione, Lambrate FS, ha un picco di ingresso la mattina e un secondo picco la sera, derivato principalmente dallo scambio ferrovia-metropolitana dai pendolari in rientro su Milano.

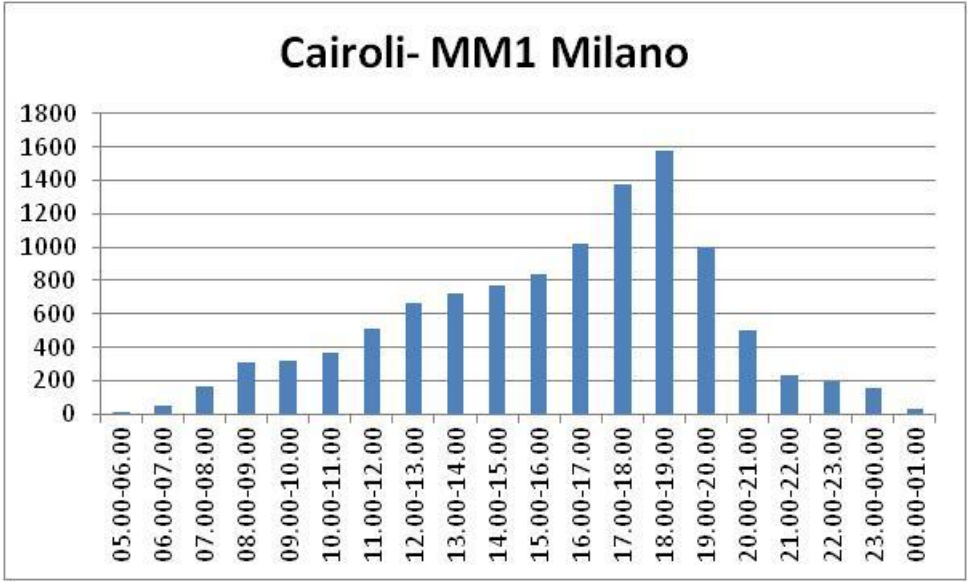

**Figura 30: profilo orario degli ingressi di un giorno medio a Cairoli**

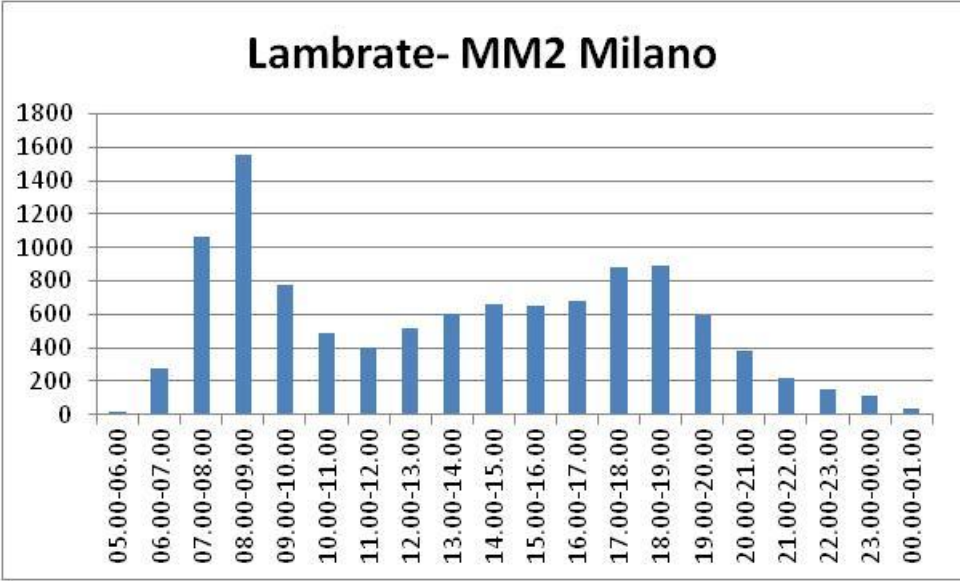

**Figura 31: profilo orario degli ingressi di un giorno medio a Lambrate FS**

# *6.2.1.5 I punti di interesse*

Come anticipato nel paragrafo [6.2.1.3.1](#page-67-0) relativo ai nodi del grafo delle stazioni della metropolitana, i principali punti di interesse (Points Of Interest, in breve POI) all'interno alle stazioni sono stati introdotti al fine di descrivere al meglio la mobilità degli individui all'interno delle reti metropolitane.

I dati di dettaglio sui passeggeri (vedi paragrafo [6.2.1.4\)](#page-73-1) hanno consentito di fornire informazioni su alcuni POI (ad esempio i tornelli), mentre gli operatori AudiOutdoor hanno fornito informazioni utili a stimare la frequentazione dei singoli POI, sia effettuando dei conteggi in loco (ad esempio per i varchi di accesso) sia fornendo un loro giudizio qualitativo, in una scala a 5 valori (si pensi ad esempio all'indicazione in banchina dei vagoni più utilizzati per le salite e per le discese).

# <span id="page-75-0"></span>*6.2.1.6 Gli impianti pubblicitari*

Obiettivo principale del modello di simulazione è quello di poter quantificare l'audience dei diversi impianti pubblicitari presenti all'interno delle metropolitane, in funzione dei flussi ricostruiti. La possibilità di associare a ciascun impianto i flussi di individui che vi entrano in contatto deve avvenire nel rispetto di regole di visibilità ben formalizzate e verificate che, in definitiva, indicano, rispetto alla schematizzazione a mezzo grafo del layout delle stazioni, i nodi e gli archi orientati dai quali tali impianti risultano visibili.

Innanzitutto viene acquisito l'elenco degli impianti presenti in ciascuna stazione, ciascuno con associato il codice univoco assegnato da AudiOutDoor. Ogni impianto ha una serie di informazioni associate, che fanno riferimento a:

- Posizione all'interno della stazione
- Dimensioni e tipologia dell'impianto
- Orientamento dell'impianto e altezza da terra
- Raggio e ampiezza del cono di visibilità

Il modulo METRO ha consentito di trattare le zone in cui si è suddiviso l'ambiente delle metropolitane come fossero impianti, per poterne calcolare le audience. Di fatto si sostituisce il cono di visibilità con la perimetrazione della zona, lasciando invariato il processo elaborativo a valle.

Come anticipato, le regole di visibilità portano a definire la parte di grafo (archi e nodi) che ricadono all'interno dei coni di visibilità o delle zone. La definizione di nodi e archi orientati da cui un impianto risulta visibile è frutto di un'elaborazione algoritmica, che tiene in conto i seguenti fattori:

- Impianti di interesse, con informazioni sulla posizione, l'orientamento, l'altezza da terra, il raggio e l'ampiezza del cono di visibilità
- Nodi e archi orientati del grafo metropolitano, ciascuno con le sue coordinate geografiche
- Ostacoli visivi, sia muri perimetrali delle zone che strutture permanenti all'interno degli spazi  $\bullet$ delle stazioni, ciascuno descritto con la sua geometria e con l'altezza da terra.

La schematizzazione della relazione di visibilità viene espressa essenzialmente attraverso una struttura dati che associa impianti e elementi del grafo (archi e/o nodi).

Per ogni coppia impianto-arco/nodo occorre definire i seguenti aspetti:

- Percentuale di intersezione
- Ouota di visibilità

Per **percentuale di intersezione** si intende la quantità (espressa in termini percentuali) dell'elemento arco/nodo che ricade nel cono di visibilità dell'impianto. Per i nodi, tale valore può essere solo 0 (non nel cono) o 1 (nel cono), mentre per gli archi tale grandezza può assumere valori nell'intervallo continuo 0-1, in ragione della quota di arco che ricade nel cono.

Per **quota di visibilità** si intende la probabilità con cui chi transita per il nodo/arco è in grado di vedere l'impianto. In questo caso potrebbero risultare più logici i soli valori discreti 0 e 1, ma anche in questo caso si preferisce indicare potenzialmente qualsiasi valore in tale intervallo.

Il quantitativo di impianti pubblicitari presenti nelle varie reti della metropolitana è riportato nella successiva tabella.

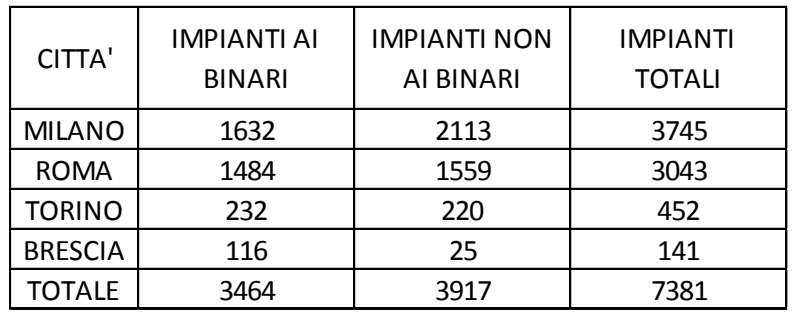

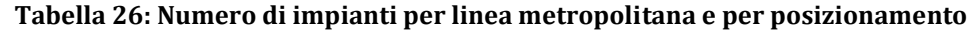

## *6.2.1.7 Buffer delle stazioni*

Le informazioni sulla mobilità di riferimento per le stazioni della metropolitana risultano un ulteriore elemento che consente di classificare le stazioni stesse, profilandone l'utenza. La mobilità di interesse di un determinato territorio (ad esempio la stazione della metropolitana, ma il concetto è applicabile anche ad un ambito differente, ad esempio un rione cittadino) è distinguibile in 3 componenti, ovvero **stock** (mobilità di coloro che risiedono nel territorio di riferimento), **captive** (mobilità di coloro che, per diversi motivi, sono destinati nel territorio di riferimento) e **traffic** (mobilità di coloro che, nel loro spostamento, si trovano a transitare nel territorio di riferimento).

L'analisi di queste 3 componenti avviene attraverso due diverse modalità, la prima relativa alle componenti stock e captive, la seconda relativa alla componente traffic.

Pag. 77 di 105 A partire dai dati dei censimenti della popolazione e dell'industria dell'ISTAT, è stato possibile associare a ciascuna stazione, attraverso la definizione di un'area di influenza (buffer) di raggio pari a 300 m,

informazioni su popolazione e attività insediate, da cui si sono stimati gli spostamenti generati o attratti da ciascuna sezione di censimento ricadente in tale buffer (di fatto gli spostamenti stock e captive).

Si tratta di una quantificazione degli spostamenti di coloro che risiedono (**stock**) o che sono destinati (**captive**) nelle vicinanze della stazione, ripartiti per tipologia di utente (fasce d'età) e motivo dello spostamento (lavoro, studio, gestione familiare, tempo libero, oltre al rientro a casa).

Gli spostamenti di tipo stock avvengono quindi dalla zona di riferimento ad altre zone, ad eccezione del motivo casa, per cui invece sono destinati alla zona stessa. Viceversa, gli spostamenti di tipo captive sono destinati alla zona di riferimento, ad eccezione del motivo casa, per cui invece originano da tale zona. Come si accennava, in questa valutazione mancano gli spostamenti di tipo **traffic**, che invece si trovano a transitare per la zona di riferimento senza avervi origine né esservi destinati. Di questi si farà riferimento qui di seguito.

Ciò premesso, in modo analogo a quanto fatto per le basi territoriali, considerando un raggio di 300 metri a partire dalla stazione della metropolitana, è possibile delimitare delle aree per le quali, attraverso le sezioni di censimento, si dispone di informazioni sulla mobilità stock e captive.

Per valutare la componente **traffic**, viene considerato il livello di intermodalità (spostamento che avviene attraverso due o più modi di trasporto, ad esempio auto e metro) di riferimento per ogni stazione della metropolitana. In generale una prima distinzione dell'intermodalità è quella che distingue tra spostamenti pubblico-pubblico (ad es. treno e metro), pubblico-privato (ad es. auto e bus) e privatoprivato (molto più infrequenti, ad es. auto conducente e auto passeggero), che peraltro non interessano nel caso del metro.

Gli elementi che sono stati considerati per valutare il livello di intermodalità delle stazioni sono i seguenti:

- Scambio con ferro (corrispondenza con altre linee di treno o metropolitana)
- Scambio con superficie (presenze di fermate urbane ed extraurbane di bus e tram)
- Scambio con privato (presenza e capacità dei parcheggi di interscambio e su strada)
- Scambio generico (stazione capolinea della metropolitana)

Analizzando le reti della metropolitana di Milano e Roma (le due principali) e considerando solo le suddette informazioni, è stato possibile creare un modello di regressione lineare che spiega il numero di ingressi con un coefficiente di determinazione R² pari al 70%.

Il modello di regressione ha evidenziato una fortissima importanza dello scambio di superficie (circa il 75% di quota), seguito dallo scambio su ferro (20%) e dallo scambio con privato (1.5%), al di là di un generico effetto del capolinea del metro.

Componendo per ogni stazione le indicazioni di mobilità stock, captive e traffice confrontando i risultati ottenuti con i dati di tornellati forniti dal gestore della rete, è stato possibile suddividere gli spostamenti nelle 3 componenti, in modo da ottenere i grafici riportati nelle seguenti figure.

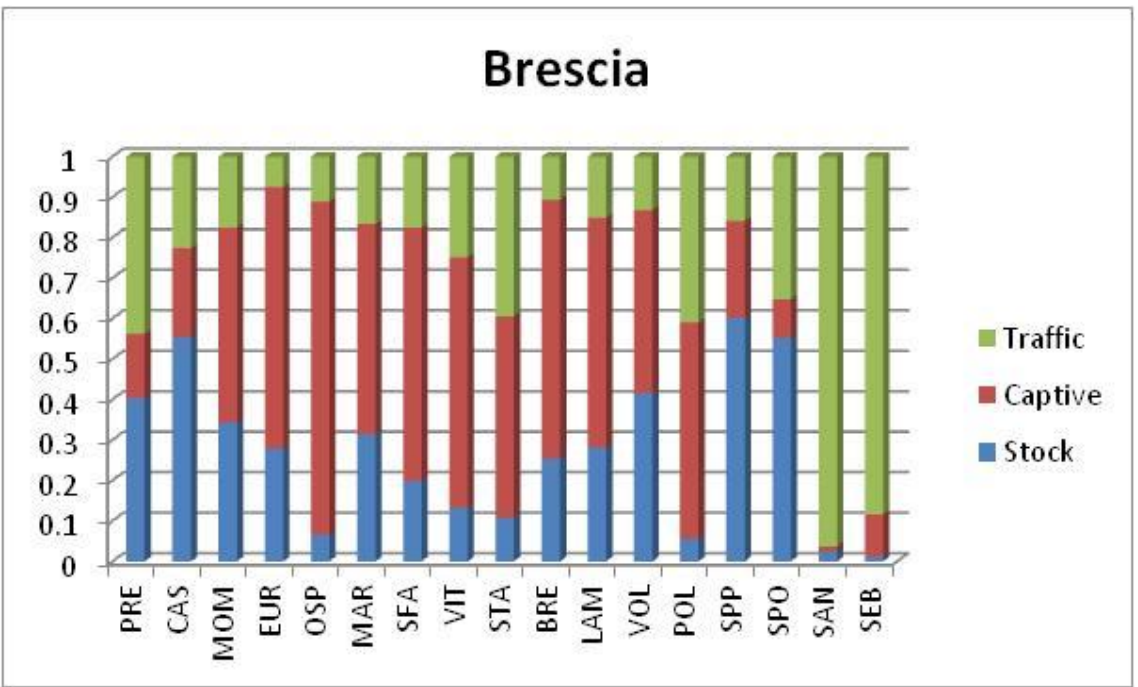

**Figura 32: Quote stock, captive e traffic a Brescia**

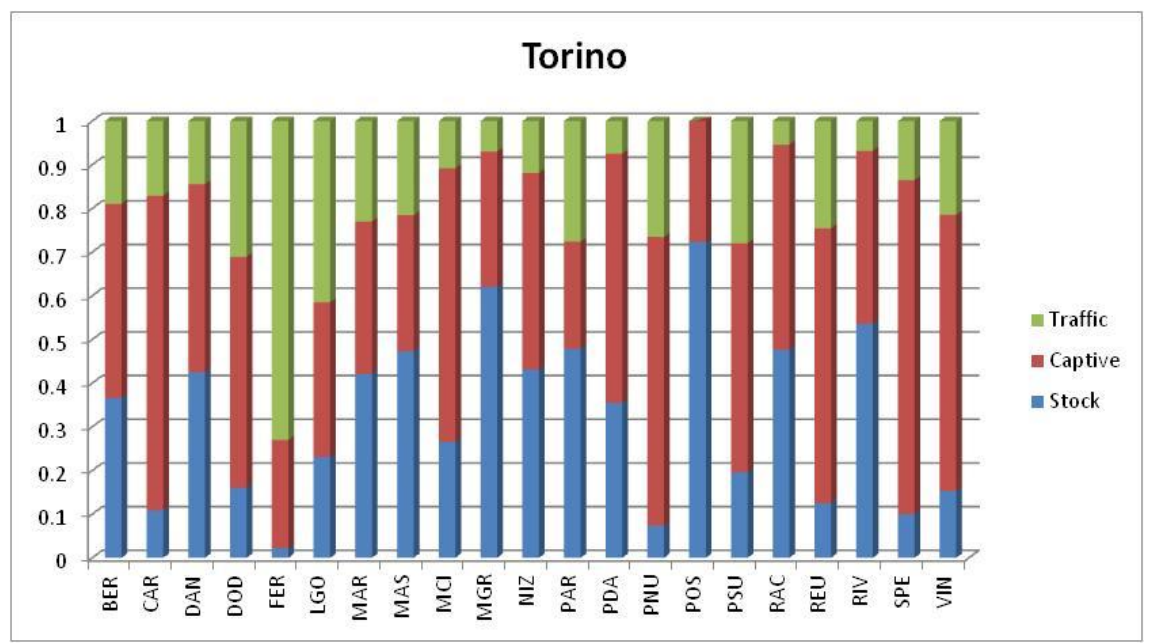

**Figura 33: Quote stock, captive e traffic a Torino**

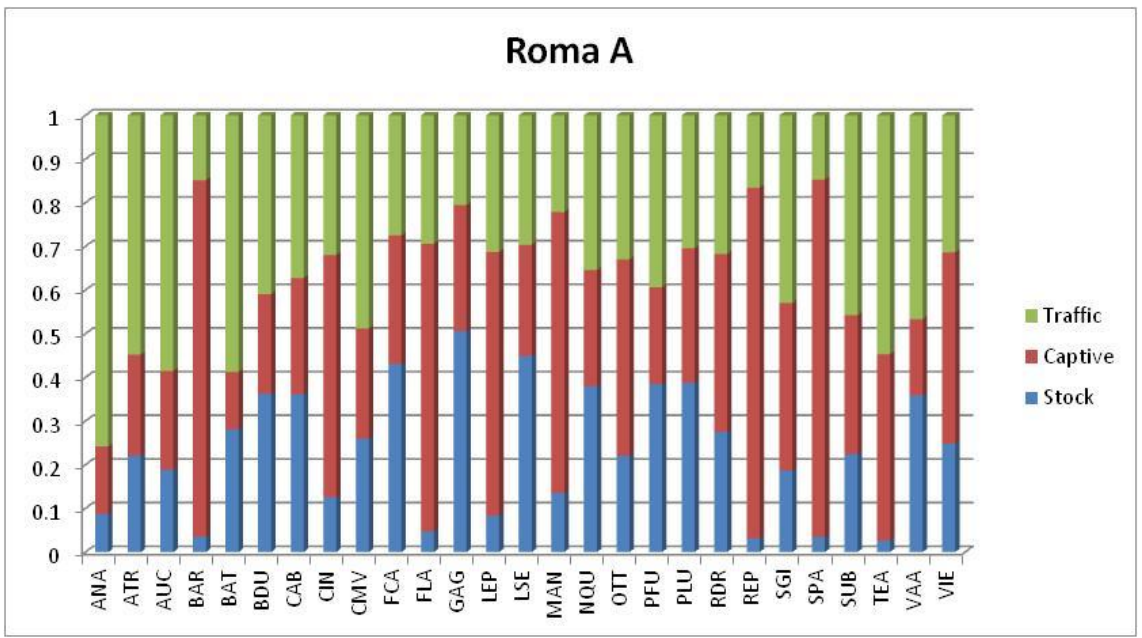

**Figura 34: Quote stock, captive e traffic a Roma linea A**

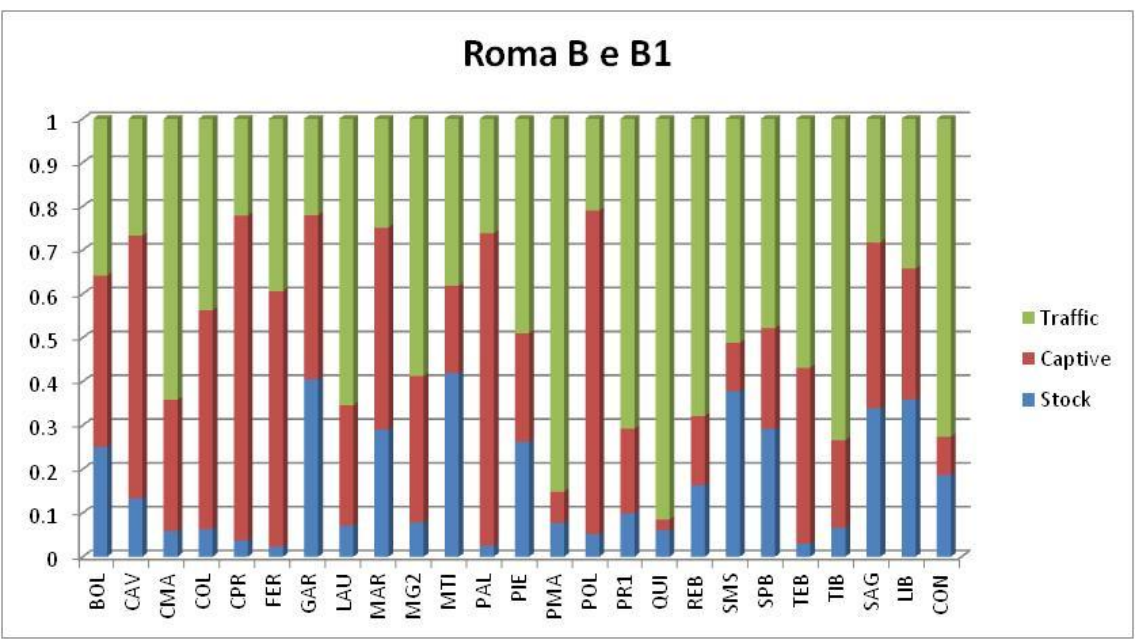

**Figura 35: Quote stock, captive e traffic a Roma linea B**

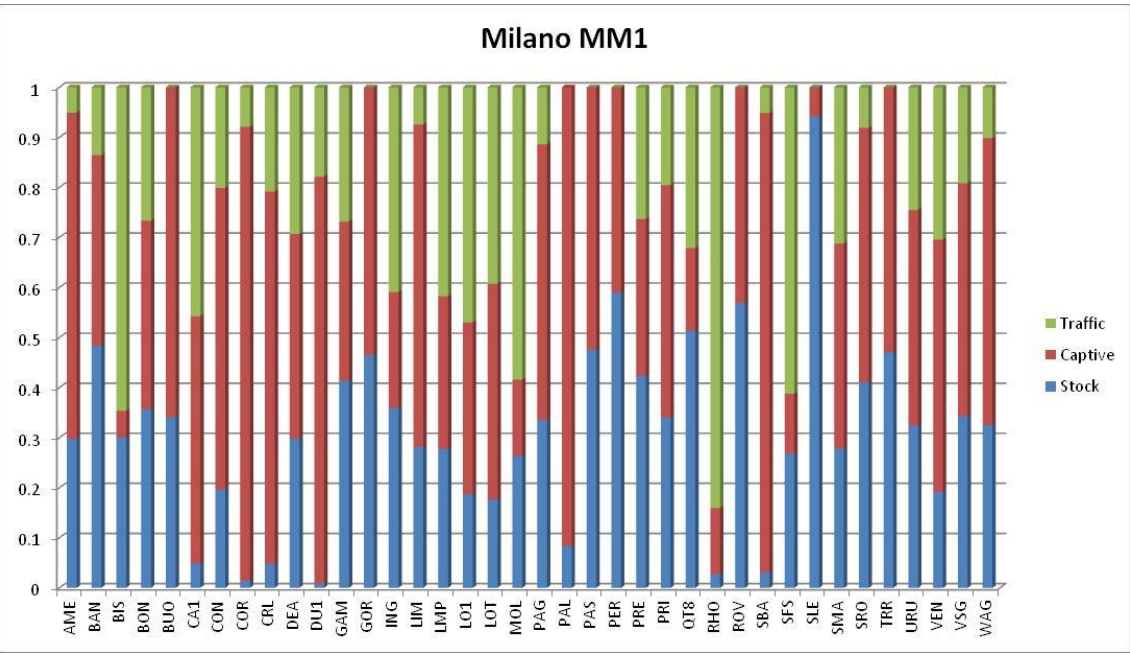

**Figura 36: Quote stock, captive e traffic a Milano linea 1** 

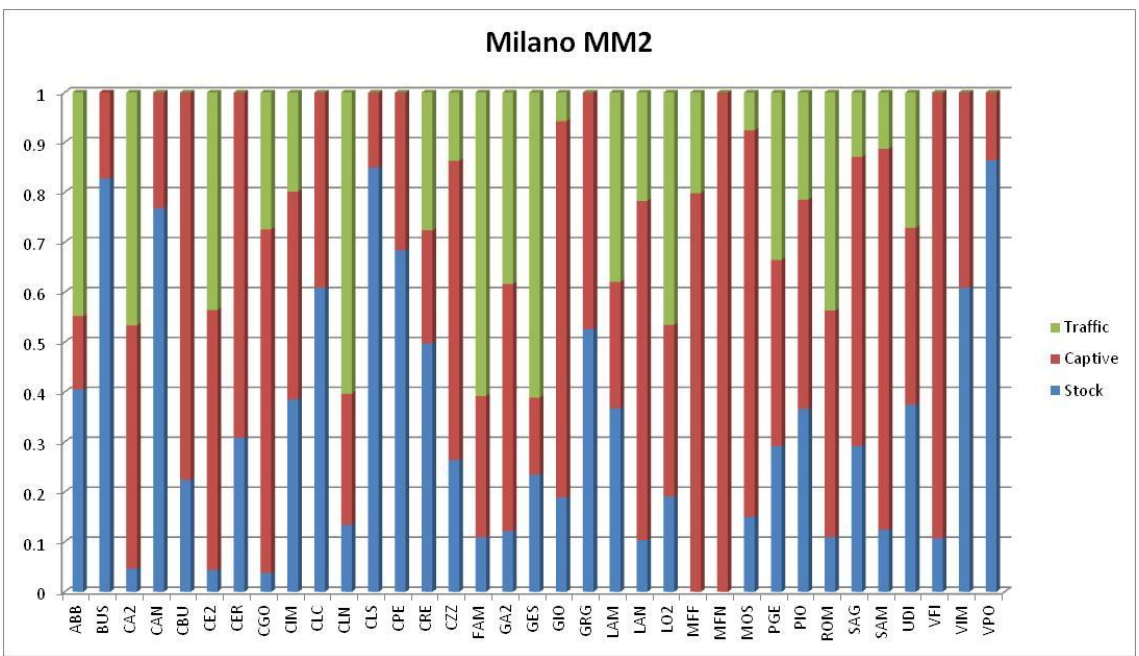

**Figura 37: Quote stock, captive e traffic a Milano linea 2**

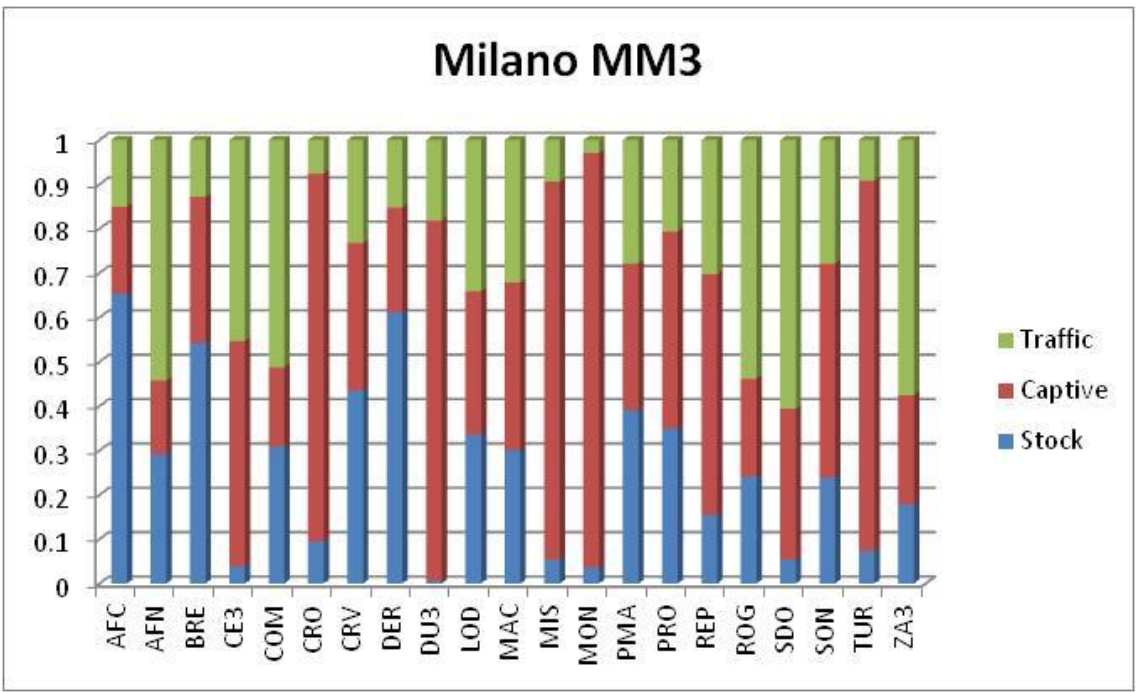

**Figura 38: Quote stock, captive e traffic a Milano linea 3**

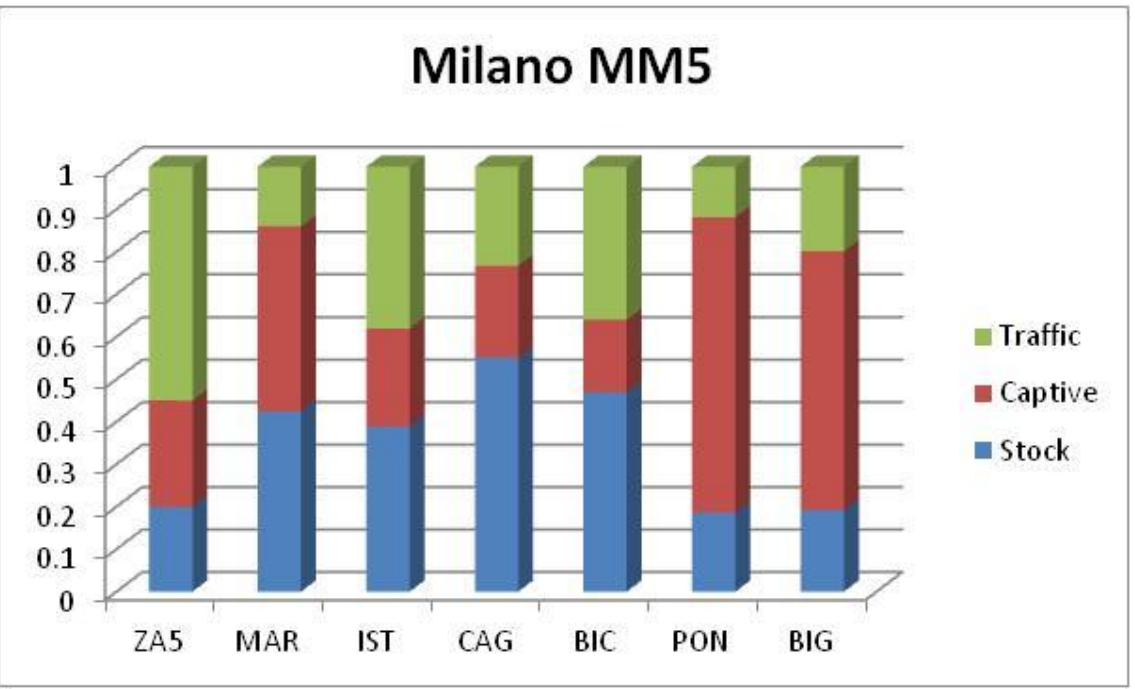

**Figura 39: Quote stock, captive e traffic a Milano linea 5**

E' interessante notare la diversa specializzazione delle stazioni, che evidenziano zone residenziali (prevalenza di stock), zone insediate di attività (prevalenza di captive) e zone con alto livello di intermodalità (prevalenza di traffic).

Questa distinzione è utile soprattutto per attribuire le motivazioni degli spostamenti ai viaggi che arrivano e partono da ciascuna stazione, e verrà ampiamente utilizzata nel modello MACRO (vedi paragrafo **Errore. L'origine riferimento non è stata trovata.**) del modulo METRO.

## *6.2.1.8 La rilevazione AudiOutdoor*

Per il recupero di diverse informazioni si è proceduto ad una fase di rilevazione, condotta da personale AudiOutdoor, coordinato da Tandem, con l'ausilio di AudiMap, un'applicazione sviluppata appositamente per tale compito. Tale applicazione è stata configurata con la planimetria di base di ogni stazione della metropolitana e con l'elenco degli impianti presenti.

I diversi rilevatori AudiOutdoor, con un'attività durata complessivamente 80 giornate di lavoro, distribuite nell'arco di 7 mesi, hanno effettuato diversi sopralluoghi presso le quattro città con linee delle metro oggetto di indagine, con la finalità di reperire le seguenti informazioni:

- Grafo di rete rappresentativo delle stazioni, con l'individuazione dei nodi e degli archi che lo descrivono, ciascuno con le relative caratteristiche (vedi paragraf[o 6.2.1.3.1](#page-67-0) e [6.2.1.3.2\)](#page-70-0)
- Descrizione delle zone in cui disaggregare le diverse stazioni, con l'indicazione dei lati di ciascuna zona che costituiscono ostacolo visivo (vedi paragrafo [6.2.1.3.3\)](#page-72-0)
- Definizione degli ostacoli visivi presenti in ciascuna stazione, con l'indicazione dell'altezza di ciascun ostacolo (vedi paragrafo [6.2.1.3.4\)](#page-73-0)
- Individuazione degli impianti presenti, con il relativo orientamento e altezza da terra, al fine di agganciare ciascun impianto con il relativo codice univoco AudiOutdoor (vedi paragrafo [6.2.1.6\)](#page-75-0)

# **6.2.2 I PARAMETRI DEL MODULO METRO**

I parametri del modulo METRO riguardano alcune grandezze che sono necessarie al modello e che vengono configurate sulla base di una serie di assunzioni o di valutazioni, supportate da dati e informazioni, al fine di rendere le simulazioni condotte quanto più possibile allineate con il comportamento di mobilità dei fruitori degli ambienti della metropolitana.

Qui di seguito si riportano i parametri di riferimento considerati.

## *6.2.2.1 Viaggi medi giornalieri*

Gli individui che frequentano le stazioni metropolitane sono coloro che si muovono all'interno dello spazio metropolitano con la finalità di spostarsi con questo sistema di trasporto pubblico. Non vengono considerati eventuali individui che utilizzano gli spazi LANDSIDE senza provenire o essere diretti ai treni (quindi che non passano dai tornelli), come ad esempio gli individui che utilizzano i passaggi metropolitani per attraversare la strada in sotterranea o che accedono ad alcuni servizi e negozi presenti nell'area LANDSIDE. Questo in quanto al momento non si hanno sufficienti informazioni per quantificarne i volumi e gli spostamenti.

Nell'ambito del modulo METRO, rispetto al singolo individuo, le chiavi di lettura utilizzate sono le seguenti:

- $\bullet$ Residenza (rispetto alle diverse zone in cui si è stratificata tale voce)
- Caratteristiche socio-demografiche (sesso e fascia d'età)
- Responsabile acquisti

Rispetto alla singola presenza le chiavi di lettura utilizzate sono le seguenti:

- Motivo del viaggio
- Fascia oraria di frequentazione

Si noti fin d'ora come sia importante definire un lasso temporale di riferimento per la simulazione, in quanto sulla base di tale scelta viene definito l'universo di riferimento. In questa sede si vuole subito introdurre una importante distinzione, cui si rifà il modello:

- Si definisce **universo di riferimento** l'insieme di persone che in un determinato lasso di tempo frequenta almeno una volta la metropolitana
- Si definisce **numero di presenze** la somma degli individui dell'universo di riferimento, ciascuno contato in base al numero di volte in cui nel periodo in esame ha frequentato la metropolitana

Ne deriva innanzitutto che il numero di presenze è in generale superiore all'universo di riferimento, e che il rapporto tra numero di presenze e universo di riferimento rappresenta la frequentazione media degli individui.

Sulla base dei risultati del modello MACRO (vedi paragrafo**Errore. L'origine riferimento non è stata rovata.**) del modulo METRO, è stato possibile stimare il numero medio di spostamenti giornalieri di chi frequenta ciascuna delle reti della metropolitana considerate. Di fatto il modello MACRO prevede una quota maggioritaria di individui che effettuano giornalmente due spostamenti simmetrici (andata e ritorno), con alcune eccezioni, motivate anche dalle eventuali asimmetrie prodotte dal modulo stesso.

Nella [Tabella 1](#page-11-0) è riportato tale valore (viaggi giorno), che in tutti i casi è prossimo a 1,8 viaggi/giorno, e che è risultato coerente con valutazioni prodotte a partire da surveys elaborate da GFK.

# *6.2.2.2 I tipi di spostamento*

In questa sede vi è l'interesse nel definire, per ciascun individuo, gli spostamenti effettuati all'interno delle stazioni della metropolitana. Concentrandosi al momento sulla presenza di ciascun individuo, gli spostamenti correlati a tale presenza vengono in primo luogo descritti come sequenza di tappe, in base alla nomenclatura classificatoria già introdotta nella trattazione dei nodi (vedi paragrafo [6.2.1.3.1\)](#page-67-0).

Esemplificando, gli spostamenti associati a ciascuna presenza possono essere descritti come una **sequenza logica** di tappe.

Ad esempio un viaggiatore che va da Lingotto a Nizza compirà le seguenti tappe (ved[i Tabella 24](#page-69-0) )

# **AW-TI-AU-CY-AE-AI-BO-TO-BR**

In dettaglio:

AW: ingresso in metropolitana alla stazione di Lingotto

TI: tornelli in ingresso nella stazione di Lingotto

AU: salita a bordo treno in direzione Fermi (direzione A) nella stazione di Lingotto

CY: transito nella banchina in direzione Fermi nella stazioni di Spezia

AE: transito nella banchina in direzione Fermi nella stazioni di Carducci

AI: transito nella banchina in direzione Fermi nella stazioni di Dante

BO: discesa dal treno nella banchina in direzione Fermi nella stazioni di Nizza

TO: tornelli in uscita dalla stazione di Nizza

BR: uscita dalla stazione di Nizza

La definizione della sequenza logica di tappe rappresenta soltanto il primo passo nella descrizione degli spostamenti fisici che ciascun individuo effettua. Il secondo passo della ricostruzione dei percorsi è il passaggio dalla sequenza logica ad una **sequenza fisica**, che consente di individuare puntualmente il POI in cui avviene ciascuna tappa degli spostamenti.

Quindi, esemplificando sempre per la sequenza **AW-TI-AU-CY-AE-AI-BO-TO-BR** precedentemente introdotta, occorre innanzitutto assegnare a ogni tappa logica un nodo fisico, così l'ingresso AW sarà ad esempio l'accesso da via Vado, il tornello in ingresso è unico TI (ovvero per semplicità la sequenza di tornelli in ingresso, fisicamente contigui, è stata schematizzata con un unico tornello di ingresso), la salita al treno AU sarà sul vagone numero 4, i transiti (CY-AE-AI) saranno sempre nel quarto vagone, la discesa

dal treno BO sarà sempre dal quarto vagone, poi ci sarà il tornello in uscita TO (valgono le stesse regole di accorpamento dei tornelli in ingresso) e infine l'uscita BR alla strada, ad esempio in via Calvo.

Merita un approfondimento il metodo che consente di trasformare una sequenza logica in una sequenza fisica. Sostanzialmente occorre considerare due aspetti nella scelta di una sequenza fisica:

- Ogni tappa della sequenza logica va identificato all'interno dei POI del tipo di interesse, considerando le relative probabilità dinamicamente aggiornate in fase di esecuzione
- A partire dal secondo elemento della sequenza logica, la scelta del POI fisico deve tenere conto anche della distanza dal POI precedente, in modo da rendere più probabile la scelta di POI più vicini, a parità di altre condizioni

In termini matematici, la scelta del percorso fisico avviene nel modo seguente:

- Per la prima tappa della sequenza logica, la scelta del POI di partenza avviene esclusivamente sulla base della probabilità di tutti i nodi del relativo tipo. Si tenga conto che la tappa iniziale può essere solo di tipo IN (ingresso in metro).
- Per le tappe successive, la scelta del POI di destinazione tiene conto dei seguenti parametri:
	- o La probabilità p(n) del nodo, fra i nodi della tipologia di interesse (ad esempio la probabilità di un determinato tornello in ingresso rispetto ai tornelli in ingresso della medesima stazione, calcolata dinamicamente)
	- o La probabilità p(p) del percorso individuato dal POI corrente alla tappa successiva (ad esempio la probabilità del primo percorso individuato tra una coppia di POI, su tutti i percorsi possibili tra tale coppia: nel caso di un solo percorso proposto, tale probabilità vale il 100%)
	- o Il tempo t(p) di percorrenza del percorso individuato (ad esempio i minuti di percorrenza per andare dal POI corrente a quello successivo)

Si ottiene quindi la seguente formula, che fornisce la probabilità (non normalizzata) della scelta proposta rispetto alle diverse alternative:

 $P(tot) = (p(n) * p(p)) / t(p)$ 

Normalizzando a 1 tutte le alternative presenti, viene di fatto creata una distribuzione di probabilità per tutte le possibili opzioni, all'interno delle quali viene effettuata una scelta di tipo casuale. Si noti come, nel caso di POI non raggiungibili, il tempo t(p) risulta infinito, garantendo la probabilità nulla di scelta.

Si chiarisce meglio cosa si intende per probabilità dinamica di un POI. La probabilità di un POI viene impostata inizialmente a partire dalle informazioni disponibili e raccolte, ma in fase di esecuzione del modulo METRO si può produrre una riduzione di tale probabilità, man mano che i diversi individui si trovino a frequentare tale POI. Tale riduzione porta di fatto a soddisfare statisticamente la quota iniziale di ciascun POI.

Esaminando con attenzione il metodo di costruzione della sequenza fisica, si vede come, nello stesso tempo, venga fornito anche il **percorso fisico** che ogni individuo percorre tra una tappa e l'altra, indicandone la sequenza di archi attraversati. Come anticipato, tali percorsi tra una tappa e l'altra sono costituiti solamente da POI di passaggio (quindi di tipo incrocio XX, di tipo scala YD, YM o YS e di tipo ascensore YA)

Sulla base dei tempi medi di percorrenza (forniti per ciascun arco con un valor medio ed una relativa varianza) e dei tempi medi di permanenza (forniti per ciascun POI), a partire dall'ora di ingresso in stazione è possibile definire sia l'ora di uscita dalla rete che la sequenza temporale di ciascuna tappa. Complessivamente, per riassumere, gli spostamenti degli individui all'interno del modulo METRO vengono schematizzati con una struttura gerarchica a 3 livelli, qui di seguito riportata:

- 1° Livello: sequenza logica
- 2° Livello: sequenza fisica
- 3° Livello: percorso fisico

# *6.2.2.3 Tempi medi di permanenza in banchina*

Per la stima dei tempi medi di attesa in banchina si sono considerati gli orari ufficiali forniti dalle società che gestiscono le varie reti.

Gli orari sono stati considerati per stazione, in funzione dell'appartenenza ad una delle tratte elementari riportate nella successiva tabella. In generale ogni linea ha una frequenza, che peraltro dipende fortemente anche dall'ora di riferimento. Nel caso di linee con biforcazione, occorre separare le tratte elementari per tenere conto delle differenti frequenze che avvengono ad esempio a valle della stazione di biforcazione, che ovviamente risultano più basse rispetto alla tratta in comune.

Infine, dovendo fornire un dato medio indipendente dal giorno della settimana (in generale le frequenze del sabato e della domenica risultano inferiori a quelle dei giorni feriali), si sono mediate le diverse frequenze ponderandole con il numero di giorni all'anno di ciascuna categoria.

I tempi medi di attesa sono stati valutati considerando la metà del periodo che intercorre tra un treno e l'altro, ipotizzando di fatto un arrivo in banchina indipendente dal movimento dei treni.

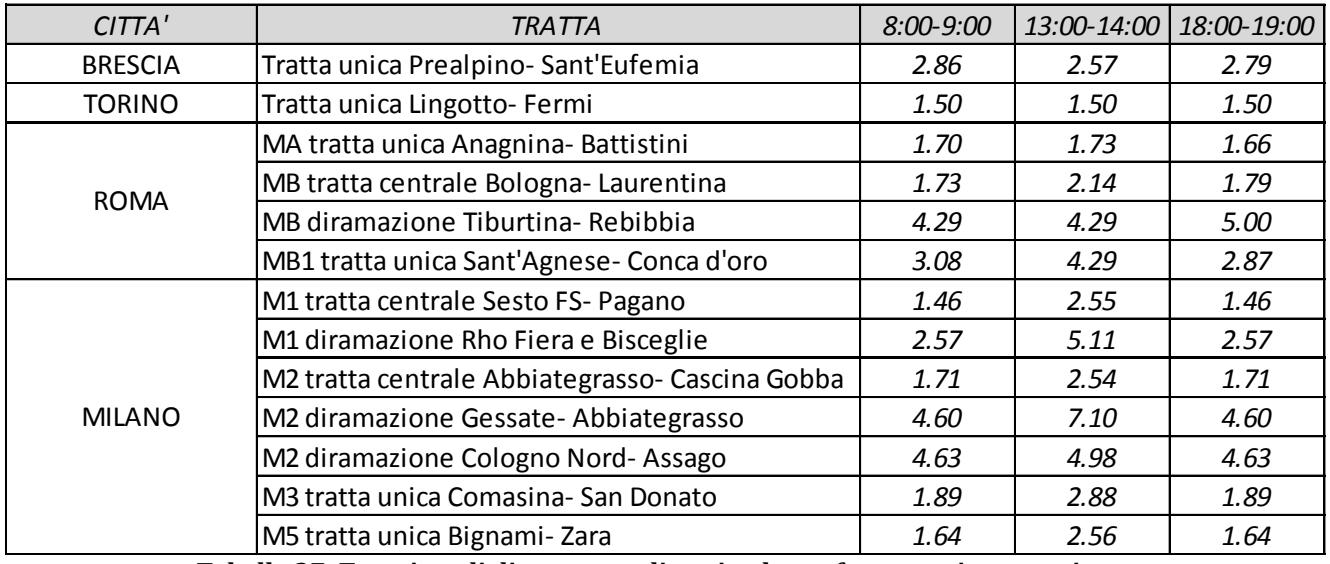

**Tabella 27: Tempi medi di attesa per linea in alcune fasce orarie a campione**

## *6.2.2.4 Regole di visibilità individuo/impianto*

Le regole di visibilità all'interno delle metro si rifanno ovviamente alle regole generali di visibilità che sono definite in tutta la ricerca AudiOutdoor. Ad ogni impianto è quindi attribuita una posizione, un'altezza da terra e un raggio, che insieme con l'ampiezza determina il cono di visibilità, ovvero la regione da cui l'impianto risulta visibile. Tutte queste grandezze sono state quantificate in accordo con le convenzioni AudiOutdoor.

Gli individui di fatto si muovono tutti a piedi all'interno delle stazioni, per poi viaggiare in treno, per cui la direzione dello spostamento non risulta rilevante ai fini della visibilità dell'impianto (lo sarebbe ad esempio per chi si muove in auto, sempre secondo le convenzioni AudiOutdoor).

Gli individui di fatto si muovono transitando dai nodi e dagli archi che costituiscono i loro percorsi, per cui si verifica per ciascun elemento del grafo l'inclusione o meno, totale o parziale, all'interno del cono di visibilità di ciascun impianto.

Nell'ambito del modulo METRO, tale verifica viene fatta una tantum, creando per ogni impianto l'elenco dei nodi e degli archi che ricadono all'interno del relativo cono di visibilità, tenendo in conto la presenza di ostacoli visivi. Ogni elemento di tale elenco ha due ulteriori valori, ovvero:

- Percentuale di intersezione
- Quota di visibilità

Per **percentuale di intersezione** si intende la quantità (espressa in termini percentuali) dell'elemento arco/nodo che ricade nel cono di visibilità dell'impianto. Per i nodi, tale valore può essere solo 0 (non nel cono) o 1 (nel cono), mentre per gli archi tale grandezza può assumere valori nell'intervallo continuo 0-1, in ragione della quota di arco che ricade nel cono.

Per **quota di visibilità** si intende la probabilità con cui chi transita per il nodo/arco è in grado di vedere l'impianto. In questo caso potrebbero risultare più logici i soli valori discreti 0 e 1, ma anche in questo caso si preferisce indicare potenzialmente qualsiasi valore in tale intervallo.

Vi sono, rispetto a queste che di fatto definiscono le regole generali di visibilità della ricerca AudiOutdoor, alcuni aspetti che meritano un ulteriore approfondimento.

# Discontinuità dei contatti

Si considerano elementi di discontinuità del contatto sia le tappe ai tornelli (in ingresso e in uscita), in quanto distolgono l'attenzione dell'individuo dall'ambiente circostante, sia le salite e discese dal treno, in quanto l'individuo cambia mezzo, da piedi a metro e viceversa. Quindi, laddove un POI tra i tipi suddetti ricada nel cono di visibilità di un impianto, durante la permanenza nel suddetto POI si producono due contatti lordi, e, limitatamente al POI, la durata di ciascun contatto lordo è la metà del tempo di permanenza previsto per la tappa in esame.

Di fatto, la permanenza in un POI tra quelli suddetti porta a staccare l'attenzione dal mondo esterno per svolgere la funzione in esso prevista, come se per un istante l'individuo non avesse la possibilità di vedere ciò che lo circonda.

Questo non avviene nel caso delle zone, che vengono assimilate agli impianti. In questo caso le tappe non costituiscono punti di discontinuità nel contatto, in quanto si è interessati a valutare la permanenza nella zona e il numero di volte che tale permanenza si realizza.

## Impianti come zone

L'approccio modellistico insito nel modulo METRO ha consentito di introdurre il concetto di zone, assimilandole agli impianti, per poterne stabilire il valore di audience in termini pubblicitari. Di fatto permanere in una zona equivale a permanere nel cono di visibilità di un impianto, e quindi per il modello è possibile computare la permanenza in ciascuna zona.

E' così possibile quantificare le audience di una zona, per fornire al mercato da una parte il valore di riferimento per gli impianti in essa contenuti e dall'altra per valorizzare campagne condotte come domination, dove è possibile assimilare la presenza nella zona ad un contatto sviluppato.

Proprio per la finalità dell'analisi delle audience delle zone, a differenza di quanto avviene negli impianti, come ricordato al punto precedente, la permanenza in POI interni alla zona non porta alla discontinuità dei contatti, per cui finché non si esce da una zona si produce un solo contatto per zona.

# **6.2.3 IL PROCESSO DEL MODULO METRO**

La ricostruzione dei flussi all'interno della rete della metropolitana deve tenere conto di alcune peculiarità di tale sistema di trasporto:

- 1. La rete metropolitana è un sistema ad accesso controllato per i passeggeri e per i mezzi di trasporto
- 2. Tutte le stazioni e tutti i mezzi di trasporto vengono in genere gestiti dallo stesso operatore
- 3. Tutto il tragitto è in aree che risultano accessibili e visibili ai soli viaggiatori
- 4. I tragitti possibili sono in genere di lunghezza media o breve, facilitandone un uso multiplo nel corso della stessa giornata
- 5. La concessione pubblicitaria viene in genere affidata ad un unico operatore su tutta la rete

Il processo di stima dei flussi, finalizzato alla valutazione delle audience degli impianti presenti nella rete metropolitana, deve tenere conto di questi aspetti, e la conseguente metodologia distingue due livelli gerarchici, il primo MACRO, volto a ricostruire i flussi stazione-stazione ed il secondo MICRO, finalizzato alla ricostruzione dei percorsi seguiti all'interno delle diverse stazioni incontrate lungo il tragitto (quella di partenza, quella di arrivo e quelle di transito).

Il **modello MACRO** ha l'obiettivo appunto di ricostruire i flussi stazione-stazione, o in gergo trasportistico la matrice Origine/Destinazione. Tale matrice definisce, per ciascuna coppia di stazioni, il numero di viaggi per ciascuna segmentazione proposta. In particolare si fa riferimento alla seguente segmentazione:

- Per profilo socio-demografico
- Per motivo dello spostamento
- Per fascia oraria

Il **modello MICRO** ha il compito di ricostruire i percorsi seguiti da tutti gli utenti in ciascuna stazione, dal punto di ingresso fino a quello di uscita. In questo caso, in funzione del layout di ciascuna stazione, uno spostamento può avere diversi possibili punti di accesso alla stazione di ingresso, diversi percorsi che lo portano al piano binari, e, analogamente per la stazione di arrivo, diversi percorsi e uscite. Quindi, per ciascuna stazione occorre disporre del relativo layout (schematizzato in termini di grafo, vedi paragrafo [6.2.1.3](#page-65-0)) nonché di informazioni in merito al diverso utilizzo dei POI (ad esempio l'uso degli accessi alla stazione stessa dalla rete stradale).

L'aspetto gerarchico da tenere presente è legato all'ordine in base al quale occorre approcciare i due moduli del modulo METRO. In primo luogo, va utilizzato il modello MACRO, in quanto le risultanze di questo costituiscono un input indispensabile per il modello MICRO.

# *6.2.3.1 Curve di espansione a più giorni*

Analogamente a quanto già descritto per gli ambienti Highway e Airport le diverse curve di espansione nel tempo, fino a 365 giorni, dei frequentatori delle diverse metropolitane, risultano frutto di interpolazione di misurazioni condotte sia attraverso l'indagine Sinottica/TSSP, sia attraverso l'indagine di approfondimento condotta da GfK su un campione di circa 9.000 casi, appositamente per Audioutdoor, ad integrazione delle informazioni presenti in Sinottica/TSSP

Detta strategia restituisce, mediante l'applicazione di distinti parametri individuati attraverso procedure di ottimizzazione, per ciascuna delle 2.017 celle di segmentazione dell'universo, per ogni metropolitana oggetto d'indagine, il numero di persone che almeno una volta, dato un generico tempo, hanno frequentato ciascuna delle metropolitane suddette

La formula risulta ingrediente fondamentale per la stima a più giorni delle audience dei vari impianti/circuiti.

#### *6.2.3.2 Calcolo delle audience a più giorni*

Per il calcolo delle audience a più giorni, in maniera del tutto analoga a quanto già esposto per gli ambienti Highway e Airport la stima risulta funzione della audience nel giorno medio dell'impianto/circuito e della curva di reach in funzione del tempo delle diverse metropolitane, descritta nel paragrafo 3.2.3.1

Le due distinte misure vengono combinate secondo quanto già esposto nel paragrafo 1.2.3.5

# **6.3I RISULTATI DEL MODULO METRO**

In questo paragrafo vengono ripercorse le informazioni di audience prodotte dal modulo METRO, al fine della valorizzazione di una campagna pubblicitaria svolta in ambiente della metropolitana, presso le 4 reti di metropolitana oggetto di analisi. Di fatto vengono prodotti due files (individui e impianti) che consentono il calcolo delle performances di una campagna pubblicitaria nel giorno medio, per poi arrivare a stimare il calcolo delle audience in un periodo di più giorni, fino ad un massimo di 365.

Nel caso dell'ambiente della metropolitana, ogni singola rete di metropolitana viene gestita come un sottoambiente separato, per cui per ciascuna rete di metropolitana vengono prodotti files differenti sia per gli individui che per gli impianti.

# **6.3.1 DATI SUGLI INDIVIDUI**

Il file degli individui del modulo METRO, relativo a ciascuna delle 4 reti di metropolitana analizzate, riporta le informazioni di profilazione di tutte le persone che nel giorno medio si trovano a frequentare la metropolitana stessa.

Il formato di questo file è strutturato per record, in cui ciascun record riporta le seguenti informazioni:

- AMBIENTE: all'interno dell'ambiente METRO, codice univoco che distingue la singola rete di metropolitana (ad esempio MMR per Metro Roma e MMI per Metro Milano).
- INDIVIDUO: codice progressivo dell'individuo, univoco nel singolo sottoambiente della metropolitana del modulo METRO
- ETA: codice della fascia di età, oltre alle sei fasce previste consente di distinguere i minori di 14 anni e i residenti all'estero
- SESSO: codice che distingue gli uomini dalle donne, le seconde anche in base alla condizione professionale
- RA: codice che distingue il responsabile acquisti da chi non lo è
- GEO: codice che determina l'area di residenza, riconoscendo le 28 aree geografiche, divise ulteriormente in comuni capoluogo e comuni non capoluogo
- NPRESENZE: numero di presente effettuate presso la rete di metropolitana in esame, può valere 1 o 2.
- STAZDA1: codice che identifica la stazione di partenza durante la prima presenza
- STAZA 1: codice che identifica la stazione di arrivo durante la prima presenza
- MOTIVO1: codice che identifica il motivo del viaggio durante la prima presenza, suddiviso tra lavoro, studio, gestione famigliare, tempo libero e ritorno a casa.
- ORA1: ora di riferimento del viaggio durante la prima presenza
- STAZDA2: codice che identifica la stazione di partenza durante la seconda presenza
- STAZA2: codice che identifica la stazione di arrivo durante la seconda presenza

- MOTIVO2: codice che identifica il motivo del viaggio durante la seconda presenza, suddiviso tra lavoro, studio, gestione famigliare, tempo libero e ritorno a casa.
- ORA2: ora di riferimento del viaggio durante la seconda presenza

Il file degli individui contiene complessivamente, tra le 4 reti di metropolitana sin qui considerati, quasi 1 milione di record.

# **6.3.2 DATI SUGLI INCROCI**

Il file degli incroci del modulo METRO riporta le informazioni dei contatti che si generano nel giorno medio, incrociando quindi individui e impianti.

Il formato di questo file è strutturato per record, in cui ciascun record riporta le seguenti informazioni:

- AMBIENTE: all'interno dell'ambiente METRO, codice univoco che distingue la singola rete della metropolitana (ad esempio MMI per la metropolitana di Milano).
- INDIVIDUO: codice progressivo dell'individuo, univoco nel singolo sottoambiente metropolitano del modulo METRO
- PRESENZA: numero della presenza, può valere 1 o 2 a seconda che ci si riferisca alla prima o alla seconda visita
- IMPIANTO: codice univoco dell'impianto, secondo la denominazione AudiOutdoor
- ORA\_INI: ora, minuto e secondo di inizio del contatto
- ORA\_FIN: ora, minuto e secondo di fine del contatto
- DURATA: durata del contatto, espressa in secondi. Per convenzione, le eventuali durate inferiori a 0,45 secondi vengono riportate a tale valore.

Il file degli incroci contiene oltre 500 milioni di record, ciascuno riferito ad un diverso incrocio tra individui e impianti.

# **6.3.3 AUDIENCE A PIÙ GIORNI**

Il file dei parametri necessari al calcolo delle audience a più giorni secondo le funzioni specificate nel paragrafo 6.2.2.5/6.2.4.3 è strutturato in record.

Il numero totale dei record totali risulta essere 8.068 (2.017 x 4). Per ognuna delle 4 metropolitane oggetto d'indagine risultano infatti presenti:

- 2016 target socio-demografici
- 1 record relativo agli individui minori di 14 anni

Come già descritto in precedenza, per quanto concerne gli individui stranieri si è convenuto, in accordo con il comitato tecnico, uno sviluppo di reach di tipo lineare, senza cioè sovrapposizioni nei diversi giorni.

La formato di ogni singolo record rispetta il seguente formato:

- METROPOITANA: sigla Metrolpoitana (MI-TO-BS-RM)
- AREACOD: (1/28) codice che specifica la zona tra le 28 aree in cui risulta diviso il territorio come specificato nel paragrafo relativo all'universo di riferimento
- CAPOLUOGO: (0/1) Suddivide l'area selezionata in capoluogo(1) e non capoluogo(0)
- SESSO3: (1/3) Suddivide la popolazione in maschi(1), femmine che non lavorano(2), femmine che lavorano(3)

- ETAF: (1/6) codice relativo alla fascia di età degli individui come specificato nel paragrafo relativo all'universo di riferimento
- RAL: (1/2) Distingue i responsabili acquisti alimentari(1) dai non responsabili acquisti(2)
- R1,k,m: parametri che differenziano l'evoluzione nel tempo della curva di reach per ogni target socio-demografico e metropolitana

# **7 L'AMBIENTE DINAMICA: IL MODULO BUS**

L'ambiente Dinamica trae origine dalla realizzazione di un precedente modello proprietario, denominato TRAM, sviluppato negli anni '90 ed integralmente aggiornato e migliorato nel 2011, pensato per la valutazione dell'audience degli impianti posti a esterno vettura dei mezzi del Trasporto Pubblico Locale (TPL) di superficie.

Il modello è stato utilizzato dal mercato pubblicitario mediante un'interfaccia Web, denominata FUSION, che assolve a due principali funzioni:

- Stimare le audience di una campagna pubblicitaria fatta all'esterno vettura dei mezzi del TPL
- Integrare tale audience con quella prodotta da una campagna fatta sulla statica e valutata nell'ambito degli strumenti sviluppati da AudiOutdoor.

La scelta di introdurre la valutazione dell'ambiente Dinamica all'interno dei media che vengono valutati e certificati da Audioutdoor ha richiesto una rivisitazione del modello TRAM, al fine di recepire gli assunti e le convenzioni AudiOutdoor. Ne deriva di fatto un nuovo modello, denominato modulo BUS, che se in buona misura ripercorre la metodologia sottesa al modello TRAM, per alcuni aspetti ne rivisita alcune assunzioni, di fatto pervenendo ad una diversa quantificazione delle audience di una campagna pubblicitaria.

Obiettivo del presente capitolo è quello di illustrare le basi metodologiche sottese al modulo BUS, con l'ottica di presentarne i diversi aspetti fondanti indipendentemente dalla sua evoluzione.

# **7.1PRINCIPALI RISULTATI**

Rispetto a tutti gli altri ambienti analizzati nella presente ricerca, la dinamica ha una peculiarità che la rende unica e che di fatto ha richiesto un approccio differente da quello utilizzato per gli altri ambienti. Infatti, nel caso della dinamica l'offerta pubblicitaria non ha una localizzazione fissa, ma si muove insieme ai mezzi del TPL sui quali viene esposta, rendendo di fatto impossibile una conoscenza puntuale, nel tempo, della posizione dei singoli impianti.

Le cause di incertezza non possono essere del tutto eliminate, in quanto le aziende che gestiscono il TPL allo stato attuale non sono in grado a priori di fornire l'esatta posizione dei mezzi nel periodo di esposizione, e anche a posteriori permangono delle incertezze che non è possibile eliminare (in tal caso le scelte gestionali di ciascuna società del TPL può rendere diverse le informazioni disponibili a posteriori), e comunque scopo prioritario di una valutazione di audience è la stima a priori del valore di una campagna pubblicitaria.

In tal senso si è scelto un approccio statistico alla valutazione di audience, che se da un lato deve scontare una minore certezza sui reali contatti sviluppati, dall'altra offre un'alternativa praticabile per qualsiasi gestore del TPL e sfrutta le peculiarità delle scienze statistiche, che tendono a produrre stime maggiormente attendibili al crescere della dimensione del campione, andando di fatto a mediare i comportamenti estremi verso un valor medio, che appunto su numeriche significative tende a essere molto prossimo a quello reale.

Questo approccio rende poco agevole anche una quantificazione sintetica dei risultati, in quanto la definizione dell'intero patrimonio risulta in alcuni casi un concetto sfuggente.

# **7.2ASPETTI METODOLOGI**

Nel presente capitolo vengono discussi in dettaglio i dati di input, i parametri e le metodologie di elaborazione alla base del modulo BUS.

# **7.2.1 I DATI DEL MODULO BUS**

Il modulo BUS di fatto accede a due tipi di dati:

- dati **campionari**, riferibili ad un'indagine estensiva svolta una tantum su 17 città a campione e mirata alla creazione di un modello interpretativo del calcolo delle audience della dinamica
- dati **modellistici**, che, a valle della definizione dei parametri di riferimento sulle 17 città indagate, consente di estendere di fatto la stima delle audience a qualsiasi città Italiana, a patto di raccogliere alcune informazioni parametriche che ne definiscano le principali caratteristiche.

<span id="page-92-0"></span>Nel presente paragrafo si farà riferimento a entrambe le tipologie di dati.

# *7.2.1.1 I dati campionari*

Per poter disporre di elementi utili alla costruzione di un modello di stima dell'audience delle campagne pubblicitarie all'esterno dei mezzi di TPL, è stata avviata nel 2010 una intensa fase di indagini. In 17 città rappresentative della realtà Italiana (riportate nella successiva figura) è stata fatta da una parte la rilevazione degli spostamenti di un campione di individui in alcune giornate di riferimento, e dall'altra la rilevazione censuaria dell'offerta di TPL, in termini di tracciato delle linee urbane e relativa frequenza di servizio nelle singole fasce orarie dei giorni feriali, prefestivi e festivi.

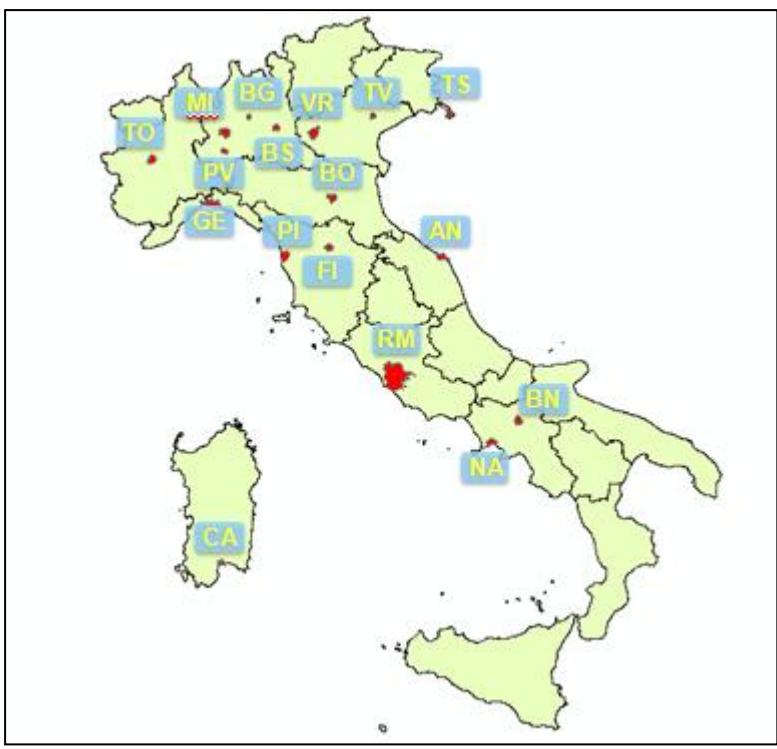

Figura 40 – Mappa delle 17 città analizzate

Qui di seguito vengono descritte tali fasi di indagine e vengono riportate successivamente alcune analisi condotte sulla scorta dei dati raccolti.

# 7.2.1.1.1 Le interviste e il questionario

Tra maggio e giugno 2010, tramite la società PRAGMA di Roma, sono state realizzate oltre 6.000 interviste ad altrettanti individui residenti nelle 17 città selezionate, con l'obiettivo di acquisire il diario giornaliero degli spostamenti. Per ciascun individuo sono state raccolte le seguenti informazioni:

- **Dati anagrafici** (comune di residenza, età, sesso, professione, titolo di studio, responsabile acquisti)
- **Dati sulla famiglia** (numero componenti, numero auto a disposizione)
- **Dati di mobilità** (possesso patente, mobilità nel giorno feriale, nel sabato e nella domenica)
- **Dati statistici** (data di intervista, coefficiente di espansione all'universo)

Complessivamente, in termini di spostamenti, si hanno oltre 18.500 casi, per ciascuno dei quali sono state censite le seguenti informazioni:

- **Tipo giorno** (feriale, sabato o domenica)
- **Dati identificativi** (numero progressivo dello spostamento e dell'uscita)
- **Dati sullo spostamento** (comune e indirizzo di origine e destinazione, orario di partenza e arrivo, motivo del viaggio, mezzi utilizzati, numero di passeggeri trasportati e numero di mezzi TPL presi)
- **Dati statistici** (frequenza dello spostamento, coefficiente di espansione all'universo)

Tutti gli individui sono stati intervistati in merito alla mobilità del giorno feriale, mentre circa il 25% ha anche dichiarato la mobilità del sabato e un ulteriore 25% ha dichiarato anche la mobilità della domenica (in alcuni casi gli individui non si sono mossi nel giorno prefestivo o festivo).

A partire dai dati relativi agli indirizzi (la via e civico per il comune di interesse e il solo comune per quelli esterni), è stata fatta un'operazione di normalizzazione e geocodifica sulla cartografia NAVTEQ prima e TELEATLAS poi, che ha portato a ottenere le coordinate geografiche dei luoghi di partenza e arrivo di ciascuno spostamento. Rispetto a questo tipo di analisi, si sono ottenuti i risultati riportati in tabella.

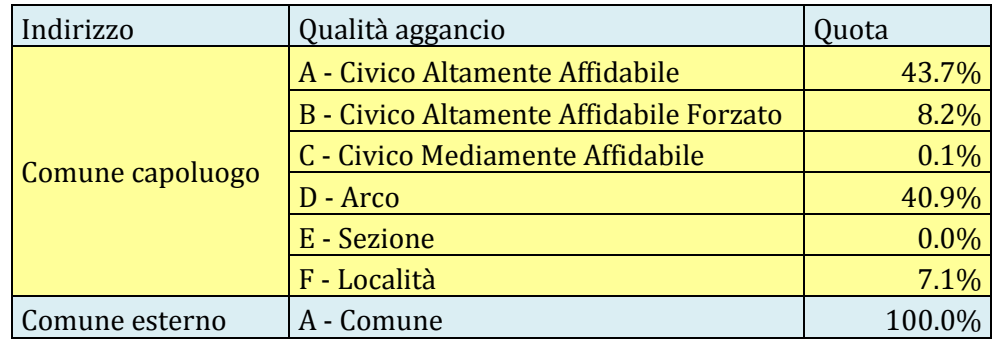

Tabella 28 – Livello di aggancio della geocodifica degli indirizzi

Nella successiva tabella è riportato un quadro sintetico dei dati raccolti per ciascuna città indagata.

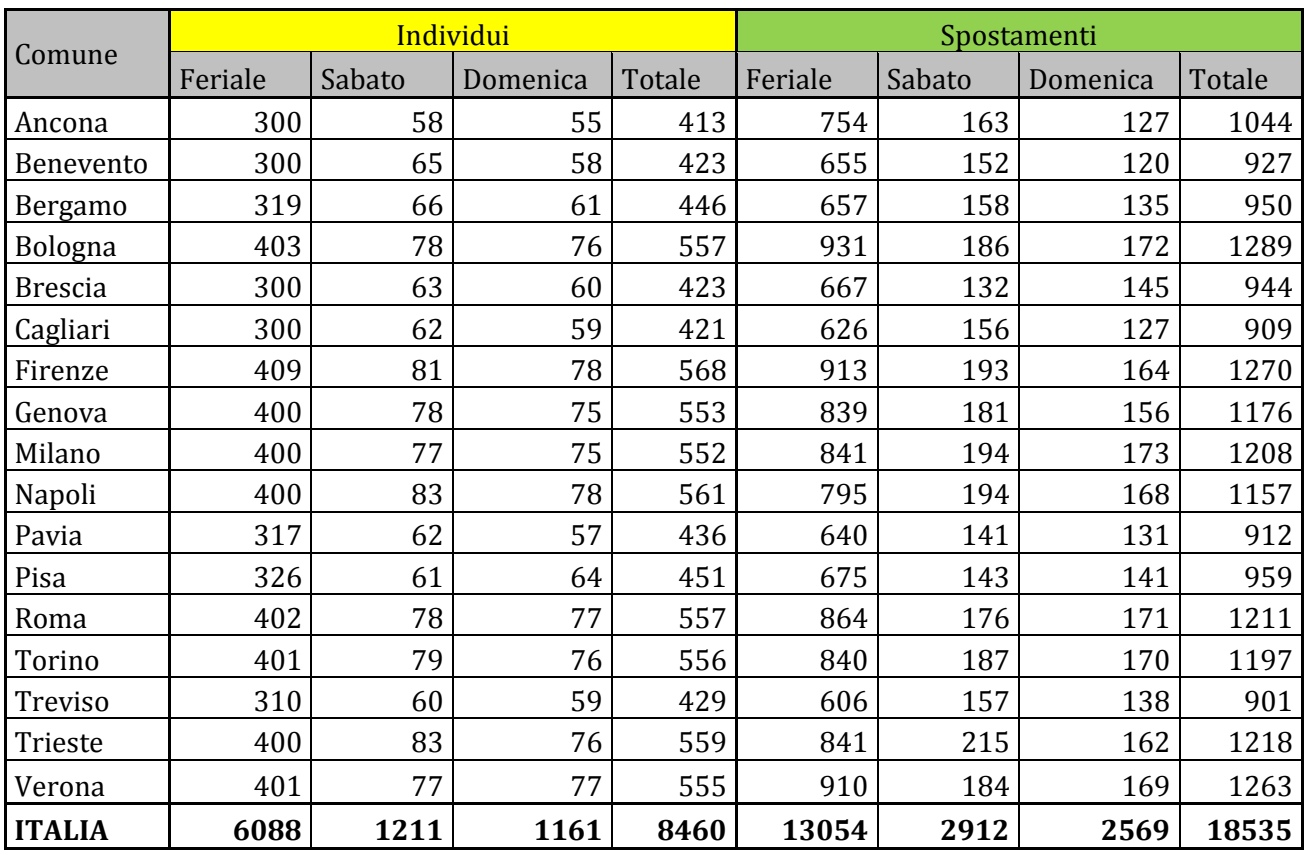

Tabella 29 – Statistiche sui dati raccolti nelle indagini agli individui

Il questionario d'indagine è riportato nell'**Errore. L'origine riferimento non è stata trovata.**.

# 7.2.1.1.2 Le linee e gli orari del trasporto pubblico

Rispetto alle linee di TPL presenti nelle 17 città, si è fatto riferimento alle informazioni già disponibili o raccolte attraverso i siti web delle società di gestione del TPL ivi operanti. Complessivamente, sono state acquisite le informazioni sul tracciato delle linee di TPL delle 17 città, differenziando tra corsa di andata e di ritorno, e riportando tale tracciato sulla cartografia NAVTEQ.

Per tutte le città indagate, direttamente dai siti web delle società di TPL sono state raccolte informazioni sulla frequenza del servizio, per singola ora del giorno e per i tre tipi di giorno indagati (feriale, sabato e domenica).

|                |                   |       | <b>Numero Corse</b> |        |          |        |
|----------------|-------------------|-------|---------------------|--------|----------|--------|
| Comune         | Gestore           | Linee | Feriale             | Sabato | Domenica | Totale |
| Ancona         | ConeroBus         | 32    | 1146                | 1104   | 346      | 2596   |
| Benevento      | <b>AMTU</b>       | 15    | 172                 | 183    | 172      | 527    |
| Bergamo        | <b>ATB</b>        | 34    | 1176                | 1122   | 543      | 2841   |
| Bologna        | <b>ATC</b>        | 62    | 6037                | 5201   | 2860     | 14098  |
| <b>Brescia</b> | Brescia Trasporti | 19    | 938                 | 897    | 445      | 2280   |
| Cagliari       | <b>CTM</b>        | 38    | 2099                | 2016   | 1064     | 5179   |
| Firenze        | <b>ATAF</b>       | 50    | 3553                | 2702   | 1836     | 8091   |
| Genova         | AMT               | 142   | 6228                | 5358   | 3411     | 14997  |
| Milano         | <b>ATM</b>        | 87    | 9545                | 7674   | 5866     | 23085  |
| Napoli         | ANM e CTP         | 105   | 4516                | 3502   | 2824     | 10842  |
| Pavia          | Line Servizi      | 13    | 521                 | 448    | 154      | 1123   |
| Pisa           | <b>CPT</b>        | 15    | 639                 | 635    | 237      | 1511   |
| Roma           | <b>ATAC</b>       | 269   | 18692               | 16160  | 9424     | 44276  |
| Torino         | <b>GTT</b>        | 80    | 7106                | 6840   | 5187     | 19133  |
| Treviso        | <b>ACTT</b>       | 20    | 620                 | 620    | 350      | 1590   |
| Trieste        | Trieste Trasporti | 48    | 2713                | 2561   | 1293     | 6567   |
| Verona         | <b>ATV</b>        | 29    | 764                 | 572    | 259      | 1595   |
| <b>ITALIA</b>  |                   | 1058  | 66465               | 57595  | 36271    | 160331 |

Tabella 30 – Statistiche sui dati raccolti per le linee TPL

# *7.2.1.2 I dati modellistici*

A valle della creazione del modello di stima delle audience, a partire dai dati raccolti nell'indagine svolta nelle 17 città campione (si vedano i paragrafi [7.2.2,](#page-96-0) **Errore. L'origine riferimento non è stata trovata.** e REF \_Ref421606786 \r \h 7.2.3), sono stati identificati alcuni dati che sono risultati significativi al fine di stimare le performances di una campagna pubblicitaria svolta in qualsiasi città Italiana.

Qui di seguito si riportano i principali dati che devono essere raccolti per consentire al modulo BUS di valutare l'audience di una campagna pubblicitaria.

# 7.2.1.2.1 Dati di popolazione

In primo luogo occorre reperire dati sulla **popolazione di riferimento**. A partire dal numero di abitanti del comune di interesse, serve avere un dettaglio di tale popolazione, con le seguenti segmentazioni:

- Fascia di età (6 classi)
- Sesso (gli uomini e le donne, queste suddivise per condizione professionale)
- Responsabile acquisti (sì o no).

La stessa suddivisione avviene per gli abitanti della **corona provinciale**, ovvero per coloro che abitano nella stessa provincia del comune di interesse, ad esclusione del comune stesso. La suddivisione del territorio in province fa riferimento alla situazione fotografata dal censimento ISTAT 2011, con l'unica eccezione della provincia di Monza e della Brianza, che viene ricompresa nella provincia di Milano (di fatto non considerando quindi Monza come capoluogo di Provincia).

Sulla base della popolazione e della posizione del comune capoluogo viene inoltre proposta una classificazione per numero di abitanti e per ripartizione geografica, come meglio precisato nel paragrafo [7.2.2.2.](#page-98-0)

# 7.2.1.2.2 Dati di pendolarismo

Per valutare la mobilità che dalla corona provinciale si reca al comune di interesse, si fa principalmente riferimento ai dati censuari di pendolarismo, che quantificano il numero di individui che si muovono appunto dalla corona provinciale al comune scelto per motivi sistematici di studio e lavoro. Tale dato, come si vedrà nel paragraf[o 7.2.3.1,](#page-100-0) verrà utilizzato per stimare il numero di individui che abitualmente si reca nel comune di interesse anche per motivi occasionali.

# 7.2.1.2.3 Dati geografici

Il modello considera alcune caratteristiche del Comune di interesse ai fini della stima delle audience. SI tratta di informazioni quantitative sull'estensione del comune e della sua rete viaria, che sono presi dalla cartografia Navteq. In particolare i dati di riferimento che occorre reperire sono i seguenti:

- Area e perimetro del territorio comunale
- Area e perimetro dell'area urbanizzata all'interno del territorio comunale (indicativamente viene individuata dai cartelli stradali che indicano la località)
- Estensione della rete stradale dell'intero territorio comunale
- Estensione della rete stradale all'interno dell'area urbanizzata (si tratta in genere delle strade urbane, caratterizzate dal limite di velocità di 50 km orari)

# 7.2.1.2.4 Dati sull'offerta di TPL

Per descrivere il livello di diffusione del servizio di TPL all'interno del comune di interesse, sono state valutate diverse opzioni, soprattutto a partire dai dati raccolti per le 17 città indagate. Di fatto potrebbero risultare interessanti le informazioni sulle percorrenze complessive (le vetture/km prodotte) o il numero di linee e corse che vengono erogate, ma di fatto si è visto come tali tipi di informazione risultano non sempre disponibili e a volte poco attendibili.

Si è quindi preferito riferirsi al numero di vetture utilizzate per il servizio di TPL, che peraltro rappresenta l'insieme di mezzi su cui può essere allestita la campagna pubblicitaria. Dall'analisi dei dati disponibili, peraltro si è visto come il dato medio Italiano di circa 40.000 km all'anno percorso da ciascuna vettura del TPL urbano sia una misura poco variabile tra città e città, e quindi di fatto riproduca con buona approssimazione anche il dato di vetture/km erogate.

In definitiva, per ciascuna città di interesse va recuperato il numero di vetture che eserciscono il servizio di TPL urbano.

# <span id="page-96-0"></span>**7.2.2 I PARAMETRI DEL MODULO BUS**

I principali parametri del modulo BUS fanno riferimento alla propensione alla mobilità delle diverse fasce di popolazione: da tale parametro è possibile valutare la mobilità che si svolge al'interno del comune, per poi valutare le audience che si producono per una determinata campagna pubblicitaria.

Dall'osservatorio AudiMob svolto dall'istituto ISFORT, i due parametri che meglio riassumono i comportamenti di mobilità delle persone sono i seguenti:

- **Quota di individui mobili**, ovvero la percentuale della popolazione totale che in un giorno di riferimento (tipicamente feriale) effettuano almeno uno spostamento. In Italia l'ultima rilevazione ISFORT fissa questo valore al 79,9%.
- **Numero di spostamenti**, ovvero il numero medio di spostamenti che gli individui mobili effettuano in un giorno di riferimento. In Italia l'ultima rilevazione ISFORT fissa tale valore a 2,83 spostamenti al giorno.

Questi valori medi possono variare anche in modo significativo per le diverse categorie di persone e in questo senso nei prossimi paragrafi vengono riportate le principali cause di variabilità dei suddetti parametri.

| <b>Ambito</b>    | <b>Dimensione</b>  | <b>Valore</b>              |  |  |
|------------------|--------------------|----------------------------|--|--|
|                  | Sesso              | Uomini                     |  |  |
|                  |                    | Donne che non lavorano     |  |  |
|                  |                    | Donne che lavorano         |  |  |
|                  | Fascia d'età       | tra 15 e 24 anni           |  |  |
|                  |                    | tra 25 e 34 anni           |  |  |
| <b>INDIVIDUC</b> |                    | tra 35 e 44 anni           |  |  |
|                  |                    | tra 45 e 54 anni           |  |  |
|                  |                    | tra 55 e 64 anni           |  |  |
|                  |                    | oltre 64 anni              |  |  |
|                  | Responsabile       | Sì                         |  |  |
|                  | acquisti           | N <sub>o</sub>             |  |  |
|                  | Area<br>geografica | Nord-Ovest                 |  |  |
|                  |                    | Nord-Est                   |  |  |
|                  |                    | Centro                     |  |  |
|                  |                    | Sud                        |  |  |
| <b>HNUMO</b>     | Popolazione        | Minore di 5.000 abitanti   |  |  |
|                  |                    | Minore di 20.000 abitanti  |  |  |
|                  |                    | Minore di 50.000 abitanti  |  |  |
|                  |                    | Minore di 250.000 abitanti |  |  |
|                  |                    | Oltre 250.000 abitanti     |  |  |

Tabella 31 – Disaggregazione dei caratteri della mobilità per individuo e comune

# *7.2.2.1 Comportamenti di mobilità per fascia di età e sesso*

Dall'indagine ISFORT è possibile disaggregare gli indicatori di mobilità suesposti (quota mobili e numero di spostamenti) per fascia di età e per sesso. Le fasce di età considerate sono 4, e da tali valori sono stati interpolati gli indicatori di mobilità riferibili alle fasce di età di interesse per AudiOutdoor.

Anche per quanto riguarda la segmentazione per sesso, non è stato possibile differenziare le donne che lavorano da quelle che non lavorano, utilizzando quindi di fatto per entrambe le categorie il dato ISFORT relativo alle donne in generale.

Infine, non è disponibile nell'osservatorio AudiMob il dato disaggregato per responsabile acquisti, per cui coerentemente non si è al momento introdotto un elemento di diversificazione dei comportamenti di mobilità basato su tale parametro. \_Tuttavia, nella quantificazione degli universo di riferimento, le quote di individui sono state correttamente ripartire anche in base a questa caratteristica.

Qui di seguito sono riportate le tabelle che descrivono i coefficienti utilizzati per fascia d'età, sesso e responsabile acquisti.

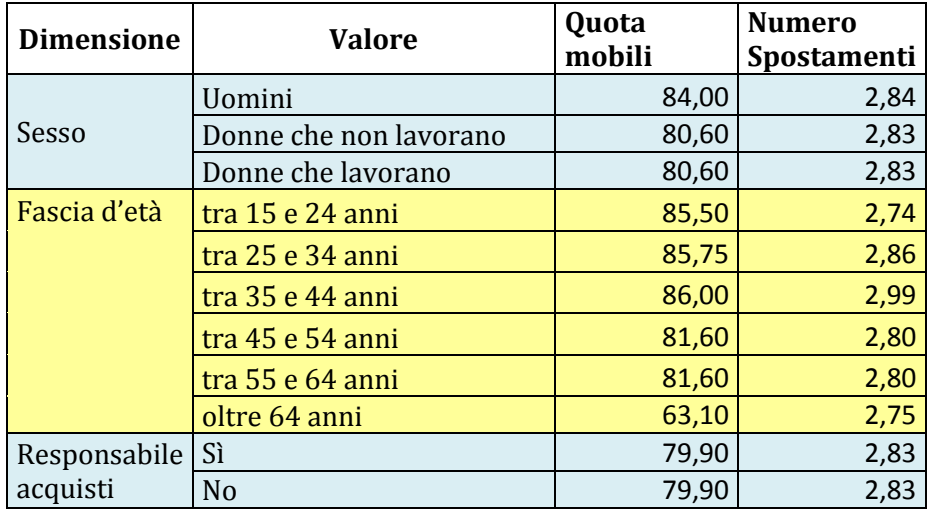

Tabella 32 – Indicatori di mobilità per fascia d'età, sesso e responsabile acquisti

## <span id="page-98-0"></span>*7.2.2.2 Comportamenti di mobilità per dimensione e posizione della città*

Un fattore che risulta importante nel quantificare il livello di mobilità degli individui riguarda le caratteristiche dimensionali e geografiche del comune di interesse. Tale dato viene direttamente rilevato dall'osservatorio AudiMob di ISFORT, per cui viene impiegato direttamente anche all'interno del modulo BUS.

Qui di seguito sono riportate le tabelle che descrivo i coefficienti utilizzati per area geografica e per fascia di popolazione.

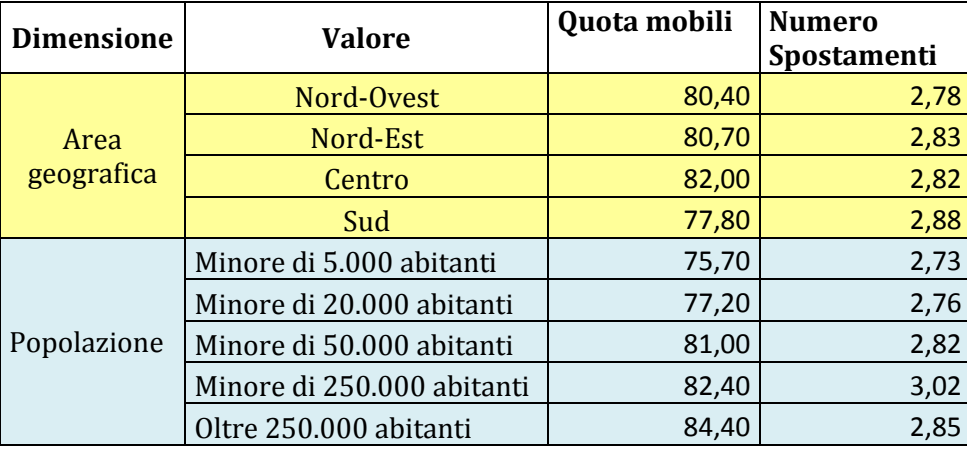

Tabella 33 – Indicatori di mobilità per area geografica e fascia di popolazione

## *7.2.2.3 Comportamenti di mobilità per i residenti della corona provinciale*

La segmentazione della popolazione della corona provinciale rispetto alle profilazioni utilizzate merita di essere analizzata con maggiore attenzione. In particolare, rispetto alla composizione media della popolazione della provincia per sesso e fascia d'età, si possono intuire comportamenti differenti in termini di frequentazione del comune capoluogo. Sulla scorta dei dati rilevati in Lombardia nel 2002 sulle 11 province presenti, si può considerare la seguente situazione media, espressa in numeri indice

(spostamenti verso il comune capoluogo di ciascuna categoria, rapportata alla media complessiva della popolazione), riportata in tabella.

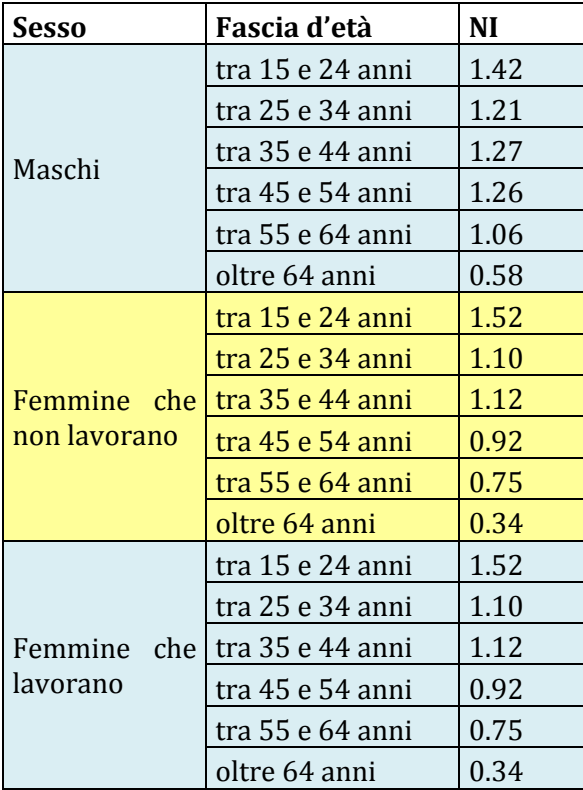

Tabella 34 – Numeri indice di mobilità verso il comune capoluogo (Regione Lombardia 2002)

Tale informazione contribuisce a fornire un dato utile a disaggregare la popolazione della corona provinciale che si reca al comune di interesse secondo una profilazione più aderente ai comportamenti di mobilità riscontrati.

# **7.2.3 IL PROCESSO DEL MODULO BUS**

Obiettivo principale del progetto è stato quello di poter estendere i dati ottenuti per le 17 città indagate a tutte le ulteriori città di interesse, attraverso la costruzione di un modello interpretativo dei principali parametri utili alla quantificazione delle campagne pubblicitarie esposte all'esterno dei mezzi di trasporto pubblico locale (TPL).

Complessivamente, la metodologia è articolata nei seguenti punti:

- Calcolo mobilità dell'area di riferimento
- Stima della lunghezza media degli spostamenti
- Modello di calcolo del numero medio di contatti per spostamento
- Calcolo del tempo medio di durata del contatto
- Ponderazione in base al tipo di impianto e alla fiancata
- Calcolo del numero giornaliero di contatti lordi
- Calcolo del livello di copertura giornaliero

Per ciascuno di questi passi viene di seguito dettagliato l'approccio proposto.

Si premette come la metodologia individuata in diversi passaggi necessiti di dover stimare modelli di regressione (lineare e non lineare) per arrivare a stimare i parametri modellistici sia sulla base dei dati

osservati nella survey relativa alle 17 città indagate (vedi paragrafo [7.2.1.1\)](#page-92-0) sia sulla base di dati derivati da altre fonti (ISTAT, ISFORT, NavTeq, AudiOutdoor). In diversi casi la numerosità del campione non ha consentito di poter suddividere il campione in due sottocampioni gemelli, il primo per la calibrazione del modello ed il secondo per la validazione dello stesso. In questi casi, soprattutto per i passaggi metodologici più importanti, si è preferito utilizzare la tecnica di cross-validazione, che consiste nell'escludere di volta in volta un dato, andando poi a stimarlo sulla base di tutti gli altri: in definitiva si ottiene un confronto tra valore osservato e valore stimato, in cui il valore stesso non ha pesato nella stima. Nei paragrafi successivi tale aspetto non viene citato, per rendere più scorrevole il testo e per semplificarne la lettura.

# <span id="page-100-0"></span>*7.2.3.1 Calcolo mobilità dell'area di riferimento*

La mobilità dell'area di riferimento viene calcolata a partire da dati dell'osservatorio AudiMob di ISFORT, che per il giorno medio feriale indicano due grandezze principali, la quota dei mobili ed il numero medio di spostamenti giornalieri (per la popolazione mobile). Tali grandezze sono pari circa all'80% e a 3 rispettivamente, anche se variano in funzione di determinati parametri, ovvero:

- Fascia d'età degli individui
- Sesso degli individui
- Area geografica di riferimento
- Popolazione del comune

Siccome interessa quantificare la mobilità che si svolge nel comune di riferimento, è importante, nel computo, differenziare i residenti del comune da quelli della corona provinciale. Coerentemente con l'approccio usato nella statica, non si considerano i contatti generati dai residenti esterni alla provincia di riferimento, oltre ad escludere quelli dei residenti all'estero e dei minori di 14 anni.

## 7.2.3.1.1 Mobilità residenti del comune

Il calcolo degli spostamenti dei residenti di un comune tiene conto del numero di abitanti appartenenti a ciascuna categoria di **individui** (incrocio tra sesso, fascia d'età e responsabile acquisti, per un totale di 36 classi) e della collocazione della città indagata nell'ambito urbanistico del **comune** (incrocio tra area geografica e dimensione della popolazione complessiva, per un totale di 20 classi).

Ogni comune appartiene ovviamente ad un solo ambito urbanistico, ma la sua popolazione si suddivide su tutte le categorie. Per calcolare il numero medio di spostamenti di ciascuna categoria di individui per tutti i comuni, occorre valutarne le due caratteristiche sopra descritte, la quota degli individui mobili e il numero medio di spostamenti giornalieri.

Dalla ricerca ISFORT si dispone dei dati disaggregati separatamente per ciascuna dimensione di analisi (sesso, fascia d'età, area geografica e dimensione della popolazione), mentre ai fini del corrente progetto di ricerca occorre avere un'informazione per ciascuna combinazione delle dimensioni di analisi.

# 7.2.3.1.2 Mobilità residenti della corona provinciale

La stima del numero di spostamenti dei residenti della corona provinciale che interessano il territorio comunale risulta di difficile quantificazione, ed in tal senso si propongono i seguenti passaggi.

In primo luogo si quantifica il numero di individui della corona provinciale che abitualmente frequenta il comune capoluogo, a partire dai dati Audioutdoor della statica, attraverso il seguente modello di regressione lineare.

In base all'analisi dei dati AudiOutdoor per le 35 città presenti nel primo report sulla statica (INDAGINE AUDIPOSTER, Manuale della ricerca, 10 Febbraio 2005), si è sviluppato un modello di regressione lineare, che ha un valore di  $R^2$  pari a 0.9714

A partire da queste informazioni, si può riproporzionare l'universo provinciale UNIV sulla base della quota di ciascuna categoria, pesata secondo il relativo numero indice.

Per calcolare la mobilità di ciascuna categoria di individui residenti nella provincia si fa riferimento alle informazioni raccolte nell'ambito dell'indagine AudiOutdoor. A partire da tale indagine, sono stati calcolati i contatti lordi e netti sia a livello comunale che a livello provinciale per alcune città campione e per diverse configurazioni delle campagne pubblicitarie. Nella fattispecie sono state indagate 8 città, ciascuna con 3 diverse campagne, confrontando il numero di contatti lordi sul primo giorno di campagna per i residenti del comune e per quelli della provincia, entrambi rapportati ai relativi universi di riferimento.

Si è visto che esiste una significativa correlazione tra tali due dati, che consente di stimare il numero di contatti lordi provinciali a partire da quelli comunali.

Il calcolo del numero di spostamenti va poi suddiviso per ciascuna categoria di individui, proporzionalmente al relativo universo, in quanto si ipotizza che chi si reca al comune capoluogo fa in genere nello stesso un numero di spostamenti indipendente dalle sue caratteristiche socio-demografiche (in genere due spostamenti, quello di andata e quello di ritorno).

## *7.2.3.2 Stima della lunghezza media degli spostamenti*

La lunghezza media degli spostamenti dei residenti dei comuni è stata ottenuta tramite simulazione dei dati raccolti dalla survey sulle 17 città identificate. A partire dalle indicazioni sui punti di origine e destinazione degli spostamenti e dai mezzi impiegati e sulla base della ricostruzione stocastica dei percorsi effettuati, si è stimato tale valore.

Il modello sviluppato deriva le informazioni dalle caratteristiche geometriche dell'area di interesse e ottiene un valore di  $\mathbb{R}^2$  pari a 0.9058, che fornisce un'ottima correlazione soprattutto se commisurata alle sole due grandezze considerate.

## *7.2.3.3 Calcolo del numero medio di contatti per spostamento*

Il numero medio di contatti per ciascun spostamento dei residenti dei comuni è stato ottenuto tramite simulazione dei dati raccolti dalla survey sulle 17 città identificate: il confronto ovviamente considera situazioni analoghe in termini di fiancata e formato. A partire dai percorsi dei residenti da una parte e di quelli dei mezzi TPL dall'altra, applicando opportune regole per il calcolo della probabilità di visibilità dei mezzi, è stato possibile calcolare il numero medio di contatti per spostamento. Le tratte di spostamento svolte in metro e in treno, così come quelle su tratte extraurbane, da cui i mezzi TPL non sono visibili, sono state escluse dalla stima delle lunghezze degli spostamenti.

Si è sviluppato un modello che stima il numero medio di contatti per spostamento a partire dall'intensità degli spostamenti delle persone, da una parte, e dall'intensità degli spostamenti dei mezzi TPL, dall'altra.

## *7.2.3.4 Calcolo del tempo medio di durata del contatto*

In fase di indagine si è riscontrato che il tempo medio di ciascun contatto con i mezzi del TPL è un parametro abbastanza costante in tutte le realtà esaminate, e si aggira sui 30 secondi: il confronto ovviamente considera situazioni analoghe in termini di fiancata e formato. In questa sede si prende questo valore di 30 secondi come dato medio, che viene poi ponderato in base alla fiancata e al formato cui ci si riferisce.

## *7.2.3.5 Ponderazione in base alla fiancata e al formato*

Sono stati introdotti dei fattori di ponderazione che consentono di valutare i contatti prodotti in funzione della fiancata e del formato utilizzati nella campagna pubblicitaria: è quindi possibile calcolare il numero di contatti e la relativa durata in funzione della fiancata e del formato corrispondenti agli impianti in esame.

# *7.2.3.6 Calcolo del numero giornaliero di contatti lordi*

Il calcolo del numero giornaliero di contatti lordi risulta a questo punto di facile risoluzione, in quanto si dispone delle informazioni di base per produrre tale valore. In particolare, è possibile moltiplicare il numero di spostamenti complessivi, separatamente per residenti del comune e della corona provinciale, per il numero medio di contatti per spostamento.

Il calcolo del numero di contatti lordi va fatto separatamente per ciascuna categoria analizzata, in quanto le analisi successive di calcolo dei contatti netti scontano una non linearità del metodo, che porterebbe a non ottenere come totale la somma delle parti.

Si ottiene un valore di R² molto elevato, pari a 0.9529 tra i valori di contatti lordi misurati dalla survey nelle 17 città e quello stimato dal modello.

# *7.2.3.7 Calcolo del livello di copertura giornaliero*

Il valore del livello di copertura su base giornaliera è stato calcolato a partire dai dati della ricerca AudiOutdoor, analizzando nello specifico 3 campagne per ciascuna delle 8 città scelte, per un totale di 24 casi.

A partire da tale base dati, si è riscontrata una buona correlazione tra il rapporto contatti lordi/universo di riferimento ed il valore cercato di copertura giornaliera. In particolare sono state ottenute due curve, la prima per i residenti del comune e la seconda per quelli della corona provinciale.

# **7.3I RISULTATI DEL MODULO BUS**

Il modulo BUS, relativo all'ambiente Dinamica, si differenzia da tutti gli altri ambienti sin qui considerati, in quanto è l'unico in cui la posizione degli impianti varia nel tempo e non è nota a priori. Tale differenza ha portato a ragionare in termini statistici, senza di fatto poter creare i dati degli individui del campione e i dati sugli incroci individui-impianti.

Di fatto è il modulo BUS che, sulla base delle caratteristiche della campagna pubblicitaria di cui si desidera la valutazione, stima direttamente i valori di audience sul giorno medio per i singoli strati dell'universo comunale e provinciale, così articolati:

- Universo di riferimento
- Numero di contatti netti e lordi
- Copertura, frequenza e GRP
- Durata del contatto.

Il processo di calcolo risulta quindi semplificato, la struttura dati può essere facilmente aggiornata laddove si rendesse necessario aggiungere nuove città di cui chiedere una valutazione, e rimane di fatto solo il tema dell'estensione del dato giornaliero ai più giorni, secondo quanto meglio descritto nel successivo paragrafo.

# **7.3.1 AUDIENCE A PIÙ GIORNI**

Per quanto concerne l'audience a più giorni, la metodologia di stima risulta la medesima utilizzata in tutti gli ambienti precedentemente descritti. Si è reso pertanto necessario in primo luogo stimare delle curve di espansione nel tempo, fino a 365 giorni, dei frequentatori, residenti sia nel comune oggetto d'indagine che nella provincia/area di gravitazione, delle diverse aree metropolitane, siano essi capoluoghi o non capoluoghi.

Anche in questo caso dette curve risultano frutto di interpolazione di misurazioni condotte sia attraverso l'indagine Sinottica/TSSP, sia attraverso l'indagine di approfondimento più volte precedentemente citata, ma anche attraverso l'analisi dei dati del modulo STATICA condotto con diverse metodologie in 99 capoluoghi di provincia.

In particolare per la stima delle curve di reach nei 99 capoluoghi di provincia comuni all'ambiente STATICA sono state utilizzate informazioni derivanti da:

- Tracce GPS/tracce ricostruite relative ai 14 giorni di rilevazione dei modelli STATICA
- Dichiarazioni di frequentazione dei capoluoghi presenti in Sinottica/TSSP
- Dichiarazioni di frequentazione dei capoluoghi presenti nell'indagine di approfondimento
- Dati sugli indici di pendolarismo deducibili dalla Matrice di origine/destinazione del censimento sulla popolazione del 2011 dell'Istat

Per la stima invece di comuni qualsiasi, non capoluoghi di provincia si è ipotizzato un modello di stima sulla base delle informazioni rilevate nell'indagine di approfondimento relativamente ai comuni:

- Sesto San Giovanni
- Assago
- Imola
- Assisi
- **•** Gallipoli

Studiando il comportamento di frequentazione nel tempo di questi 5 comuni ed avendo la necessità di identificare una funzione estendibile a qualsivoglia comune non capoluogo fondata su dati oggettivi e

reperibili, si è giunti ad ipotizzare, per quanto concerne gli individui residenti nel comune oggetto d'investigazione, un comportamento del tutto analogo (stessa forma e stessi parametri) a quello dei residenti nel comune capoluogo di provincia. Per quanto concerne invece il comportamento di frequentazione dell' n-esimo comune da parte dei residenti nella provincia dove è presente il comune, è stato stimato un modello fondato su 2 indici:

- Indice di pendolarismo ricavato dalla Matrice di origine/destinazione Istat e calcolato come rapporto tra individui pendolari/individui residenti
- Indice Turistico (1/0) ricavato da dati Istat sulla Capacità degli esercizi ricettivi (2010) e calcolato come rapporto posti letto in esercizi ricettivi/popolazione residente >0.20 oppure posti letto in esercizi ricettivi>4000

Si riporta di seguito una evidenza grafica di quest'ultimo modello

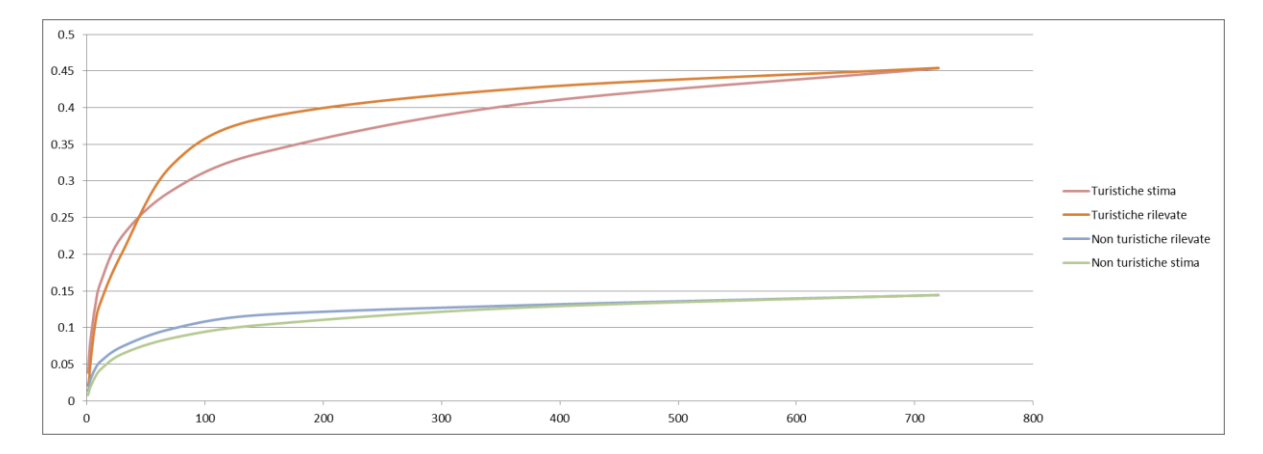

A prescindere dall'attributo capoluogo di provincia, le curve individuate sono di due diverse tipologie, funzione del diverso comportamento di frequentazione di un comune tra i residenti nello stesso comune e i residenti della provincia/area gravitazionale.

La funzione di ripartizione stimata relativa al comportamento dei residenti nel comune oggetto di indagine è calcolata come funzione di sopravvivenza , mentre quella relativa ai residenti nella corona provinciale/area gravitazione è di tipo logaritmico

In maniera del tutto analoga a quanto già esposto per gli ambienti precedentemente descritti in questo manuale la stima delle audience a più giorni risulta funzione della audience nel giorno medio dell'impianto/circuito e della curva di reach in funzione del tempo delle diverse aree metropolitane sopra descritte

Per ulteriori dettagli si rimanda a quanto già esposto nel paragrafo 1.2.3.5.